# **Jihočeská univerzita v Českých Budějovicích Přírodovědecká fakulta**

Diplomová práce

# **Optimalizace parametrů úlohy s rázovým zatížením v programu LS-DYNA**

**Bc. Jiří Štangl**

školitel: Ing. Martin Dobeš konzultant: doc. Jan Valdman

**České Budějovice 2016**

#### Bibliografické údaje:

ŠTANGL, J. *Optimalizace parametrů úlohy s rázovým zatížením v programu LS-DYNA.* České Budějovice: Fakulta přírodovědecká, obor: Fyzikální měření a modelování, 2016. 84 s., 6 s. příl. Vedoucí diplomové práce Martin Dobeš.

[Optimization of parameters for task under crash impact in LS-DYNA software, Master's Thesis, in Czech.] – 84 p. Faculty of Science, The University of South Bohemia, České Budějovice, Czech Republic.

#### *Anotace:*

Diplomová práce se zabývá řešením úloh spojitého numerického modelování v oblasti automobilového průmyslu. Text je rozdělen do dvou hlavních částí. V první části je představen nádržový čerpadlový modul, který je hlavním tématem numerických analýz. Dále je uveden teoretický základ mechaniky kontinua a numerického modelování pomocí metody konečných prvků. Ve druhé části jsou rozebrána dvě témata numerické optimalizace nádržového modulu - tlumení materiálu a kontakt. Obě téma obsahují, kromě praktické analýzy řešení, také podkapitoly vysvětlující důvod optimalizace parametrů modelu v praxi a uvádějící teorii k dané problematice.

#### *In English:*

Master's thesis focuses on numerical modeling of automotive tasks. The text is divided into two main parts. A fuel supply module is the main topic of all numeric analyses of this thesis and it is introduced in the first part. Basics of theoretical continuum mechanics and finite elements method are also explained in the first part. The second part is split into two main topics of the fuel supply module - material damping and contact numerical modeling. Practical reasons for parameter optimization are explained along with particular optimization results and underlying theoretical background.

Prohlašuji, že svoji diplomovou práci jsem vypracoval samostatně pouze s použitím pramenů a literatury uvedených v seznamu citované literatury.

Prohlašuji, že v souladu s § 47b zákona č. 111/1998 Sb. v platném znění souhlasím se zveřejněním své diplomové práce, a to v nezkrácené podobě elektronickou cestou ve veřejně přístupné části databáze STAG provozované Jihočeskou univerzitou v Českých Budějovicích na jejích internetových stránkách, a to se zachováním mého autorského práva k odevzdanému textu této kvalifikační práce. Souhlasím dále s tím, aby toutéž elektronickou cestou byly v souladu s uvedeným ustanovením zákona č. 111/1998 Sb. zveřejněny posudky školitele a oponentů práce i záznam o průběhu a výsledku obhajoby kvalifikační práce. Rovněž souhlasím s porovnáním textu mé kvalifikační práce s databází kvalifikačních prací Theses.cz provozovanou Národním registrem vysokoškolských kvalifikačních prací a systémem na odhalování plagiátů.

V Českých Budějovicích, 04.12.2016

Bc. Jiří Štangl

--------------------------------

#### **Poděkování:**

Chtěl bych poděkovat zejména panu Ing. Martinu Dobešovi za výborné vedení mé diplomové práce a také panu doc. Janu Valdmanovi za cenné připomínky při psaní práce.

# Obsah

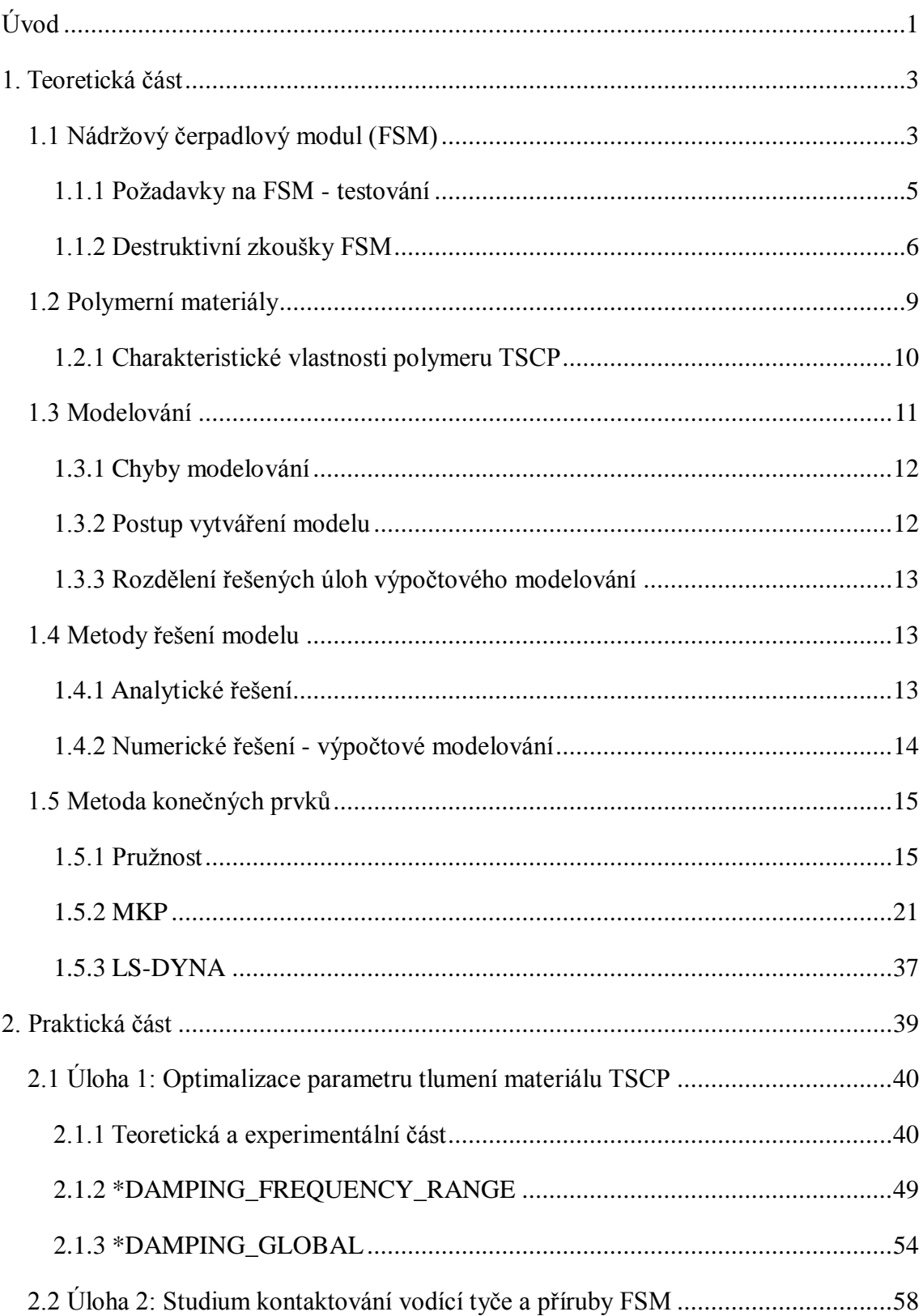

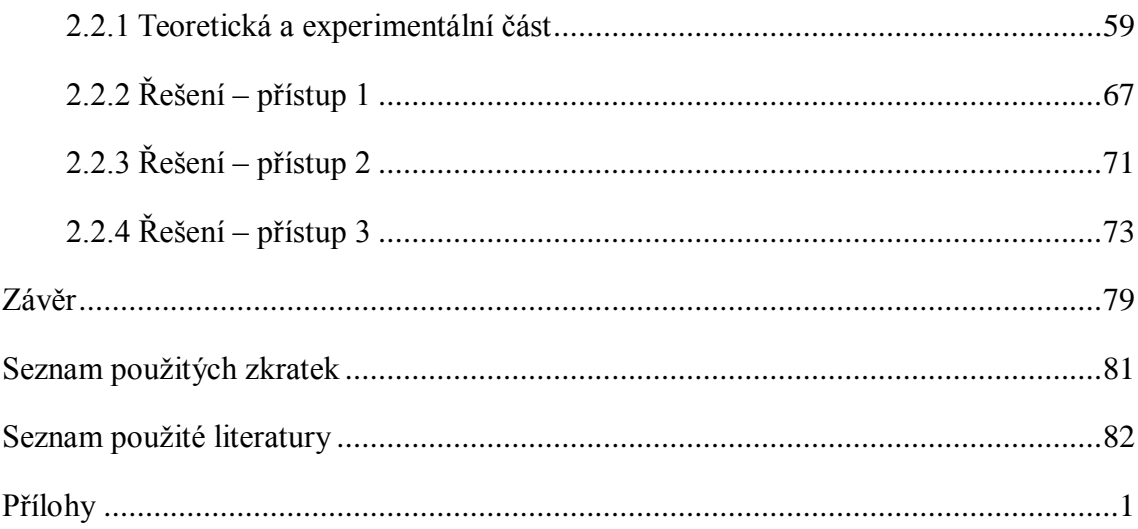

## <span id="page-6-0"></span>**Úvod**

Téma své diplomové práce jsem si zvolil pro zájem o automobilový průmysl a rostoucímu uplatnění numerických analýz v technické praxi. Proto jsem navázal kontakt se společností Robert Bosch, spol. s.r.o. v Českých Budějovicích (RBCB), disponující vlastním vývojovým oddělením, ve kterém jsem si mohl vybrat jednu z aktuálních problematik.

Numerické simulace v dnešní době patří mezi nedílnou součást vývoje téměř každého konstrukčně zajímavého tělesa. Optimalizovaný numerický model řešeného problému generuje úspory po stránce finanční i časové. Například není nutné provádět v některých aplikacích reálné experimenty a testy. Vývojovému inženýrovi dnes proto nestačí pouze znalosti o mechanických, fyzikálních a chemických vlastnostech materiálů, ale musí také umět pracovat s výpočtovým softwarem, ve kterém pracuje, aby správně sestavil numerický model problému. Jak již bylo naznačeno, bez korektního numerického modelu nelze dosáhnout výsledků, stejných jako u reálného experimentu. Optimalizace numerického modelu patří mezi časově velmi náročné činnosti, ve kterých se musí také brát zřetel na úroveň důležitosti jednotlivých parametrů nastavení. Dále je nutné v konečném výsledku zohlednit numerické chyby, neboť numerické analýzy jsou pouze aproximací reálného případu a nelze je proto úplně vyloučit.

Předmětem této diplomové práce je optimalizace úlohy v experimentálním řešiči LS-DYNA. Jedná se o složitou kontaktní úlohu s rázovým zatížením nádržového čerpadlového modulu. Důležitými parametry úlohy jsou zde nastavení kontaktního algoritmu a parametry tlumení úlohy. Výše zmíněné problematiky jsou řešeny a optimalizovány v této diplomové práci. Text je rozdělen na dvě hlavní kapitoly. V první kapitole je rozebrán nádržový čerpadlový modul spolu s problematikou jeho designu. Dále je přiblíženo použití (nejen) numerického modelování jako nástroje usnadňujícího analýzu chování systémů, dílů, apod. Poslední, nejrozsáhlejší, kapitola se zaměřuje na problematiku pružnosti těles a metodu konečných prvků z převážně matematického hlediska. Zakončena je stručným shrnutím vývoje výpočetního softwaru LS-DYNA.

První kapitola je věnována teoretickému základu řešených problematik, který je nutný pro dostatečné pochopení druhé hlavní kapitoly. Druhá část představuje praktické analýzy úloh tlumení materiálu TSCP a kontaktování příruby s vodícími tyčemi nádržového čerpadlového modulu. Je zde uvedena také doplňující teorie potřebná k pochopení konkrétních řešených problematik. Jmenovitě se jedná např. o obecný popis tlumeného pohybu, dynamickou mechanickou analýzu materiálu TSCP, ze kterého je vyrobena příruba nádržového modulu. Dále matematické odvození spolu s použitím kontaktu v MKP a teorie koeficientu statického, dynamického tření. Diplomová práce je zakončena závěrem, shrnujícím výsledky a přínos provedených numerických analýz.

### <span id="page-8-0"></span>**1. Teoretická část**

Předmětem této části je provést teoretický rozbor problematik potřebných pro pochopení témat řešených v této diplomové práci. Konkrétně se jedná o představení nádržového čerpadlového modulu, pro který je řešena kontaktní úloha zmíněná v úvodu, a numerické modelování pomocí metody konečných prvků spolu s historickým vývojem řešiče LS-DYNA. Všechny teoretické kapitoly povedou k praktickému řešení úloh optimalizujících numerický model FSM.

#### <span id="page-8-1"></span>**1.1 Nádržový čerpadlový modul (FSM)**

Nádržový modul slouží k transportu paliva z nádrže do navazující části palivového systému, ze kterého je palivo dále vstřikováno do spalovacího prostoru motoru. Hlavním úkolem FSM je tedy doprava paliva. Nádržový modul je tvořen z mnoha dílů (obr. 1.2), z nichž každý funkční prvek vykonává určitou činnost FSM. Palivové čerpadlo vytváří požadovaný tlak a průtok paliva. Rezervoár, v němž je umístěno palivové čerpadlo, zajišťuje stálý přísun paliva pro primární a také pro sekundární proudové čerpadlo, které funguje na principu ejektorového jevu (posouvání paliva podtlakem na dýze). Dalším prvkem FSM je snímač hladiny paliva. Celá sestava je přichycena pomocí vodících tyčí k přírubě, která je zajištěna pojistným mechanismem (např. převlečnou maticí). Chování příruby z hlediska pasivní bezpečnosti a spoje mezi ní a vodícími tyčemi budou hlavním tématem této diplomové práce. [0]

#### Hlavní funkce FSM

- regulace tlaku a množství dodávaného paliva
- filtrace paliva
- měření hladiny paliva
- utěsnění palivové nádrže
- zabránění úniku paliva při nestandardních situacích (např. autonehoda)

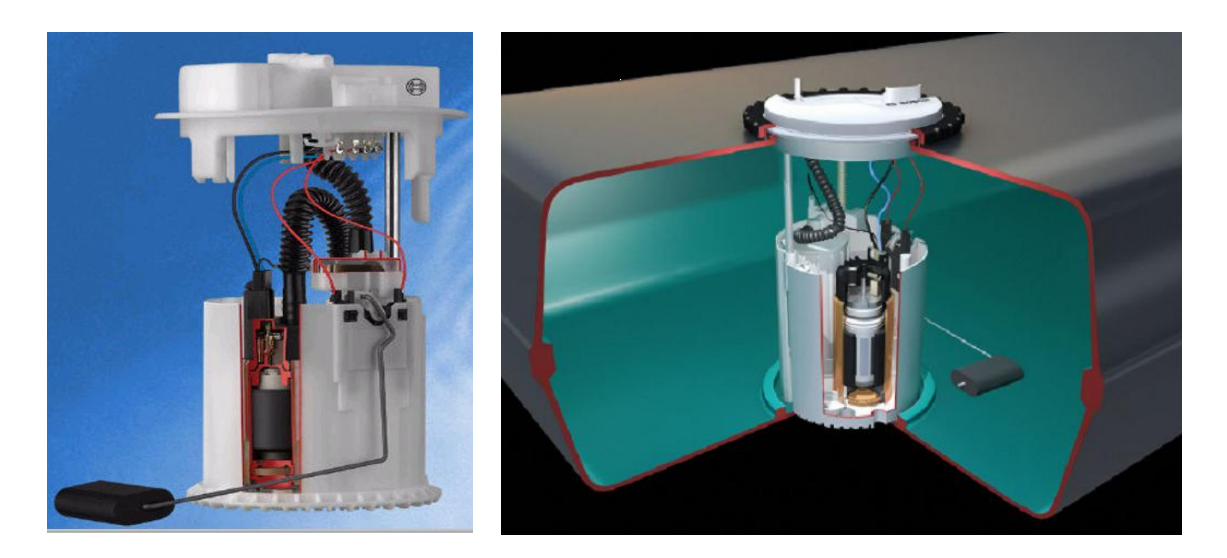

*obr. 1.1: Sestava FSM, umístění FSM v palivové nádrži [0]*

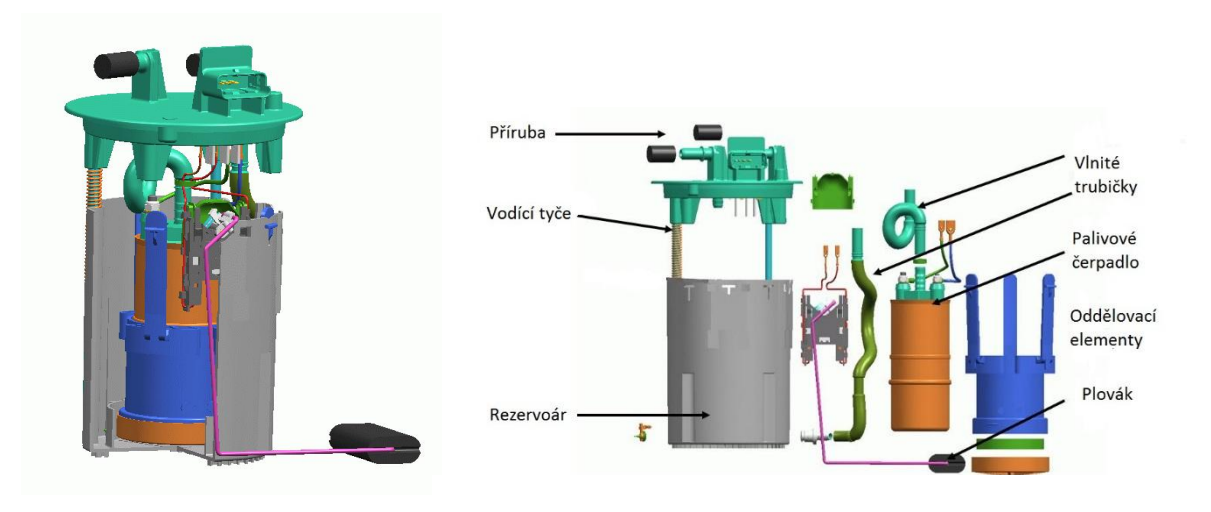

*obr. 1.2: Prvky FSM [0]*

Většina plastových dílů FSM je vyrobena z TSCP*\** – termoplast, který vyniká vysokou tepelnou odolností, tuhostí, pružností, odolnosti proti opotřebení a nízkým koeficientem tření.

*\*V rámci této diplomové práce bude konkrétní materiál, se kterým je dále pracováno, nazýván TSCP. Důvodem je zachování duševního vlastnictví firmy RBCB.*

#### <span id="page-10-0"></span>**1.1.1 Požadavky na FSM - testování**

Jako pro každý produkt, je i pro FSM potřebné předepsat řadu zkoušek, ať už funkčních, životnostních, apod. Některé ze zmíněných zkoušek jsou blíže popsány v této kapitole.

- Nedestruktivní zkoušky
	- funkční systémové
	- životnostní (únava, creep tečení, relaxace)
- Destruktivní zkoušky
	- porušení hydraulických konektorů ohybovým namáháním
	- odolnost tlakové nádoby zkouška do porušení tlakem
	- nárazová zkouška palivové nádrže včetně FSM
	- rázový test na přírubu odolnost uložení vodících tyčí v přírubě [0]

#### **Nedestruktivní zkoušky**

Nedestruktivní zkoušky se snaží identifikovat vady materiálů (dílů, konstrukcí) pomocí postupů, které výrobky neporuší a nezmění jejich funkční vlastnosti. K tomu slouží testy, zaměřené na garantované parametry výrobků jako je např. průtok, příkon, vypínací proud, atd. Jedná se o tzv. funkční zkoušky. V konkrétním případě, zaměřeném na FSM se jedná o zkoušky průtoku paliva za minutu, test natlakování, životnostní test (zatíţení teplotními cykly). Z hlediska povahy této práce a jejího zaměření jsou zde nedestruktivní zkoušky uvedeny pouze přehledově. Pro její účely jsou důležitější destruktivní zkoušky, ve kterých se jedná převážně o vysokorychlostní namáhání, či namáhání s velkými deformacemi. [0]

#### **Destruktivní zkoušky**

Jedná se o zkoušky, při kterých dochází k porušení materiálů, dílců, konstrukcí, nebo k narušení jejich funkčních vlastností. Hledají se limitní parametry mimo garantované meze.

Tento typ zkoušek spadá v jednotlivých kategoriích i do oblasti pasivní bezpečnosti. Pro bližší vysvětlení je vhodné si definovat pasivní bezpečnost:

*"Prvky pasivní bezpečnosti mají za úkol minimalizovat následky dopravní nehody, pohltit nebo přesměrovat energii nárazu tak, aby bylo zabráněno zranění posádky automobilu. Nesmí také dojít k ohrožení ostatních účastníků nehody, je zde také myšleno na ekologický aspekt nehody. Prvky pasivní bezpečnosti jsou aktivovány až v okamžiku nestandardní situace (např. dopravní nehody)."* [5] [6]

Příkladem těchto prvků jsou např. bezpečnostní pásy, airbagy nebo deformační zóny karoserie. Pro vyhodnocení správné funkce se používají nárazové zkoušky, simulující hlavně čelní náraz do překážky, boční náraz, atd. V Evropě platí pro nově vyráběná auta jednotný systém porovnání zkoušek Euro NCAP (New Car Assessment Programme), který je přesně definuje a hodnotí pomocí udílení hvězd (5 hvězd pro nejbezpečnější vozy). [6]

#### <span id="page-11-0"></span>**1.1.2 Destruktivní zkoušky FSM**

Pro FSM znamená plnit úkol pasivní bezpečnosti tak, že v případě nehody zůstane příruba (Flange) absolutně těsná a bez porušení, které by umožňovalo únik paliva mimo prostor nádrže do okolí. Numerické analýzy umožňují efektivní, rychlé a finančně výhodné řešení v porovnání s reálnými experimenty, také je možný flexibilnější přístup v hledání nových řešení a konstrukcí. K účelnosti této diplomové práce bude pracováno s numerickým modelem FSM v prostředí LS-DYNA. Předmětem práce bude hledání (optimalizace) parametrů úlohy (kontaktní algoritmus, tlumení) tak, aby chování numerického modelu korespondovalo s reálným tělesem na dané úrovni přesnosti. [0]

#### **Reálné experimenty**

V rámci vývojového procesu nového konceptu přírub FSM, probíhá několik typů destruktivních zkoušek. Tento typ testu slouží pro ověření vhodnosti návrhu lomových zón, které jsou aktivovány právě při nestandardních situacích, kdy převažuje rázový typ zatížení. Jako příklad destruktivních zkoušek FSM lze zmínit:

#### a) Saňový test

Saňovým testem se zkoušejí různé prvky automobilu, jako například bezpečností pásy, palubní desky, apod. Princip testu spočívá v urychlení saní na předem definovaný profil zrychlení/zpomalení, tím je dána i vlastní maximální rychlost při testu. Typickým vstupním signálem pro toto zařízení je závislost zrychlení na čase.

Na testovací stroj je uchycena palivová nádrž včetně FSM (obr. 1.3), která je zatížena požadovaným profilem zrychlení. Tento test je možné provést pro různé směry zatížení a pro různé hladiny paliva v nádrži. [0]

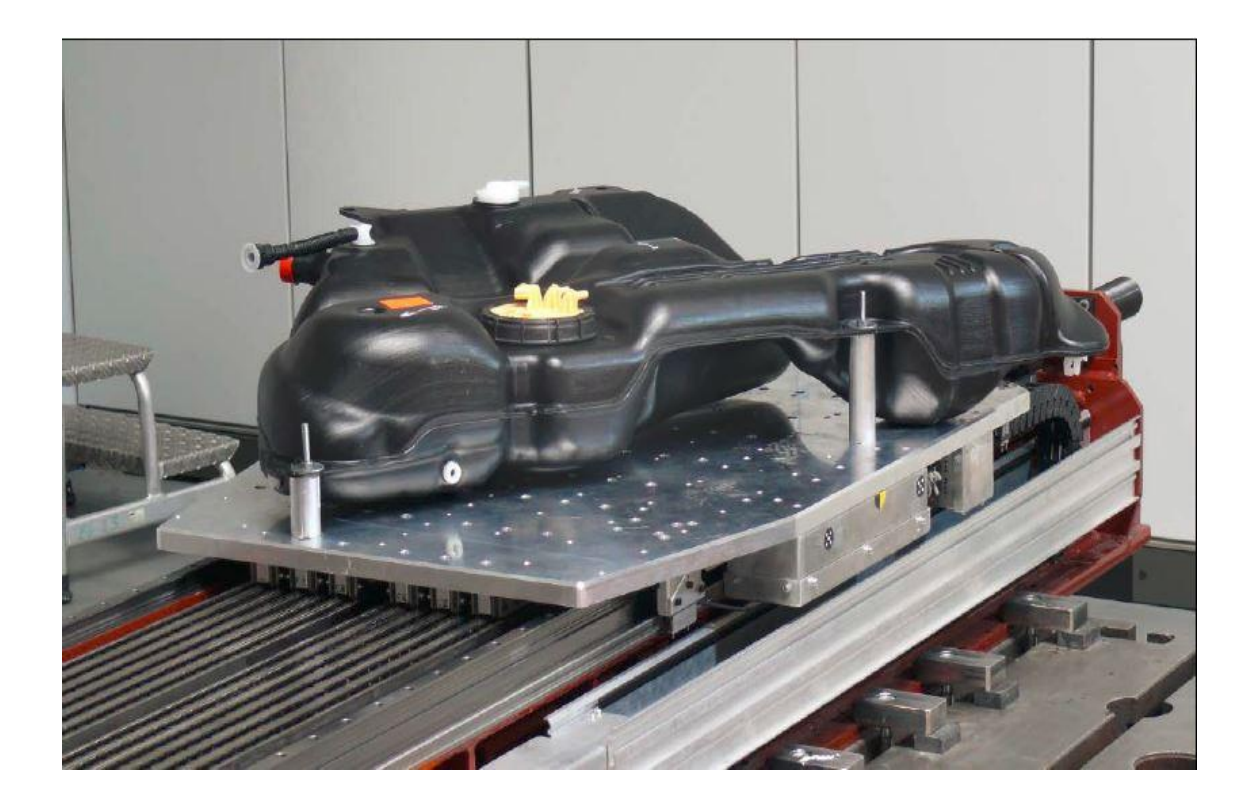

*obr. 1.3: Saňový test – nádrž s FSM na testovacím zařízení [0]*

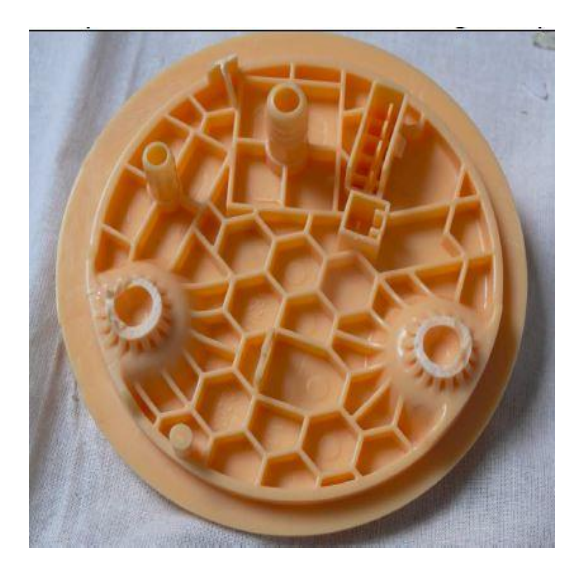

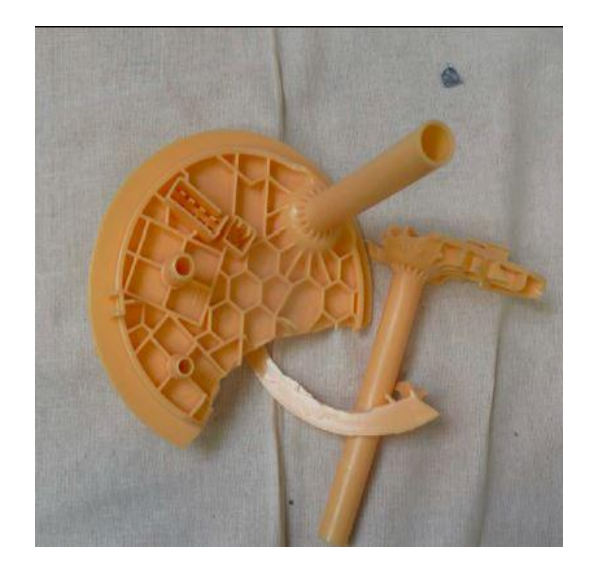

*obr. 1.4: Správně odlomená příruba - těsná [0] obr. 1.5: Nesprávně odlomená příruba - netěsná [0]*

#### b) Rázový test na přírubu

Sestava pro rázový test je složena z pohyblivého vozíku, poháněného lineárním elektromotorem a upínacího přípravku na přírubu. Touto zkouškou se ověřovaly vlastnosti příruby v počáteční fázi vývoje FSM. V porovnání se saňovým testem nedosahuje rázový test srovnatelné velikosti zatížení, avšak jej lze realizovat bez nutnosti využití externí laboratoře. [0]

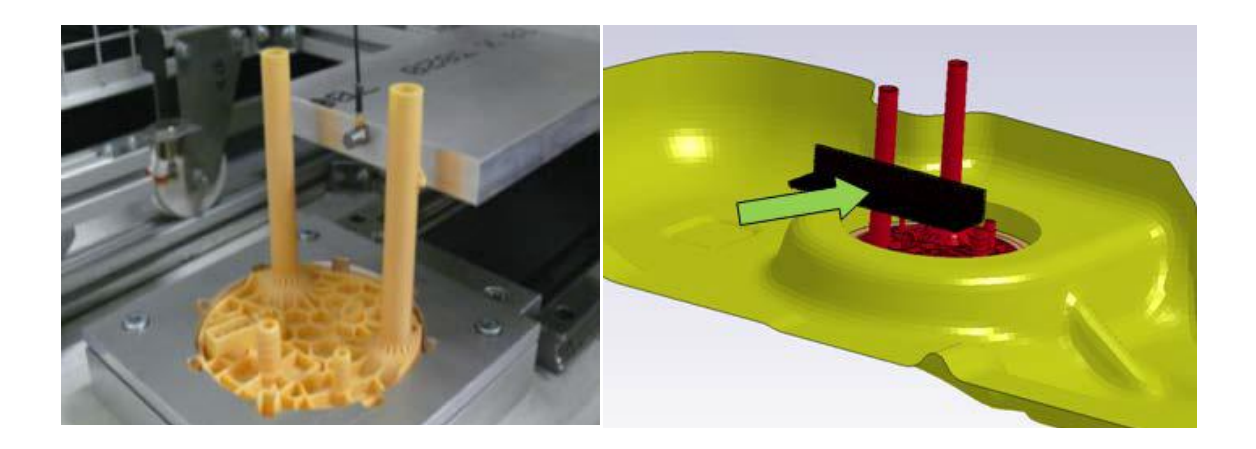

*obr. 1.6: Rázový test – vlevo: reálný test, vpravo: numerický model [0]*

#### <span id="page-14-0"></span>**1.2 Polymerní materiály**

Polymery patří mezi makromolekulární látky přírodní nebo syntetické povahy, složené z menších prvků - monomerů. Většinou se jedná o složité řetězce atomů uhlíku, vodíku, kyslíku, dusíku, chloru a dalších prvků. Díky výrobním procesům, které udělují polymerům kapalnou formu, jsou snadno tvarovatelné. Základ dělení polymerů vychází z následujících kritérií:

- použité suroviny
	- o přírodní
	- o syntetické
- výroby
	- o kondenzační produkty (fenolformaldehydy)
	- o polymerizační produkty (PVC, PS, POM)
	- o přírodní produkty (celulóza)
- změn chování za tepla
	- o termoplasty (se zvyšující se teplotou tají)
	- o reaktoplasty (se zvyšující se teplotou tvrdnou)
- tvaru molekul
	- o lineární
	- o rozvětvené (stav mezi lineárním a zesíťovaným polymerem)
	- o zesíťované (zesíťování kaučuku vulkanizací nebo vytvrzováním) [14]

Předmětem zájmu v diplomové práci je materiál TSCP, patřící mezi termoplasty, proto se tato kapitola zaměří pouze na ně.

Termoplast je tvořen makromolekulárními chemickými látkami (polymery) a přísadami, které specificky upravují jeho parametry. Hlavní vlastností termoplastů je možnost opakovaného roztavení a ztuhnutí při teplotách, charakteristických pro daný typ termoplastu. Toho se využívá v recyklačních procesech plastů. Mezi termoplasty TSCP patří např.: Polyetylen (PE), polypropylen (PP) nebo polyvinylchlorid (PVC). [14]

Termoplasty patří mezi viskoelastické materiály. To znamená, že jejich vlastnosti leží mezi elastickými a viskózními materiály. V ideálních elastických materiálech je veškerá vložená energie při jejich zatížení zpětně využita po odlehčení vzorku. Nedochází k žádné vnitřní přeměně energie v teplo. Naopak veškerá energie vložená do viskózního

materiálu se přemění na teplo a žádné její zpětné využití po odlehčení vzorku nenastane. Viskoelasticita souvisí se schopností materiálu tlumit mechanické vibrace. Při harmonickém namáhání (střídavě v tahu a tlaku) mají přetvoření a napětí vůči sobě v čase fázové zpoždění. To je způsobeno vnitřním tlumením materiálu, kdy dochází k částečné přeměně dodané energie na teplo. [3]

#### <span id="page-15-0"></span>**1.2.1 Charakteristické vlastnosti polymeru TSCP**

#### **Zkoušky materiálů**

Mezi nedestruktivní zkoušky materiálů patří creep neboli tečení pod zatížením. Princip spočívá v namáhání materiálu konstantním napětím a následným pozorováním změn v přetvoření. Opačný jev, zaměřující se na pokles napětí v materiálu v čase za konstantního přetvoření, se nazývá relaxace. Jednoduchou ilustraci obou zkoušek představuje (obr. 1.7), kdy se pro creepovou zkoušku zajistí konstantní napětí zavěšením závaží o určité hmotnosti na zkušební vzorek. Pro relaxační zkoušku se vzorek předepne na určitou deformaci a sleduje se pokles vyvolané síly. [4] [13]

Tyto dva typy nedestruktivních zkoušek pomáhají určovat chování viskoelastických materiálů v čase při zatížení. Těchto informací se posléze využívá při konstrukci součástí a při charakterizaci plastů pro dlouhodobé použití.

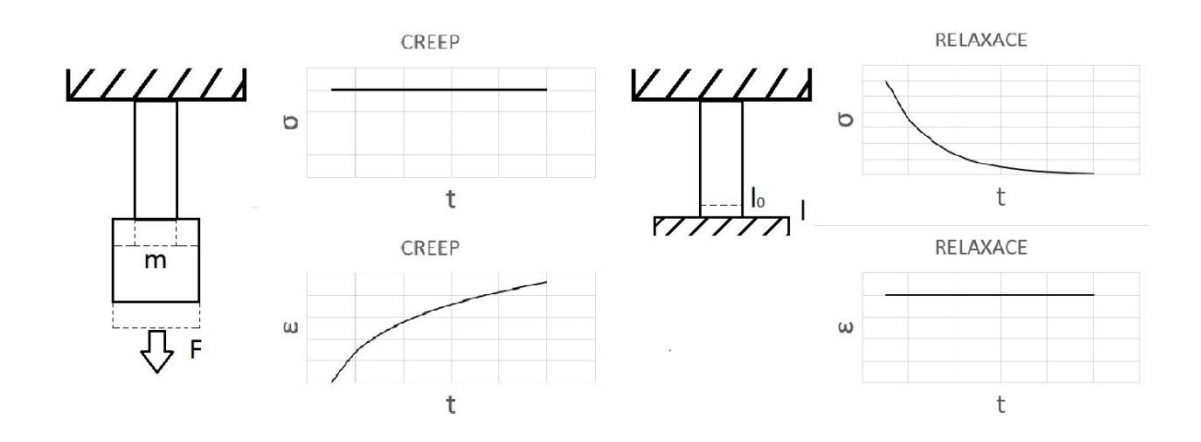

*obr. 1.7: Creep a relaxace viskoelastického materiálu [0]*

#### **Měření modulu pružnosti TSCP**

Kvůli viskoelastickému chování polymerů závisí většina jejich parametrů nejen na teplotě, ale i na čase. U tahových vlastností toto způsobuje nelineární průběh dokonce i v oblasti lineární viskoelasticity. Konvenční metoda měření modulu pružnosti houževnatých materiálů v tomto případě nedává spolehlivé výsledky. [3]

Měření proto vychází ze dvou hodnot poměrného prodloužení, t.j. 0,25% a 0,05%. Výpočet modulu pružnosti:

$$
E = \frac{\sigma_2 - \sigma_1}{\varepsilon_2 - \varepsilon_1} \left[ MPa \right] \tag{0.1}
$$

kde  $\sigma_1$  je napětí naměřené při hodnotě poměrného prodloužení  $\varepsilon_1$  = 0,0005 a  $\sigma_2$  napětí naměřené při hodnotě poměrného prodloužení  $\varepsilon_2$  = 0,0025. [10]

Youngův modul pružnosti TSCP dosahuje velikosti 2438 MPa

#### <span id="page-16-0"></span>**1.3 Modelování**

Tato a další kapitoly čerpají převážně ze skript MKP a MHP [1]. Modelování patří do kategorie nepřímého řešení problémů. V přímém řešení lze hovořit o metodě "pokusomyl", neboť pokud není výsledek podle očekávání, musí se začít znovu jinou metodou. Modelováním se daný problém vyřeší nepřímo, snadněji zvládnutelným přístupem, který se poté aplikuje na původní úlohu.

Jednoznačnou definicí kritérií se vytvoří jednodušší modelový objekt pro simulaci původního systému, který může být fyzický, abstraktní nebo kombinovaný. Fyzický model slouží k experimentům na dějích stejné fyzikální podstaty, které lze aplikovat na reálný objekt (např. chování modelu auta v aerodynamickém tunelu) Abstraktní model neposkytuje možnost provádění reálných pokusů, ale využívá matematického vyjádření k popisu jejich průběhů.

Kombinovaný objekt má část fyzickou a abstraktní. Pro účely diplomové práce, zabývající se numerickým modelováním, budou uvažovány pouze abstraktní modely.

#### <span id="page-17-0"></span>**1.3.1 Chyby modelování**

Kvalitativní – vzniká při absenci všech klíčových vlastností pro řešení určeného problému. Tato chyba je velice obtížně odhalitelná, neboť model se sice chová správně, ale řešení úkolu zkresluje.

Složitosti – do modelu je implementováno příliš mnoho vlastností a parametrů. To se projevuje delší dobou výpočtů nebo dokonce chybou výpočtu.

Kvantitativní – do modelu jsou zavedeny všechny podstatné parametry z pohledu potřeby pro výpočet, avšak jejich vyjádření na danou rozlišovací úroveň je nedostatečné.

Konkretizační – vzniká při řešení samotné úlohy např. chybnými vstupními údaji nebo použitím nevhodného programu, i když jsou zadány všechny potřebné vlastnosti modelu správné.

#### <span id="page-17-1"></span>**1.3.2 Postup vytváření modelu**

Stručný postup vedoucí k vytvoření modelu:

- 1. Zadání úkolu
- 2. Specifikace zadání konzultace se zadavatelem na očekávaném výstupu úkolu
- 3. Rozhodnutí o teoretickém přístupu pro řešení k úloze lze přistupovat několika možnostmi na základě zadání např. pruty, skořepiny, atd.
- 4. Analytický nebo numerický přístup
- 5. Definice souboru vstupních parametrů okrajové podmínky, vlastnosti materiálu, atd.
- 6. Vytvoření výpočtového modelu přiblížení se fyzikálnímu modelu, zjednodušení, snaha vyvarovat se chybám modelování
- 7. Výpočet
- 8. Zpracování výstupů
- 9. Kontrola získaných výstupů analytický výpočet, experiment, apod.

Důležitým bodem ve výzkumném postupu je kontrola výsledků. Tento bod závisí na zkušenostech řešitele, který dokáže výsledky fyzikálně odůvodnit, nutný je také jeho

tzv. inženýrský cit. Při této kontrole je možné odhalit řadu fyzikálně nekorektních výsledků, apod.

#### <span id="page-18-0"></span>**1.3.3 Rozdělení řešených úloh výpočtového modelování**

Řešené problematiky můžeme dělit na:

- a) Stacionární řeší se pouze výsledný stav bez závislosti na čase a přechodovém ději
- b) Nestacionární získává stavové parametry děje v závislosti na čase, zajímá se hlavně o přechodový stav. V oblasti mechaniky se používá dynamické analýza, pracující ve výpočtech se setrvačnými silami.

Dále je také nutné správně odhadnout povahu problémů úlohy z hlediska linearity:

- a) Lineární úloha do určité míry idealizace řešení problému. Dostačující při řešení praktických úloh bez velkých deformačních procesů. Při výpočtu lze využít superpozice – složení výsledku z dílčích úloh
- b) Nelineární úloha závisí na posloupnosti stavů od počátku až do konce děje. Pro řešení jsou často omezené výpočetní možnosti, proto se výsledek vypracovává numerickými postupy.

#### <span id="page-18-1"></span>**1.4 Metody řešení modelu**

V předchozí kapitole bylo probráno modelování zejména z hlediska vytváření modelu. Obsahem této kapitoly bude popis rozdílu mezi dvěma možnými metodami řešení modelu - analytickým a numerickým.

#### <span id="page-18-2"></span>**1.4.1 Analytické řešení**

Analytického řešení se dosahuje použitím diferenciálního a integrálního počtu s pomocí matematické analýzy, kdy výsledek nabývá tvaru spojitých funkcí. Výhodou tohoto přístupu je pouze obecná funkční závislost mezi vstupními a výstupními veličinami. Problém spočívá v nalezení analytického řešení v uzavřeném tvaru, které je použitelné zejména pro úlohy s jednoduchou geometrií a to navíc při použití určitého množství

zjednodušení. Analytické řešení lze použít při výpočtech ohybu prutu, prutové konstrukce, hřídele, apod.

#### <span id="page-19-0"></span>**1.4.2 Numerické řešení - výpočtové modelování**

Fyzikální děje lze popsat parciálními např. diferenciálními rovnicemi, popřípadě soustavou parciálních diferenciálních rovnic s definovanými okrajovými podmínkami výpočtu. Numerické metody převádějí parciální diferenciální rovnice na algebraické.

Tímto přístupem k zadané úloze se dosahuje pouze řešení blížícího se reálnému výsledku. Základní myšlenkou není hledání výsledku ve tvaru spojitých funkcí, ale konečného počtu neznámých parametrů, díky kterým se hledané funkce aproximují do přibližného tvaru. Tento proces se nazývá diskretizace. Diskretizovaná úloha je počítána v konečném počtu kroků za pomoci výpočetní techniky, bez které by se velmi obtížně řešila. Proto se numerické metody rozvíjely až v druhé polovině dvacátého století spolu s pokrokem v oblasti počítačů.

Numerické řešení lze aplikovat především na matematické úlohy, které díky složitosti geometrie, počtem vstupů a charakterem úlohy nelze řešit analyticky. Při vetší komplikovanosti je ovšem důležité brát v potaz kapacitu použitého HW a časovou náročnost na výpočet. Také je potřeba mít na paměti, že výsledné řešení se vztahuje pouze k úloze o konkrétních vstupech, tudíž jakékoli úpravy nebo optimalizace vyžadují opakování tvorby a řešení modelu.

Jednou z nejpoužívanějších numerických metod v současné době je metoda konečných prvků, vycházející z tzv. metody sítí. Dále se dnes používá metoda hraničních prvků. Nelze odhadnout, jakým směrem se bude vývoj numerických řešení ubírat. Jednou z možností by mohla být například metoda bezsíťových modelů. V této diplomové práci bude detailněji uvedena pouze metoda konečných prvků, která byla použita v explicitní variantě při řešení praktické části práce.

#### <span id="page-20-0"></span>**1.5 Metoda konečných prvků**

#### <span id="page-20-1"></span>**1.5.1 Pružnost**

Kapitola 1.5.1 Pružnost čerpá převážně ze skript MKP a MHP [1], Pružnost a plasticita [17] a *Mechanika* [21]. Pružnost analyzuje stavy napjatosti a deformace obecného tělesa o určitém objemu *V* a povrchu *S*. Popisuje vztahy mezi deformacemi těles a vnějších sil na tato tělesa působících.

#### **Plasticita materiálu**

Plasticitou se rozumí schopnost materiálu, která dokáže bez porušení kontinua trvale uchovávat deformace vyvolané působením vnějších sil, případně tyto deformace zvětšovat vlivem plastického toku. K plastické deformaci dochází ve chvíli, kdy napětí překročí mez pružnosti. Míra plasticity závisí na celé řadě faktorů jako např. velikost a tvar tělesa, typ materiálu, jeho čistota a struktura; také na podmínkách zatěžování jako zejména na teplotě a rychlosti.

#### **Vektor posuvů**

Posuv lze zapsat pomocí kartézských souřadnic jako funkci jednotlivých os:

$$
u = u(x, y, z), \quad v = v(x, y, z); \quad w = w(x, y, z)
$$
 (1.0)

neboli vektorově  $\{u\} = \{u, v, w\}$ , kde každý posuv je spojitou funkcí souřadnice. Předpoklad spojitosti vychází z podmínky neporušenosti objektu během deformace.

#### **Tenzor napětí**

Napětí *ζ* v mechanice je definováno jako síla působící na určitou plochu. Obecný popis napjatosti elementárního tělesa se realizuje pomocí tenzoru napětí:

$$
\sigma = \begin{pmatrix} \sigma_{xx} & \sigma_{xy} & \sigma_{xz} \\ \sigma_{yx} & \sigma_{yy} & \sigma_{yz} \\ \sigma_{zx} & \sigma_{zy} & \sigma_{zz} \end{pmatrix} = \begin{pmatrix} \sigma_{11} & \sigma_{12} & \sigma_{13} \\ \sigma_{21} & \sigma_{22} & \sigma_{23} \\ \sigma_{31} & \sigma_{32} & \sigma_{33} \end{pmatrix} \tag{1.1}
$$

Protože platí zákon o sdruženosti smykových napětí ( $\sigma_{ij} = \sigma_{ji}$ ), lze pracovat pouze se šesti složkami napětí. Matice (1.1) zapsána vektorově:

$$
\sigma = \{\sigma_x \sigma_y \sigma_z \tau_{xy} \tau_{yz} \tau_{zx}\}^T
$$
\n(1.2)

Kde σ<sup>i</sup> je napětí, působící ve směru osy *i* a τij normálové napětí os *ij*

#### **Tenzor deformace**

Deformace (přetvoření) popisují, podobně jako posuvy, geometrické změny tvaru těles. Sestavení matice přetvoření probíhá analogicky jako pro matici napětí:

$$
\varepsilon = \begin{pmatrix} \varepsilon_{xx} & \varepsilon_{xy} & \varepsilon_{xz} \\ \varepsilon_{yx} & \varepsilon_{yy} & \varepsilon_{yz} \\ \varepsilon_{zx} & \varepsilon_{zy} & \varepsilon_{zz} \end{pmatrix} = \begin{pmatrix} \varepsilon_{11} & \varepsilon_{12} & \varepsilon_{13} \\ \varepsilon_{21} & \varepsilon_{22} & \varepsilon_{23} \\ \varepsilon_{31} & \varepsilon_{32} & \varepsilon_{33} \end{pmatrix} \tag{1.3}
$$

Obdobně lze zapsat vektorově:

$$
\varepsilon = \left\{ \varepsilon_x \varepsilon_y \varepsilon_z \gamma_{xy} \gamma_{yz} \gamma_{zx} \right\}^T \tag{1.4}
$$

Kde ε<sup>i</sup> je délkové přetvoření, působící ve směru osy *i* a εij úhlové přetvoření os *ij*. Pro popis deformace celého tělesa je potřeba v každém jeho bodě popsat také polohu po deformaci. K tomuto účelu slouží pro velmi malé deformace tzv. Cauchyho rovnice, říkající, jaké jsou vztahy mezi složkami posuvů a přetvoření:

$$
\varepsilon_x = \frac{\partial u}{\partial x} \qquad \varepsilon_y = \frac{\partial v}{\partial y} \qquad \varepsilon_z = \frac{\partial w}{\partial z}
$$
  

$$
\gamma_{xy} = \frac{\partial u}{\partial y} + \frac{\partial v}{\partial x} \qquad \gamma_{xz} = \frac{\partial u}{\partial z} + \frac{\partial w}{\partial x} \qquad \gamma_{yz} = \frac{\partial v}{\partial z} + \frac{\partial w}{\partial y} \qquad (1.5)
$$

Složky přetvoření jsou vyjádřeny pomocí posuvů *u*, *v*, *w*. Jsou tedy závislé funkce souřadnic. Pokud mají rovnice (1.5) popisovat deformace spojitého tělesa, musejí splňovat deformační podmínky, získané po vyloučení posuvů z těchto rovnic.

Konstitutivní rovnice (1.6) popisují vztah mezi přetvořením a napětím, které jsou na sobě závislé podle Hookeova zákona. Takto přepsaný Hookeův zákon platí pouze pro pružné, homogenní a izotropní materiály.

$$
\varepsilon_x = \frac{1}{E} \big[ \sigma_x - \mu (\sigma_y + \sigma_z) \big] \quad \varepsilon_y = \frac{1}{E} \big[ \sigma_y - \mu (\sigma_x + \sigma_z) \big] \quad \varepsilon_z = \frac{1}{E} \big[ \sigma_z - \mu (\sigma_x + \sigma_y) \big]
$$

$$
\gamma_{xy} = \frac{\tau_{xy}}{G} \qquad \gamma_{xz} = \frac{\tau_{xz}}{G} \qquad \gamma_{yz} = \frac{\tau_{yz}}{G} \qquad (1.6)
$$

Kde *E* je Youngův modul pružnosti v tahu, μ Poissonova konstanta a *G* modul pružnosti ve smyku. Vztah mezi těmito třemi veličinami je popsán tímto vztahem:

$$
G = \frac{E}{2(1+\mu)}\tag{1.7}
$$

Použitím Lamého konstanty:

$$
\lambda = \frac{\mu E}{(1+\mu)(1-2\mu)}\tag{1.8}
$$

je možné zapsat konstitutivní rovnice jako tenzor takto:

$$
\sigma_{ij} = \lambda \delta_{ij} \varepsilon_{kk} + 2G\varepsilon_{ij} \tag{1.9}
$$

kde  $\delta_{ij}$  je tzv. Kroneckerovo delta - matematická funkce dvou proměnných s následujícími vlastnostmi:

$$
\delta_{ij} = 0, \text{pokud } i \neq j
$$

$$
\delta_{ij} = 1, \text{pokud } i = j
$$

a *εkk* představuje tzv. Einsteinovu sumační konvenci - suma výrazů se stejným indexem  $\sum_k \varepsilon_{kk}$ . [21]

Nejběžněji řešenou úlohou v teorii pružnosti je taková, ve které je známá geometrie tělesa, materiál, zatížení a vazbami k okolí, takže neznámé veličiny jsou napětí a přetvoření.

#### **Matematické formulace**

#### **a) Diferenciální formulace (silná formulace)**

Úloha se definuje soustavou diferenciálních rovnic, pro jejichž řešení je potřeba znát počáteční podmínky. Pro výpočet obecné prostorové úlohy s 15 neznámými proměnných *x, y, z* je nutné splňovat okrajové podmínky a pracovat se třemi typy rovnic pružnosti:

- šesti konstitutivními rovnicemi (1.6)
- šesti geometrickými rovnicemi (1.5)
- třemi rovnicemi rovnováhy (1.10)

$$
\frac{\partial \sigma_x}{\partial x} + \frac{\partial \tau_{xy}}{\partial y} + \frac{\partial \tau_{zx}}{\partial z} + X = 0 \qquad \frac{\partial \tau_{xy}}{\partial x} + \frac{\partial \sigma_y}{\partial y} + \frac{\partial \tau_{zx}}{\partial z} + Y = 0 \qquad \frac{\partial \tau_{zx}}{\partial x} + \frac{\partial \tau_{zy}}{\partial y} + \frac{\partial \sigma_z}{\partial z} + Z = 0
$$
\n(1.10)

Rovnice rovnováhy (1.10) popisují podmínky rovnováhy infinitezimálně malého objemu nedeformovatelného tělesa. Kde *X, Y, Z* jsou složky objemových sil.

Řešení výše zmíněných patnácti rovnic lze obecně najít nekonečně mnoho. Je ovšem potřeba najít takové řešení, které vyhovuje okrajovým podmínkám popisu pružného tělesa. Existují tři typy okrajových podmínek:

1) Geometrické – na okrajích tělesa mohou být definovány velikosti posuvů *u, v, w,* předepisující geometrickou vazbu tělesa s okolím:  $u_i = \overline{u_i}$ 

2) Silové – popisují statickou vazbu tělesa s okolím pomocí složek vektoru vnějšího zatížení:  $\sigma_{ii} n_i - \overline{p}_i = 0$ 

3) Kombinované – povrch tělesa je popsán geometrickými i silovými okrajovými podmínkami

#### **b) Variační formulace (slabá formulace)**

Silná formulace popisuje infinitesimální těleso krychlového tvaru pomocí rovnic rovnováhy (1.10), které platí v každém jeho bodě. Slabá formulace řeší rovnováhu jiným způsobem, používaným jako základ většinou přibližných výpočetních metod, a to principem virtuálních prací nebo variačním principem mechaniky poddajného tělesa.

#### Princip virtuálních prací

- V praxi se používají dva typy tohoto přístupu:
- 1) Princip virtuálních posuvů
- 2) Princip virtuálních sil

#### Princip virtuálních posuvů

Princip virtuálních posuvů je možno matematicky zapsat jako:

$$
\int_{V} \delta \{\varepsilon\}^{T} \{\sigma\} dV = \int_{V} \delta \{u\}^{T} \{X\} dV + \int_{S_{p}} \delta \{u\}^{T} \{\bar{p}\} dS_{p}
$$
\n(1.11)

Kde levá strana rovnice značí virtuální práci vnitřních sil a pravá strana vnějších sil (objemové + plošné). Vazby uvnitř tělesa nesmějí být narušeny vnitřními poli posunutí. Předepsané geometrické okrajové podmínky  $\delta\{u\} = 0$  musejí být, v místech předepsání, splněny. Použitím Clapeyronova teorému lze rovnici (1.11) přepsat:

$$
\int_{V} \delta\{u\}^{T}(\vartheta\{\sigma\} + \{X\})dV + \int_{S_{p}} \sigma\{u\}^{T} \{-\{n\}\{\sigma\} + \bar{p}\}dS = 0 \qquad (1.12)
$$

Rovnice (1.12) bude splněna za libovolných virtuálních posuvů pouze při splnění podmínek (rovnic) rovnováhy uvnitř tělesa a silových okrajových podmínek předepsaných na hranici. Rovnice se proto nazývá obecným principem rovnováhy.

#### **Variační principy mechaniky**

Variační principy mechaniky vycházejí přímo z principu virtuálních prací: 1) Lagrangeův variační princip – základ v principu virtuálních posuvů

2) Castigliánův variační princip – základ v principu virtuálních sil

#### Lagrangeův variační princip

Lze popsat větou o minimu potenciální energie: *Ze všech kinematicky přípustných stavů pružného tělesa nastává takový stav, který dává potenciální energii systému minimální hodnotu.*

Matematicky:

$$
\Pi = E_i + E_e \tag{1.13}
$$

kde *E<sup>i</sup>* je potenciální energie deformace a *E<sup>e</sup>* potenciální energie vnějších sil.

Při uvažování přetvoření musí platit:

- Přípustné přetvoření musí splňovat geometrické okrajové podmínky na příslušných hranicích tělesa

- Přetvoření je spojité se spojitými parciálními derivacemi v celé oblasti

- Přípustné deformace jsou s přípustnými posuvy vázány geometrickými rovnicemi

Pokud variace funkcionálu  $\delta \Pi = 0$ , pak vzniknou rovnice (1.11). Z toho plyne, že použitím principu virtuálních prací dostaneme stejné rovnice rovnováhy jako použitím Lagrangeova variačního principu.

Zohledněním virtuálních prací setrvačných sil vznikne vztah:

$$
\delta \int ( \Pi - K ) dt = 0 \tag{1.14}
$$

kde *K* je kinetická energie tělesa. Tento vztah se nazývá Hamiltonův princip, definovaný: *Ze všech možných posuvů mezi dvěma okamžiky t<sup>1</sup> a t<sup>2</sup> nastane ten z nich, pro který je integrál rozdílu potenciální a kinetické energie stacionární*.

#### <span id="page-26-0"></span>**1.5.2 MKP**

Celá kapitola 1.5.2 MKP čerpá převážně ze skript MKP a MHP [1]

#### **MKP v lineární mechanice**

Lineární MKP vychází z lineární teorie pružnosti. Tedy platí dle Hookeova zákona za předpokladu malých posuvů (přetvoření). Malými posuvy se rozumí takové, při kterých zatížené těleso téměř nezmění svou polohu. Jsou v poměru k rozměrům tělesa zanedbatelné, tudíž podmínky rovnováhy mohou být psány pro původní konfiguraci, stejně tak výpočet nového napětí lze vztáhnout k původnímu nastavení se zanedbatelnou chybou. Vlivem přetvoření se tedy parametry jednotlivých objemových elementů nemění, proto je možné vyjádřit vztah mezi posuvem a přetvořením Cauchyovými rovnicemi (1.5). Takto popsaný materiál je tedy izotropní a homogenní.

Základní idea použití MKP je rozdělení obecného tělesa na konečný počet elementů, pro které se definují funkce jako polynomy prostorových souřadnic. Řešení těchto funkcí analyzuje chování tělesa jako celku.

#### **Postup řešení MKP**

1. Rozdělení obecného tělesa na elementy (konečné prvky)

Počátečním krokem pro použití MKP, jak již bylo zmíněno, je rozdělení tělesa na menší části - prvky, které se dají popsat mnohem jednodušeji než celé těleso

#### 2. Popis chování prvku

Spojitě rozložené posuvy prvku *{u}* jsou vyjádřeny maticí tvarových funkcí *[A]*, která je funkcí polohových souřadnic { $r$ } = { $x_1, x_2, x_3$ }<sup>T</sup>. Matematické vyjádření tohoto vztahu:

$$
\{u\} = [A]\{q\} \tag{2.1}
$$

kde *{q}* jsou zobecnělé posuvy v uzlech prvku.

Podobně lze diskretizovat přetvoření v každém uzlu elementu. Matice [B] vychází ze vztahu  $(2.1)$  a ze vztahů k posuvům, plynoucích z teorie pružnosti.

$$
\{\varepsilon\} = [B]\{q\} \tag{2.2}
$$

Pro výpočet napětí daného elementu lze v lineárním případě pro izotropní, homogenní materiál použít Hookeův zákon:

$$
\{\sigma\} = [C]\{\varepsilon\} \tag{2.3}
$$

Matice *[C]* je ve vztahu (2.3) konstantní. Za přetvoření lze dosadit ze vztahu (2.2):

$$
\{\sigma\} = [C][B]\{q\} \tag{2.4}
$$

K odvození základní rovnice MKP lze přistupovat různě. Jenou z možností je použití principu virtuálních prací, přiblíženém v kapitole 1.5.1 Pružnost. Matice [B] a [C] nejsou funkcí vektoru zobecnělých posunutí  ${q}$ , lze proto virtuální posuvy vyjádřit:

$$
\{\delta u\} = [A]\{\delta q\} \tag{2.5}
$$

a přetvoření:

$$
\{\delta \varepsilon\} = [B]\{\delta q\} \tag{2.6}
$$

Při uvažování setrvačné objemové síly podle d'Alambertova principu lze říci:

$$
\{X\} = -\rho\{\ddot{u}\}\tag{2.7}
$$

kde *ρ* je hustota (nezávisí na prostorových souřadnicích a čase). Matice tvarových funkcí *[A]* není funkcí času, může se proto vyjádřit zrychlení podobně jako tvar rovnice (2.1) s použitím lineární kombinace zobecnělých zrychlení:

$$
\{\ddot{u}\} = [A]\{\ddot{q}\}\tag{2.8}
$$

Použitím rovnic (2.3) až (2.8) a s využitím vztahů principu virtuálních prací lze každý prvek rovnice vyjádřit tvarem:

$$
\{\delta q\}^T \int_V [B]^T \{\sigma\} dV = \{\delta q\}^T \int_V \rho [A]^T [A] dV \{\ddot{q}\} + \{\delta q\}^T \int_S [A]^T \{p\} dS + \{\delta q\}^T \{F_{os}\}\
$$
\n(2.9)

Vztah 2.9 platí pro libovolné posunutí *{δq}* a lze jej přepsat do tvaru:

$$
\{f_i\} = \{f_e\} \tag{2.10}
$$

ve kterém *{fi}* jsou síly v uzlech, odpovídající vnitřním silám (deformační energii) elementu a *{fe}* jsou síly, vyjadřující vnější síly (objemové *{fV}*, plošné *{fS}* a osamocené *{fos}*).

$$
\{f_i\} = \int_V [B]^T \{\sigma\} dV \tag{2.11}
$$

$$
\{f_e\} = \{f_V\} + \{f_S\} + \{f_{os}\}\tag{2.12}
$$

$$
\{f_V\} = \int_V \rho[A]^T [A] dV \{\ddot{q}\}\tag{2.13}
$$

$$
\{f_S\} = \int_S [A]^T \{p\} dS \tag{2.14}
$$

Vztah (2.10) značí rovnováhu mezi vnitřními a vnějšími silami. Tato rovnováha musí platit v každém lineárním i nelineárním případě pružnosti. Pokud je platný vztah (2.2) a Hookeův zákon (2.3), lze přepsat (2.10) do tvaru:

$$
[k]\{q\} = \{f_e\} \tag{2.15}
$$

ve kterém *[k]* představuje tzv. matici tuhosti prvku, definovanou:

$$
[k]{q} = \int_{V} [B]_{T}[C][B]dV
$$
\n(2.16)

V případě nestacionární úlohy je možné objemové síly upravit do tvaru

$$
\{f_V\} = [m]\{\ddot{q}\}\tag{2.17}
$$

kde *[m]* je tzv. matice hmotnosti prvku, definovaná jako:

$$
[m] = \int_{V} \rho [A]_{T} [A] dV \qquad (2.18)
$$

Dosazením vztahů (2.15) s (2.17) do rovnice (2.12) vznikne pohybová rovnice tvaru:

$$
[m]{\ddot{q}} + [k]{q} = {f}
$$
\n(2.19)

 $kde\{f\} = \{f_S\} + \{f_{os}\}\$ 

#### 3. Získání výsledné soustavy rovnic

V předchozím bodě bylo popsáno chování jednotlivých elementů. Jako další krok je potřeba definovat chování celkové konstrukce tělesa. V každé řešené úloze je určeno umístění všech elementů v tělese, lze proto všechny matice tuhosti a hmotnosti sestavit do výsledných globálních matic. Toto platí za předpokladu konstantních okrajových podmínek, lineárního chování materiálu, malých posuvů a přetvoření. Vztah pro výsledné těleso bude tedy vypadat takto:

$$
[M]\{\ddot{Q}\} + [K]\{Q\} = \{F\} \tag{2.20}
$$

nebo v případě stacionárních úloh tvar:

$$
[K]\{Q\} = \{F\} \tag{2.21}
$$

4. Aplikace okrajových podmínek, řešení výsledné soustavy rovnic

Ze vztahů (2.20) a (2.21) je možné vypočítat odezvu soustavy *{q}*, která je lineární funkcí zatížení *{F}*. Lze tedy říci, že pro jiné zatížení  $k$ *[F}* bude odezva  $k$ *{q}*, kde *k* je libovolná konstanta. Platí princip superpozice.

Předpoklady malých posuvů a přetvoření jsou brány v potaz již v odvození matic tuhosti a hmotnosti, také v odvození vektoru zatížení, neboť každá integrace se provádí parametry nepřetvořeného prvku. Matice *[B]* nezávisí na posuvech *{q}.* Předpoklad lineárního chování vychází ze vztahu (2.3), kde *[C]* také nezávisí na posuvech. Rovnice (2.20) slouží k vyjádření odezvy mechanické soustavy na zatížení *{F}*, které je funkcí času. Pokud je změna zatížení tak malá, že ji lze zanedbat, platí vztah  $(2.21)$ , což je lineární algebraická rovnice. Oba vztahy jsou v praktických úlohách řešitelné pouze numerickými metodami.

#### **Řešení nelineární MKP**

V lineárních modelech je aplikována vysoká míra idealizace problému. Řešení je jednoznačné a musí vždy existovat. Konečný stav tělesa nezávisí na způsobu jeho dosažení, ale na konečných hodnotách posuvů a zatížení. Díky platnosti superpozice lze řešení počítat dílčími úlohami.

Naproti tomu nelineární úlohy jsou závislé na posloupnosti stavů, kterými model prošel. Matematicky nelze předem říci, zda bude řešení konvergovat a zda bude stabilní, tedy není možné přesně určit řešitelnost celé úlohy. Nelineární analýza klade mnohem vyšší nároky na zkušenosti a intuici výpočtáře, neboť úspěšnost závisí na zvolené výpočetní strategii, která nemusí být pro odlišné úlohy stejná.

V mechanice pružného tělesa existují tři hlavní skupiny nelinearit:

- geometrické nelinearity
- materiálové nelinearity
- strukturální problémy (jako např. kontakt)

#### Základní rovnice

Nelineární úlohy nelze řešit přímými metodami, jako např. Gausova eliminační metoda. K jejich řešení se používají metody iterační. Jejich princip spočívá v nalezení odhadu řešení (predikce), které se v následujícím kroku zpřesní (korekce) předchozího řešení. Tento postup se opakuje až do doby, než chyba řešení bude v požadované toleranci. Základní metoda pro výpočet nelineárních rovnic je tzv. Newton-Raphsonova metoda (metoda tečen). Tato metoda se používá ve většině SW, je založena na práci s tangentními moduly a v praxi se vyskytuje i v několika dalších modifikacích, např. metoda délky oblouku. Princip spočívá v hledání průsečíku *x<sup>k</sup>* s osou *x* ve směru tečny této funkce. Pokud je známá aproximace kořene *xk-1* a hledá se přesnější aproximace řešení  $x_k$ , bude mít rovnice  $f(x) = 0$  na okolí bodu s použitím Taylorova rozvoje tvar [11]:

$$
f(x_{k-1}) + (x - x_{k-1})f'(x_{k-1}) + (x - x_{k-1})^2 \frac{f''(v)}{2} = 0
$$
 (2.22)

kde *v* je blíže neurčený bod mezi *x* a *x<sub>k-1</sub>*. Vynecháním kvadratického členu levé strany dojde k linearizaci rovnice (2.22):

$$
f(x_{k-1}) + (x - x_{k-1})f'(x_{k-1}) = 0
$$
\n(2.23)

Z rovnice (2.23) lze odvodit vztah pro výpočet aproximace *xk*:

$$
x_k = x_{k-1} - \frac{f(x_{k-1})}{f'(x_{k-1})}
$$
 (2.24)

Bod  $x_k$  je průsečíkem tečny  $t(x) = f(x_{k-1}) + (x - x_{k-1})f'(x_{k-1})$  ke grafu funkce f v bodě (*xk-1*, *f(xk-1)*). Ke zjištění průsečíku *x<sup>k</sup>* je nutné znát funkci *f*, její derivaci *f´* a počáteční aproximaci  $x_0$ . Výpočet je možné opakovat, dosazováním zjištěných  $x_k$  do (2.24) jako  $x_{k-l}$ , až do získání požadované přesnosti výsledku  $|x_k - x_{k-1}| \leq \varepsilon$ , kde *ε* < 0. [11]

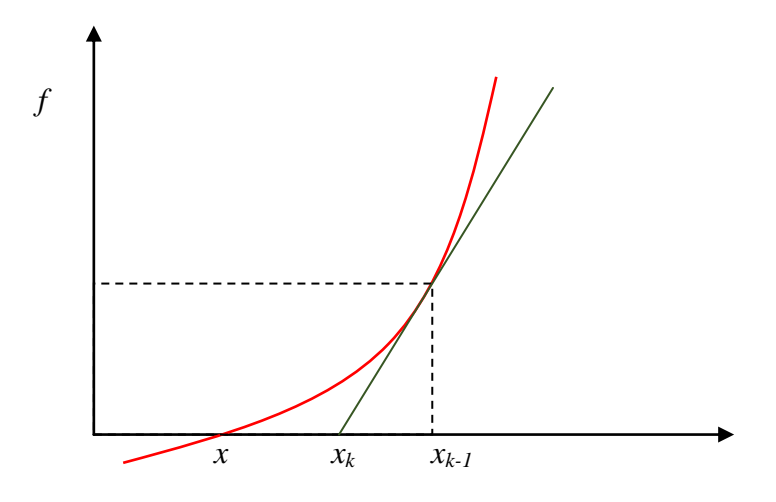

*obr. 4.1: Schéma Newton-Raphsonovy metody [11]*

#### **Geometrické nelinearity**

Při posuzování geometrických nelinearit je nutné sledovat každý element tělesa jako tuhý celek z pohledu tvarových změn, rotací a posunutí. Navíc posunutí již nemusí být infinitesimálně malé jako doposud. Existují tedy dva odlišné typy geometrických nelinearit:

- s velkými posuvy (posuvy a rotace)
- s velkým přetvořením (deformace)

První varianta je způsobena velkými posunutími nebo rotacemi v důsledku zatížení, ale přetvoření zůstává stále infinitesimálně malé. Z toho důvodu lze těleso popsat Cauchyho rovnicemi, avšak ke stanovení rovnovážných podmínek již nelze použít původní rozměry tělesa.

Při řešení geometrické nelinearity způsobené velkými přetvořeními je pro odvození vztahů lineární teorie pružnosti nutné předpokládat malé složky tenzoru přetvoření (v řádech  $10^{-3}$ ). Díky tomu je možné zanedbat kvadratické členy geometrických vztahů a používat inženýrský tenzor přetvoření (Cauchyho). Hraniční je pak hodnota přetvoření 1% (10-2 ). Toto vyhovuje analýze velkých konstrukcí. Pro simulace tváření, plastů, pryží, atd., je nutné použít komplexnější tenzory přetvoření, neboť nelineární členy již nelze zanedbat.

#### **Pohyb kontinua**

K popisu kontinua pod vlivem velkých posuvů a přetvoření je nutné sledovat pohyb každého uzlu vůči stacionárnímu souřadnému systému v závislosti na čase. Existují dvě základní metody popisující kinematiku kontinua:

- a) Lagrangeův popis
- b) Eulerův popis

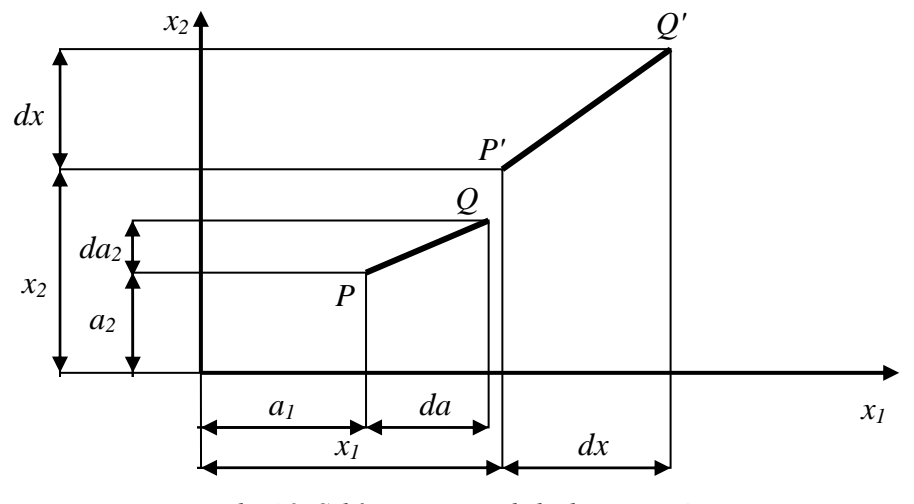

*obr 4.2: Schéma popisu pohybu kontinua [1] 1*

#### **a) Lagrangeův popis**

Tato metoda sleduje pohyb v prostoru každé částice materiálu:

$$
a_i = x_i(a_j, t) \tag{3.1}
$$

Nezávislými veličinami jsou počáteční konfigurace a čas. Referenční popis poskytuje dvě možnosti řešení:

a) Totální lagrangeovská formulace – všechny fyzikální veličiny se vztahují k výchozí konfiguraci; prostorové souřadnice jsou funkcemi materiálových souřadnic

b) Aktualizovaná lagrangeovská formulace – referenční konfigurací se stává konfigurace na počátku zatěžovacího přírůstku

#### **b) Eulerův popis**

Sleduje pohyb v prostoru každé částice materiálu vytčeným bodem prostoru:

$$
a_i = a_i(x_{j, t}) \tag{3.2}
$$

Nezávislými veličinami jsou souřadnice okamžitého stavu, tedy okamžité polohy bodu v čase a čas samotný. Této metody se využívá primárně v mechanice kapalin, zejména při interakcích s prostředím (např. obtékání tělesa vzduchem). V úlohách mechaniky je upřednostňován popis Lagrangeův.

#### **Materiálové nelinearity**

#### **a) Lineárně elastické modely materiálu**

Lineárně elastický izotropní model

Základní a nejjednodušší model napěťové analýzy pružných těles. Napětí je přímo úměrné přetvoření (z Hookeova zákona). Tento model se využívá k modelování kovů v oblasti elasticity, proto musí být známé dva základní parametry – modul pružnosti E a Poissonovo číslo  $\mu$ . Pro finální vyhodnocení pak také mez kluzu použitého materiálu.

#### Lineárně elastický ortotropní model

Tento model se také řídí Hookeovým zákonem, navíc ale poskytuje možnost různé hodnoty vlastností materiálu ve dvou směrech. K tomu účelu je nutné zadat celkem devět elastických konstant. Tři moduly pruţnosti ve třech směrech *Ex, Ey, Ez*, tři Poissonova čísla *µx, µy, µ<sup>z</sup>* a tři smykové moduly *Gxy, Gyz, Gzx*. Pro vyhodnocení je nutné

znát meze kluzu všech třech směrů. Konkrétní materiály pro tento model jsou např. kosti, dřevo, některé kompozity a tenký válcovaný plech.

#### Lineárně elastický anizotropní model

Od předchozích dvou typů se tento model liší tím, že nemá žádnou rovinu materiálové symetrie. Pro jeho definování je nutné znát 36 nezávislých konstant. Zadávaná matice je však často symetrická, proto stačí zadaní pouze 21 parametrů. V praxi se používá k modelování vysoce anizotropních materiálů.

#### **b) Nelineárně elastické materiálové modely**

Tento typ materiálových modelů je nejvhodnější k popisu pryží, pěn a plastů s velkými vratnými deformacemi. Pryže mají obecně velké deformace, nelineární vztah mezinapětím a deformací, specifické tlumící vlastnosti a časovou i teplotní závislost chování. Ve srovnání s kovovými materiály vykazují tyto materiály mnohem komplikovanější chování při tahu, tlaku, smyku, proto je nutné do modelu implementovat specifické konstanty získané na základě reálných experimentů.

#### Viskoelastické materiály

Jak již bylo zmíněno v kapitole 1.2 Polymerní materiály, viskoelastické materiály vykazují nevratné (viskózní) i vratné (elastické) časové závislé deformace. Při cyklickém zatěžování dochází k disipaci energie, vytváří se hysterezní smyčka mezi přetvořením a napětím. Creep, relaxace napětí i nyní zavedená hystereze závisejí na teplotě, proto je popis správného chování v numerickém modelu takového materiálu velmi složité téma.

V mechanické analogii lze viskoelastický materiál přirovnat k sériovému zapojení pružiny a tlumiče, kde pružina představuje elastické a tlumič viskózní deformace. Tomuto přirovnání se říká Maxwellův viskoelastický model, který lze matematicky vyjádřit jako:
$$
\frac{d\varepsilon_t}{dt} = \frac{d\varepsilon_d}{dt} + \frac{d\varepsilon_s}{dt} = \frac{\sigma}{\eta} + \frac{1}{E}\frac{d\sigma}{dt}
$$
(4.1)

kde *ε<sup>s</sup>* je deformace elastické části, *ε<sup>d</sup>* deformace viskózní části, *E* modul pruţnosti materiálu a *η* jeho viskozita.

Dalším jednoduchým popisem z pohledu mechanické analogie může být paralelní spojení pružiny a tlumiče - Kelvin-Voigtův viskoelastický model. V tomto případě vypadá matematické vyjádření:

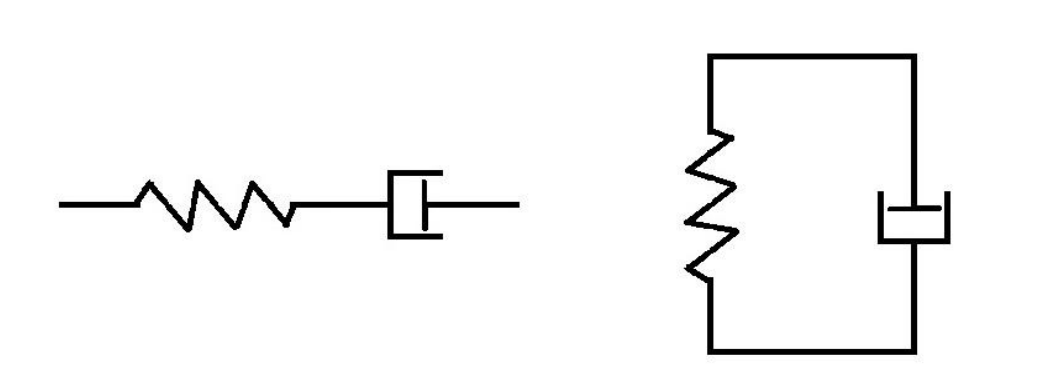

$$
\sigma(t) = E\varepsilon(t) + \eta \frac{d\varepsilon(t)}{dt}
$$
\n(4.2)

*obr. 4.2: Schematické znázornění Maxwellova (vlevo) a Kelvin-Voigtova (vpravo) viskoel. modelu [1]*

Po překročení meze pružnosti vznikne v materiálu trvalá deformace, zůstávající i po odstranění působení vnějších sil. Při řešení takové úlohy je nutné uvažovat historii zatěžování. Zmíněná deformace také závisí na rychlosti, jakou k ní došlo. Při pomalém zatížení se součást zdeformuje jinak než při aplikaci vyšší rychlosti. V některých případech lze i vliv rychlosti deformace zanedbat. Pro dosažení správných výsledků je proto nutné správně pochopit zkoumaný problém a rozhodnout o závislosti na rychlosti deformace.

#### **Nestacionární analýzy v MKP**

V předchozích kapitolách byla odvozena základní rovnice stacionárního i nestacionárního tvaru. Nestacionární tvar:

$$
[M]{\ddot{Q}} + [K]{Q} = {F}
$$
\n(5.1)

kde *[K]* je maticí tuhosti a *[M]* maticí hmotnosti. V MKP se často pracuje s nezaplněnou maticí hmotnosti, obsahující pouze prvky na diagonále. Tento typ matice se používá k řešení nestacionárních úloh, kdy bývá výhodnější. Vytvoří se přičtením mimo-diagonálních prvků každého řádku na diagonálu. Fyzikální interpretace odpovídá soustředění hmotnosti do uzlu. V některých úlohách nelze zanedbat vliv tlumení, který není zahrnut v rovnici (5.1), proto je do ní nutné zavést tzv. matici tlumení *[C]*. Základní rovnice bude mít tedy upravený tvar:

$$
[M]{\{\ddot{Q}\} + [C]{\{\dot{Q}\} + [K]{Q}\} = {F}}
$$
\n(5.2)

Odvození matice tlumení bývá problematické, neboť efekt tlumení závisí různou mírou na několika vlivech. Konkrétně na materiálovém tlumení, kdy se část energie mění v teplo a tlumením vlivem prostředí, které závisí na rychlosti děje a viskozitou okolí. Dalším faktorem je tzv. konstrukční tlumení, vznikající v důsledku tření a prokluzů mezi jednotlivými součástmi, spojenými pomocí šroubů, nýtů, apod.

Vyjádřit matici tlumení pomocí těchto efektů je prakticky nemožné. Nejčastěji se proto pouţívá proporcionální tlumení, vycházející z matic tuhosti a hmotnosti o tvaru:

$$
[C] = \alpha[M] + \beta[K] \tag{5.3}
$$

ve kterém musejí být koeficienty *α* a *β* stanoveny experimentálně.

#### **Implicitní a explicitní algoritmus**

Rovnice (5.1) je z matematického hlediska soustavou obecně nelineárních obyčejných diferenciálních rovnic s nekonstantními koeficienty. Pokud charakter modelu dovolí soustavu linearizovat, lze ji pomocí tzv. modální transformace přetransformovat na soustavu vzájemně neprovázaných rovnic, řešitelných samostatně. Při řešení úloh nestacionární dynamiky lineárních systémů se jeví použití modální transformace téměř vždy efektivnější než použití přímé integrace. Tato metoda nebude v této kapitole blíže rozebírána.

Použití diferenciální metody vede k tzv. přímému řešení pohybových rovnic. Přibližné řešení má tvar posloupnosti vektorů posuvů  ${Q}_n$  na posloupnosti časových okamžiků *t0,t1....tn*. Nahrazením derivací vektoru posuvů diferencemi se základní pohybová rovnice transformuje na soustavu obyčejných, obecně nelineárních algebraických rovnic s nekonstantními koeficienty. Dle použitého diferenčního schématu se přímá integrace pohybových rovnic dělí na implicitní a explicitní.

#### Implicitní algoritmus

Při odvozování v této kapitole bude pro jednoduchost zanedbán vliv tlumení. Tvar pohybové rovnice je dán vztahem (5.1). Předpoklad nutný pro její řešení je znalost řešení v časech *t0,t1,....tn*. Cílem je určit řešení soustavy v čase *tn+1* při časovém kroku  $\Delta t = t_{n+1} + t_n$ . Tvar pohybové rovnice v čase  $t_{n+1}$  je:

$$
[M]\{\ddot{Q}\}_{n+1} + [K]\{Q\}_{n+1} = \{F\}_{n+1}
$$
\n(5.4)

z diferenčních formulí je možné vyjádřit vztah pro rychlost:

$$
\{\dot{Q}\}_{n+1} = \frac{\{Q\}_{n+1} - \{Q\}_n}{\Delta t} \tag{5.5}
$$

a zrychlení

$$
\left\{\ddot{Q}\right\}_{n+1} = \frac{\{\mathcal{Q}\}_{n+1} - \{\mathcal{Q}\}_n}{\Delta t}
$$
\n(5.6)

Pomocí předchozích rovnic lze vyjádřit zrychlení pomocí posuvů:

$$
\left\{\ddot{Q}\right\}_{n+1} = \frac{\{Q\}_{n+1} - 2\{Q\}_n + \{Q\}_{n-1}}{\Delta t^2} \tag{5.7}
$$

Po dosazení do (5.4) a úpravy rovnice bude mít rovnice neznámých posuvů v čase *tn+1* tvar:

$$
([K] + \frac{[M]}{\Delta t^2})\{Q\}_{n+1} = \{F\}_{n+1} + \frac{[M](2\{Q\}_n - \{Q\}_n)}{\Delta t^2} \tag{5.8}
$$

Dynamická matice tuhosti je určena vztahem:

$$
\left[\widehat{K}\right] = \left[K\right] + \frac{\left[M\right]}{\Delta t^2} \tag{5.9}
$$

a dynamická matice zatížení je dána vztahem:

$$
\{\hat{F}\} = \{F\}_{n+1} + \frac{[M](2\{Q\}_n - \{Q\}_n - 1)}{\Delta t^2} \tag{5.10}
$$

Posuvy v čase *tn+1* lze zjistit řešením soustavy:

$$
[\hat{K}]\{Q\}_{n+1} = \{\hat{F}\}\tag{5.11}
$$

Formálně je získána rovnice (5.11) podobná rovnici řešení stacionárního problému. Schéma implicitního algoritmu je nepodmíněně stabilní, tedy stabilita řešení nezávisí na délce kroku Δt. Stabilitou je myšlena schopnost udržení malých odchylek dvou řešení, jejichž počáteční podmínky se liší o malou hodnotu. Při použití příliš velkého časového kroku se chování reálného a modelového systému může výrazně lišit, i když z pohledu výpočtu se model jeví stabilně.

Zanedbáním setrvačných sil ve vztahu (5.11) lze vypustit matici hmotnosti a problém se stane řešením statické úlohy. Z tohoto pohledu lze stacionární statickou úlohu chápat jako limitní případ nestacionární dynamické úlohy.

#### Explicitní algoritmus

Při řešení se vychází, stejně jako v předchozí části, z pohybové rovnice (5.1). K aproximaci řešení se používá metoda centrálních diferencí, vyjadřující posuvy, rychlosti a zrychlení uzlů v čase *tn+1* pouze pomocí hodnot v čase *tn*. Lze tedy napsat:

$$
\{\ddot{Q}\}_n = \frac{(\{Q\}_{n+1} - 2\{Q\}_n + \{Q\}_n)}{\Delta t^2} \tag{5.12}
$$

dosazením do pohybové rovnice v čase *t<sup>n</sup>* se získá vztah:

$$
[M]\{\ddot{Q}\}_n + [K]\{Q\}_n = \{F\}_n \tag{5.13}
$$

Provedením úprav se získá rovnice posuvů v čase *tn+1* v následujícím tvaru:

$$
\left(\frac{[M]}{\Delta t^2}\right)\{Q\}_{n+1} = \{F\}_n - [K]\{U\}_n + [M]\frac{2\{U\}_n - \{U\}_n - 1}{\Delta t^2} \tag{5.14}
$$

Posuvy v čase  $t_{n+1}$  se získají z řešení rovnice (5.13) psané pro předchozí okamžik  $t_n$ , odtud název explicitní.

Explicitní algoritmus je podmíněně stabilní, tedy stabilní výsledek je dosažen pouze dodržením dostatečně malé délky časového kroku. Matematicky je možné tuto podmínku vyjádřit jako:

$$
\Delta t < \Delta t_c \tag{5.15}
$$

kde *Δt<sup>c</sup>* je kritická délka časového kroku. Ta závisí na velikosti elementů sítě a rychlosti šíření napěťových vln ve sledovaném prostředí. Velikost kritické délky časového kroku udává tzv. Courantovo kritérium, mající tvar:

$$
\Delta t_c = \frac{h}{\sqrt{\frac{E}{\rho}}} \tag{5.16}
$$

kde *h* je charakteristický rozměr nejmenšího prvku sítě, *E* Youngův modul pružnosti a ρ hustota materiálu. Fyzikálně lze *Δt<sup>c</sup>* definovat jako dobu průchodu napěťové vlny nejmenším prvkem sítě. Proto je nutné volit vhodné rozměry sítě. Použitím explicitní metody je časový krok přibližně několikanásobně menší ve srovnání s časovým krokem implicitního algoritmu. Řešení explicitním algoritmem je ale rychlejší, odpadá iterace uvnitř kroku a popis kinematiky při velkých deformacích je jednodušší. Řešení je tedy snadnější, ale s použitím obrovského množství počtu kroků.

Matice hmotnosti nemůže být, na rozdíl od implicitní metody, zanedbána. Nelze proto explicitní algoritmus použít pro řešení statických úloh. Jednou možností, jak zmíněné omezení obejit je zvýšení materiálové hustoty, které vede ke zvýšení stabilního přírůstku času. Řešení poté počítá s nereálnými setrvačnými silami. Ty jsou řádově zanedbatelné proti deformační energii soustavy, proto lze formálně dynamický problém řešit staticky.

Výhoda explicitního řešení se ukáže hlavně s použitím diagonální matice hmotnosti, kdy se soustava (5.14) se rozdělí na samostatné nezávislé rovnice. Z každé z nich se vyjádří neznámá již na úrovni prvků bez nutnosti sestavování a triangulace globálních matic tuhosti a hmotnosti. Časový krok explicitního algoritmu je proto o několik řádů rychlejší ve srovnání s odpovídajícím krokem implicitního řešení. Také s narůstáním velikosti úlohy se zvyšuje počet operací pouze lineárně s počtem neznámých, avšak u implicitního řešení se projevuje kvadratická závislost na šířce pásu matice soustavy.

To omezuje použití implicitních řešičů zejména u prostorových problémů se složitou topologií sítě.

Uplatnění explicitního algoritmu MKP je nejvýhodnější v analýzách velmi rychlých dějů jako např. crash testy automobilů, sledování konstrukcí s rázovým zatížením, explozích, průstřelech, atp. Také je vhodné k simulacím technologických postupů jako tažení, válcování za studena atd. Všechny tyto procesy spojují velké materiálové a geometrické nelinearity. Přechod některých úloh z implicitního na explicitní řešení může znamenat markantní urychlení výpočetního času.

#### **1.5.3 LS-DYNA**

Celá kapitola 1.5.3 LS-DYNA čerpá převážně z LS-DYNA KEYWORD USER'S *MANUAL* [2] a The *History of LS-DYNA* [24].

#### **Historie**

LS-DYNA patří k sw umožňujícímu výpočty metodou konečných prvků. Původní sw, DYNA3D, vytvořil roku 1976 John O. Hallquist v Lawrence Livermore National Laboratory. Původním úkolem DYNA3D byla simulace speciálních nukleárních bomb s proměnnou silou pro armádní účely, protože tehdejší 2D výpočty tomuto úkolu nedostačovaly. Ačkoli se nakonec armádní výzkum zastavil, vývoj DYNA3D pokračoval.

Nové aplikace byly soustředěny převážně na zatížení konstrukcí. Veškeré prováděné výpočty se ovšem tehdy potýkaly s problémem nedostatku výpočetního výkonu. Jedním z důvodů neefektivity byla, vedle pomalých počítačů, také nevhodná implementace technologie práce s elementy. Kromě toho primitivní posuvné rozhraní dokázalo pracovat pouze s pravidelnými tvary, na které se většina úloh se složitější geometrií musela diskretizovat.

Roku 1979 byla vydána nová verze DYNA3D, optimalizovaná pro superpočítače CRAY-1. Tato verze již obsahovala nové posuvné rozhraní, které umožňovalo efektivnější práci. Dalším milníkem vývoje byl rok 1982, kdy bylo přidáno dalších devět materiálových modelů, poskytující možnost provádět nové typy simulací jako např. interakce výbuch-objekt, zemina-objekt nebo průstřely projektilů. Navíc byl optimalizován sw kód, který zrychlil výpočetní čas o ~10%. O 4 roky později byla DYNA3D rozšířena o další vlastnosti, jako možnost tvorby skořápek (shell), prutů (beam), jedno-povrchový kontakt, aj. Také se sw stal kompatibilní s operačními systémy VAX/VMS, IBM, UNIX, COS. V dalších letech přibyly možnosti simulací tváření kovů, analýz kompozitů (železobeton, sklolaminát, apod.); byla založena společnost Livermore Software Technology Corporation (LSTC), ve které pokračoval vývoj DYNA3D, ale již pod označením LS-DYNA. LS-DYNA si klade za cíl být univerzálním nástrojem pro většinu simulací, potřebných v dnešní době.

#### **Použití**

Vstupní soubory sw LS-DYNA mají většinou strukturu několika textových objektů, v nichž jsou definovány okrajové podmínky zatížení, polohy elementů a uzlů, apod. Vše je ovládáno přes příkazový řádek. Vstupní soubory mají ASCII formát, takže s nimi lze pracovat v jakémkoli textovém editoru nebo v grafickém sw pro tvorbu sítě (a event. postprocessing) jako např. LS-PREPOST, který je nástrojem, vyvíjeným paralelně společností LSTC a bylo s ním pracováno i v této diplomové práci.

LS-DYNA se používá zejména v automobilovém průmyslu, kde pomocí výpočtového modelování analyzuje chování automobilů a jejich součástí. Jedná se zejména o chování v nestandardních situacích - autonehodách, jejich působení na součásti automobilu a na pasažéry uvnitř. Speciálními funkcemi, implementovanými v LS-DYNA, jsou pro tento účel např. bezpečnostní pásy, airbagy, modely pasažérů (dummy), apod. Jak bylo zmíněno v kapitolách dříve, tento sw nástroj šetří náklady spojené s vývojem automobilů ve srovnání s tvorbou fyzických modelů.

Mimo automobilový průmysl má LS-DYNA významné uplatnění také v simulacích tváření plechů, kde díky numerickému modelování lze předpovědět chování kovu za působení určitých podmínek. Toho se využívá u procesů lisování, kování, tažení, apod. Dále se LS-DYNA používá v leteckém průmyslu při simulacích střetu letadla s ptákem a dalších nestandardních podmínkách; formování skla, návrhu elektronických součástek, designu sportovního vybavení jako pálky, helmy; apod. Současný vývoj LS-DYNA se zaměřuje mimo jiné i na problémy statických úloh (implicitní metody) a na multi-fyzikální problémy (teplo, magnetismus, apod.).

# **2. Praktická část**

Praktická část diplomové práce je rozdělena na dvě hlavní kapitoly. První kapitola se zabývá materiálovým tlumením numerického modelu FSM a druhá kapitola řeší kontaktní úlohu FSM při rázovém zatížení.

Všechny výpočty probíhaly na lokálním PC s parametry:

CPU: Intel® Xeon® W3565 - 3,20 GHz

Paměť: 12,0 GB RAM

GPU: NVIDIA® Quadro® 2000 – 1 GB GDDR5

# **Vlastnosti konečně-prvkových modelů:**

Vzorek TSCP:

- Materiál \*MAT\_ELASTIC s definovanou hustotou *ρ* a Poissonovou konstantou *µ*
- Velikost prvku *l* = 2 mm
- 1387 elementů, 1480 uzlů

# Zjednodušený model příruby s vodící tyčkou:

- Velikost prvku *l* = 0,8 mm - Deska simulující působící sílu - nekonečně tuhé těleso (RIGID) - nezahrnuje se ve výpočtech časového kroku.

- 78 elementů, 98 uzlů

Vodící tyčka - ocelový prut (beam) s obálkou (shell)

- prut: 150 elementů, 301 uzlů
- obálka: 9789 elementů, 8332 uzlů
- Příruba \*MAT\_ELASTIC s hustotou *ρ* a Poissonovou konstantou *µ* o stejných velikostech jako u vzorku TSCP
	- 42110 elementů, 73434 uzlů

Typ elementů obálek \*SECTION\_SHELL má hodnotu 16, tedy plně integrované elementy. Příruba je definována kartou \*SECTION\_SOLID také typu 16, ale to pro tuto kartu znamená složení dílu z deseti-uzlových tetrahedronů [2].

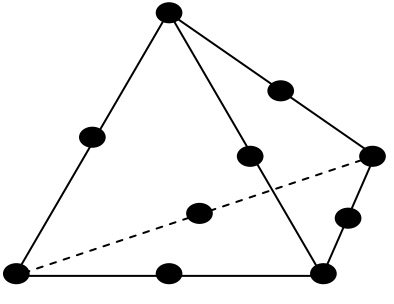

*obr. 5.0: Deseti-uzlový tetrahedron*

# **2.1 Úloha 1: Optimalizace parametru tlumení materiálu TSCP**

# **Motivace**

Ve stávajícím modelu FSM nebyl zaveden parametr tlumení. Kvůli tomu vznikaly netlumené vibrace v bodech zlomu příruby a tím značné odchylky od reálného průběhu odlomení vodících tyčí. Vzhledem k tomu bylo nutné určit tlumící parametry fyzického tělesa a podle něj optimalizovat výpočtový model s tlumením.

# **2.1.1 Teoretická a experimentální část**

#### **Teorie tlumení**

Kapitola čerpá především z *Mechanika* [21], *Tlumené kmity* [19], *Mechanické kmity* [18].

Při uvažování reálných kmitajících systémů se jejich mechanická energie E během pohybu postupně zmenšuje. Tento jev vzniká působením třecí síly *Ft*, která přeměňuje energii *E* na teplo. Mluví se tedy o tlumeném pohybu.

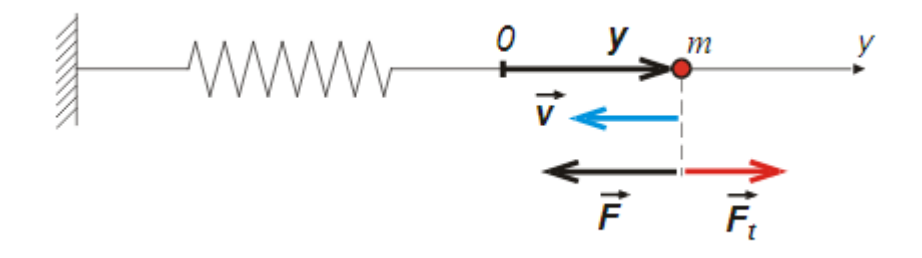

*obr. 5.1 Tlumení harmonického oscilátoru [19]*

Velikost třecí síly  $F_t$  je úměrná rychlosti  $\bar{v}$  a tzv. součiniteli lineárního odporu *B* podle vztahu:

$$
F_t = -B\bar{v} = -B\frac{d\bar{r}}{dt} \tag{6.1}
$$

Přičtením třecí síly  $F_t$  k pružné síle oscilátoru *-ky*, vznikne v jednorozměrném případe po dosazení do (6.2) tvar:

$$
ma = F_H + F_t \tag{6.2}
$$

$$
m\frac{d^2y}{dt^2} = -ky - B\frac{dy}{dt}
$$
\n(6.3)

kde navíc *m* je hmotnost kmitajícího hmotného bodu, y velikost výchylky z rovnovážné polohy, *k* tuhost pružiny. Úpravou rovnice (6.3) s použitím přeznačení derivací podle času *t* vznikne vztah:

$$
\ddot{y} + \frac{B}{m}\dot{y} + \frac{k}{m}y = 0\tag{6.4}
$$

kde zlomek  $\frac{k}{m}$  značí vlastní úhlovou frekvenci kmitání  $\frac{k}{m} = \omega^2$ . Tato vlastní úhlová frekvence *ω* říká, s jakou frekvencí by kmital hmotný bod, pokud by na něj nepůsobila třecí síla *F<sup>t</sup>* - harmonický oscilátor.

V dalším kroku bude v rovnici (6.4) nahrazen zlomek  $\frac{B}{m}$  podle vztahu  $\frac{B}{m} = 2b$ , kde *b* je tzv. konstanta útlumu, která vyjadřuje intenzitu účinku brzdných sil - je úměrná brzdnému zrychlení. Výsledná pohybová rovnice tlumeného kmitání má po posazení předchozích vztahů tvar:

$$
\ddot{y} + 2b\dot{y} + \omega^2 y = 0 \tag{6.5}
$$

Rovnice (6.5) patří mezi lineární diferenciální rovnice druhého řádu s konstantními koeficienty. Její obecné řešení se získá nalezením dvou lineárně nezávislých funkcí  $y_1(t)$ ,  $y_2(t)$  a vytvořením jejich lineární kombinací. Každou funkci  $y(t)$ , která je řešením rovnice (6.4), lze tedy zapsat ve tvaru:

$$
y(t) = C_1 y_1(t) + C_2 y_2(t)
$$
\n(6.6)

Hodnoty konstant *C<sup>1</sup>* a *C<sup>2</sup>* lze určit z počátečních podmínek pohybu.

Partikulární řešení rovnice (6.4) má tvar:

$$
y = e^{\alpha t} \tag{6.7}
$$

První a druhou derivací vztahu (6.7) vznikne:

$$
\dot{y} = \alpha e^{\alpha t} \, , \, \dot{y} = \alpha^2 e^{\alpha t} \tag{6.8}
$$

Dosazením partikulárního řešení a jeho první a druhé derivace do (6.5) vznikne rovnice:

$$
\alpha^2 e^{\alpha t} + 2b\alpha e^{\alpha t} + \omega^2 e^{\alpha t} = 0 \tag{6.9}
$$

Vykrácením vždy nenulového výrazu  $e^{at}$  v (6.9) je dosaženo charakteristické rovnice k rovnici (6.5):

$$
\alpha^2 + 2b\alpha + \omega^2 = 0 \tag{6.10}
$$

Řešením kvadratické charakteristické rovnice pro *α* jsou dvě konstanty *α<sup>1</sup>* a *α2*:

$$
\alpha_{1,2} = -b \pm (b^2 - \omega^2)^{1/2} \tag{6.11}
$$

Rovnice (6.10) je tedy řešitelná a e<sup>at</sup> je řešením rovnice (6.5). Pokud se α rovná jedné z hodnot, vypočtených ze vztahu (6.11) s výjimkou případu *b = ω*, vzniknou dvě lineárně nezávislé funkce  $e^{\alpha_1 t}$  a  $e^{\alpha_2 t}$ . Lineární nezávislost znamená, že nelze najít žádnou konstantu, kterou by se dalo vynásobit jednu funkci tak, aby bylo dosaženo funkce druhé. To platí za předpokladu  $\alpha_1 \neq \alpha_2$ . Obecné řešení rovnice (6.5) má pro  $b \neq \omega$ tvar:

$$
y = C_1 e^{\alpha_1 t} + C_2 e^{\alpha_2 t} \tag{6.12}
$$

Chování tlumeného pohybu lze rozdělit podle vztahu mezi konstantami *b* a *ω* na:

- a) aperiodický pohyb,  $b > \omega$
- a) mezní aperiodický pohyb,  $b = \omega$
- a) tlumený harmonický pohyb,  $b < \omega$

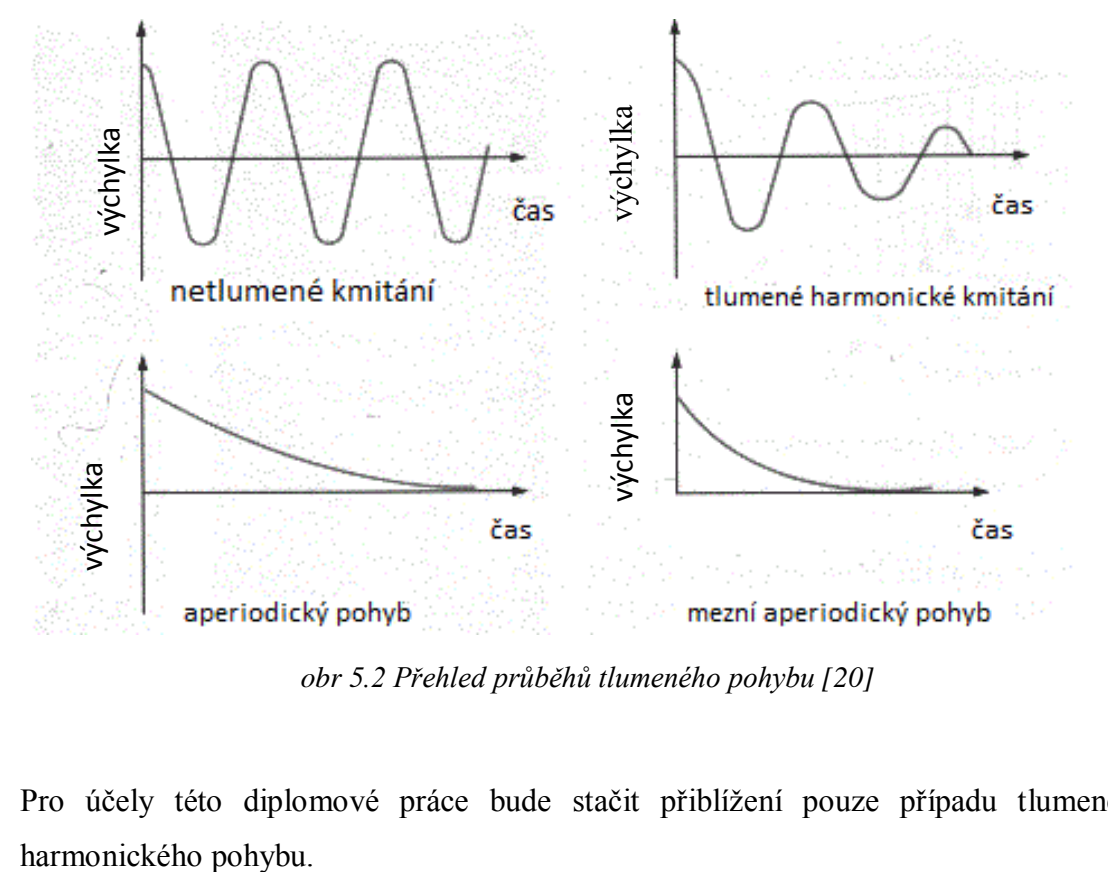

*obr 5.2 Přehled průběhů tlumeného pohybu [20]*

Pro účely této diplomové práce bude stačit přiblížení pouze případu tlumeného

#### **Tlumený harmonický pohyb** [21], [19], [18]

V případě tlumeného harmonického kmitání jsou konstanty  $α<sub>I</sub>$  a  $α<sub>2</sub>$  komplexně sdružená čísla:

$$
\alpha_1 = -b + i(\omega^2 - b^2)^{1/2}, \alpha_2 = -b - i(\omega^2 - b^2)^{1/2} \tag{6.13}
$$

dosazením těchto konstant do (6.12) vznikne tvar:

$$
y = e^{-bt} (C_1 e^{i\omega_t t} + C_2 e^{-i\omega_t t})
$$
\n
$$
(6.14)
$$

kde

$$
\omega_t = (\omega^2 - b^2)^{1/2} \tag{6.15}
$$

Řešením rovnice (6.14) je dosaženo vztahu pro tlumené harmonické kmitání:

$$
y = Ae^{-bt}\sin(\omega_t t + \alpha)
$$
 (6.16)

kde  $A$  a  $\alpha$  jsou reálné konstanty, jejichž velikost lze určit z počátečních podmínek pohybu. Od harmonického pohybu se odlišuje tím, že amplituda kmitu není konstantní, ale je definována výrazem  $Ae^{-bt}$ , který klesá s časem. Pohyb (6.16) tedy není čistě periodický. Velikost maximální výchylky jednoho času již nebude v dalším čase dosažena, avšak průchody rovnovážnou polohou a amplitudou se periodicky opakují.

Tlumený harmonický kmit má hodnotu  $y = 0$  vždy, když je výraz sin $(\omega_t t + \alpha) = 0$ , tedy pokud  $\omega_t t + \alpha = n\pi$ . Kde *n* je celé číslo. Z toho vyplývá časový interval  $t_{n+1}$  *-*  $t_n$  dvou po sobě jdoucích průchodů rovnovážnou polohou, který vznikne odečtením rovnic:  $\omega_t t_{n+1} + \alpha = (n+1)\pi \mathbf{a} \omega_t t_n + \alpha = n\pi$ , tedy:

$$
t_{n+1} - t_n = \frac{\pi}{\omega_t} \tag{6.17}
$$

Dobou kmitu *T* se označuje veličina s dvojnásobnou hodnotou intervalu (6.17), neboť až po dvou průchodech rovnovážnou polohou pokračují kmity ve stejném smyslu:

$$
T = \frac{2\pi}{\omega_t} \tag{6.18}
$$

Pro charakteristiku tlumeného kmitání budou zavedeny další konstanty. Poměr dvou po sobě jdoucích maxim  $\frac{y_{m1}}{y_{m2}}$  funkce (6.16)

 $y_{m1} = Ae^{-bt} \sin(\omega_t t + \alpha)$  $y_{m2} = Ae^{-b(t_1+T)}\sin(\omega_t[t_1+T]+\alpha)$ 

je roven:

$$
\frac{y_{m1}}{y_{m2}} = e^{bt} = \beta \tag{6.19}
$$

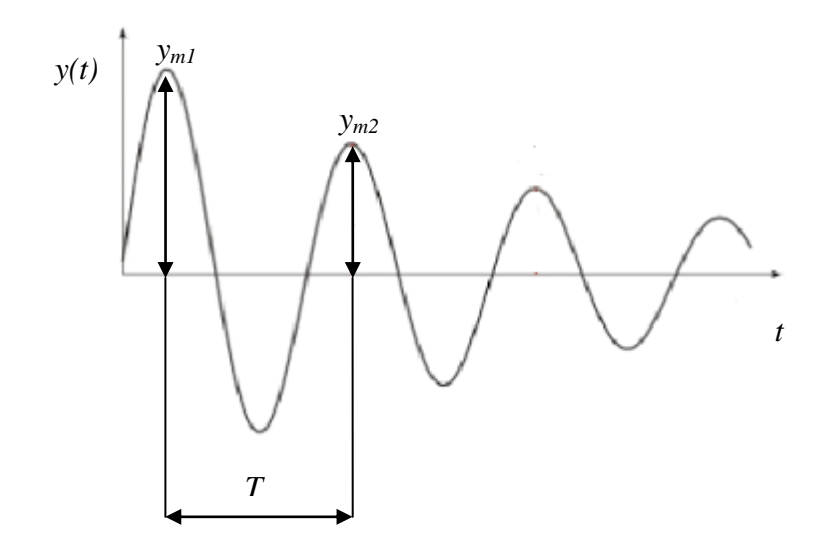

*obr. 5.3: Tlumené kmitání*

Koeficient *β* se nazývá útlum kmitů. Značí poměr mezi dvěma výchylkami *y* v časovém odstupu, rovném době kmitů *T*. Přirozený logaritmus útlumu kmitů *β* nese označení logaritmický dekrement *δ:*

$$
\delta = \ln \beta \tag{6.20}
$$

#### **Dynamická mechanická analýza (DMA)**

DMA se používá pro měření viskoelastických vlastností polymerů, u kterých nedostačuje popis pouze pomocí teorie pružnosti a pevnosti. Zkoušky probíhají s periodickým namáháním v rozsahu přibližně od  $10^{-2}$  do  $10^{7}$  Hz na přístrojích s periodicky proměnným tahovým nebo tlakovým zatížením. Sleduje se viskoelastická odezva materiálu. Díky DMA lze určit mechanické ztráty v materiálu, charakterizující jeho tlumící schopnost na určité frekvenci. [7]

Pro materiál TSCP proběhla tato analýza také. Z ní vyplynulo určení koeficientu tlumení  $\zeta = 0.025$ . Z průběhu (obr. 5.4) je zřejmé, že tuto hodnotu lze použít v celém spektru frekvencí *f* od 0 Hz výše.

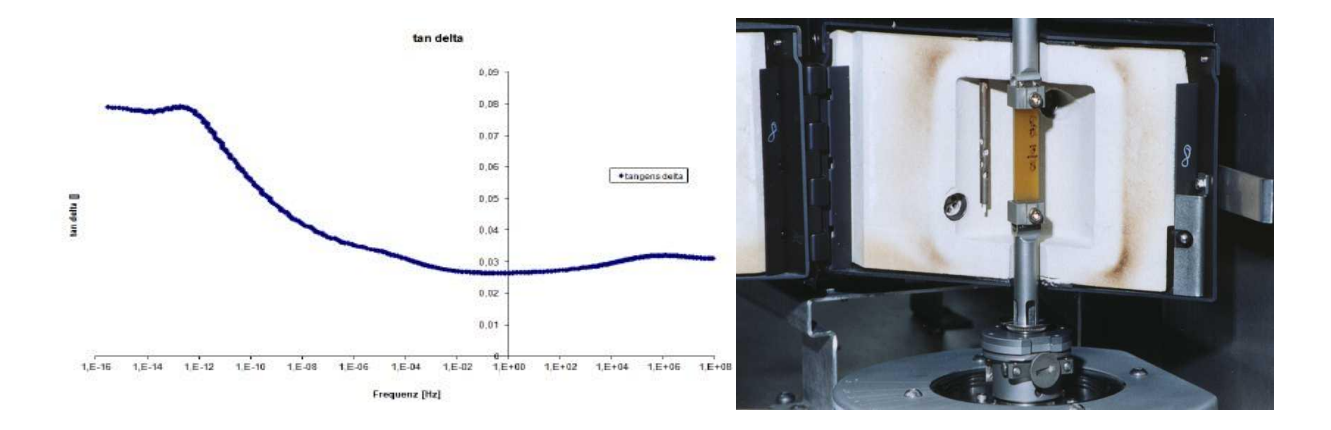

*obr. 5.4: Frekvenční analýza DMA TSCP [0], ilustrační umístění vzorku v DMA analyzátoru [15]*

#### **Experimentální určení koeficientu tlumení metodou logaritmického dekrementu**

Na vzorek z TSCP, s rozměry 40 x 146 x 2 mm, byl umístěn akcelerometr na definovanou pozici (20 mm od horní hrany, uprostřed). Jeden konec vzorku byl

zafixován a druhý konec byl předepnut na deformací *L* = 10 mm, viz (obr. 5.5). Poté byla deformace uvolněna a testovaný vzorek se rozpohyboval (rozkmital). Tato odezva byla snímána akcelerometrem a vysokorychlostní kamerou pro detailnější analýzu. Výsledný průběh zrychlení ukazuje (graf 1). Rovnice regrese v tomto grafu popisuje exponenciální pokles zatlumených amplitud křivky. Frekvence kmitání *f<sup>0</sup>* je rovna 33 Hz.

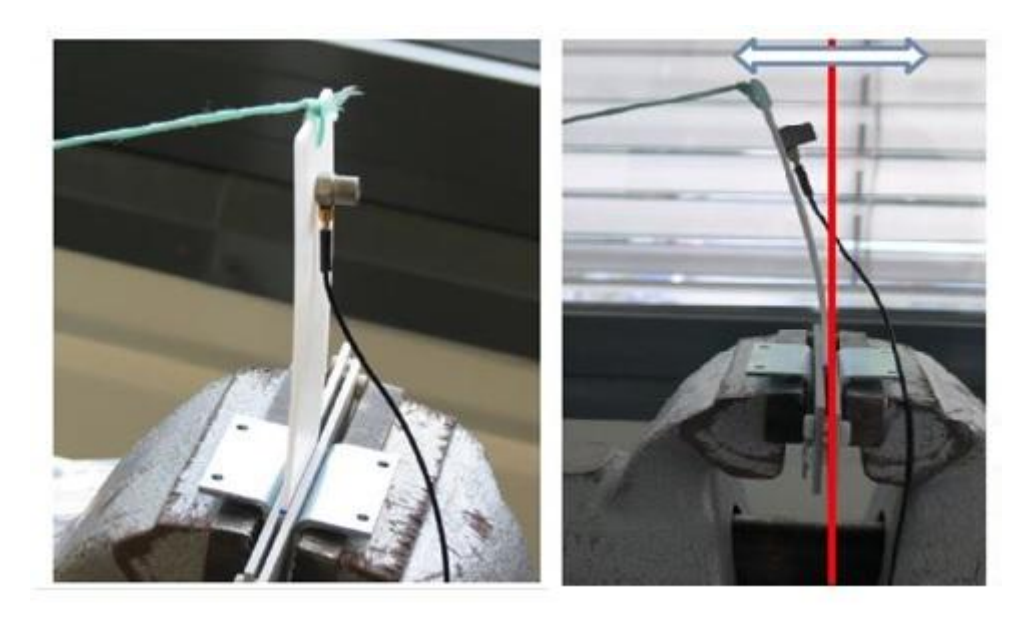

*obr. 5.5: Příprava vzorku pro analýzu koeficientu tlumení [0]*

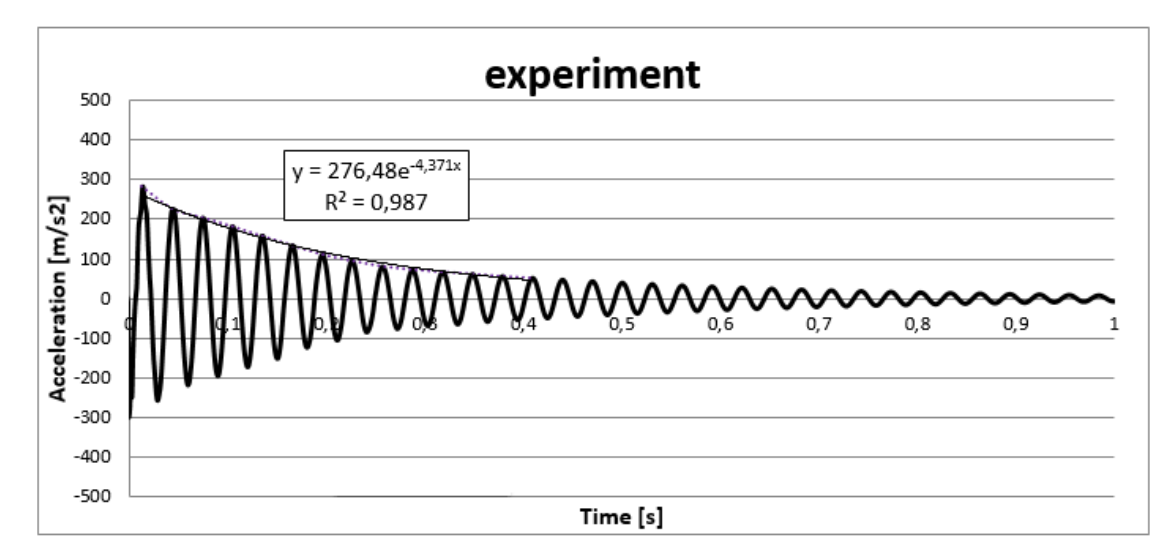

*graf 1: Záznam kmitání experimentu - regresní analýza funkce*

#### **Výpočtový model experimentu**

Na základě kombinovaného přístupu k řešení tohoto problému následovalo vytvoření výpočtového modelu testovaného vzorku o stejných rozměrech, jako u reálného experimentu. K tomuto modelu bylo třeba přiřadit tlumení, korespondující s tlumeným pohybem fyzického vzorku.

Při vytváření konečně-prvkové sítě se zohlednily důležité okrajové podmínky jako např. zabránění všech stupňů volnosti uzlů v zafixované části vzorku a dále pak poloha uzlu, ve kterém se budila deformace, koresponduje přímo s polohou akcelerometru. Z numerické simulace byla získána odezva posuvů a pro získání odezvy zrychlení bylo nutné provést dvojnásobnou derivaci průběhů.

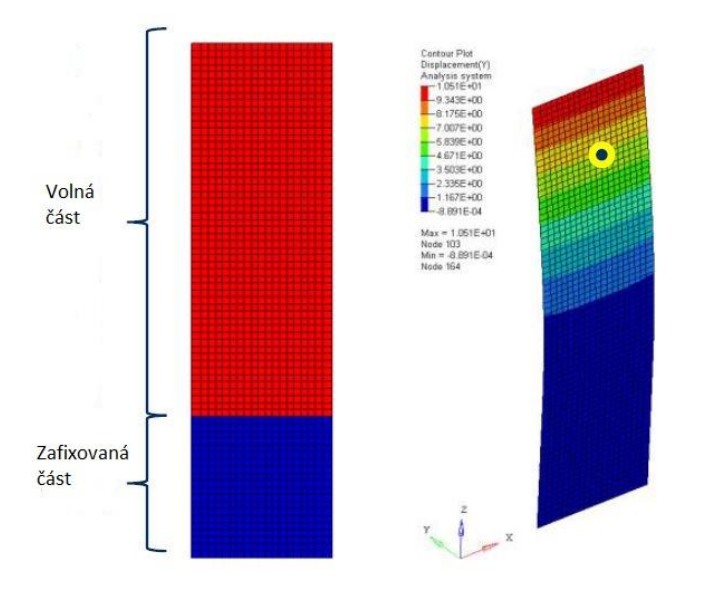

*obr. 5.6: Skořepinový model vzorku s vyznačeným uzlem 1166*

V dalších analýzách se vždy porovnává signál zrychlení experimentu se signály z numerických analýz, ve kterých byly měněny jednotlivé parametry nastavení. Pokud bude uvažován model bez tlumení, dojde k netlumenému kmitání. Model neustále osciluje okolo rovnovážné polohy s neklesající amplitudou (graf 2). Tento stav nemůže v přírodě nikdy nastat. Ale pro účely přípravy modelových případů bylo nutné ověřit, zda není tlumení ovlivněno nějakým parazitním parametrem ve vstupních kartách simulačního sw.

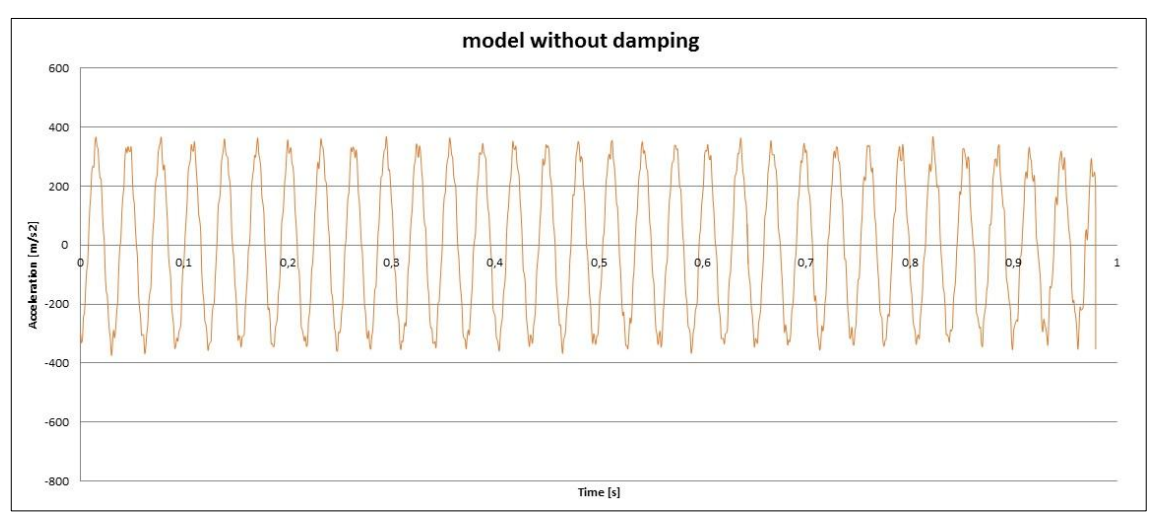

*Graf 2: Průběh simulace netlumených kmitů modelu vzorku*

#### **2.1.2 \*DAMPING\_FREQUENCY\_RANGE**

V sw LS-DYNA se používá několik možných nastavení tlumení. Pro účel získání optimálních parametrů byla testována karta \*DAMPING\_FREQUENCY\_RANGE (obr. 5.7). Tato karta poskytuje konstantní tlumení ve zvoleném frekvenčním rozsahu. Koeficient tlumení byl na základě DMA určen  $\zeta = 0.025$ . S používáním této vstupní karty souvisí také nutnost upravení hodnoty Youngova modulu pružnosti E použitého materiálu dle poměru frekvencí podle tabulky (obr. 5.8). Jedná se zde o tuhostní tlumení, existuje tedy závislost mezi Youngovým modulem pružnosti a koeficientem tlumení *ζ.* [2]

Pro příklad: Ve zkoumaném rozsahu *f<sup>r</sup>* = 1-3000 Hz\*\* musel být Youngův modul pružnosti *E* upraven z původní hodnoty  $E_0 = 2438$  MPa na  $E_1 = 3100$  MPa. Každá taková úprava má ovšem za následek vnesení chyby do všech výpočtů vhledem ke změně elastických vlastností materiálu.

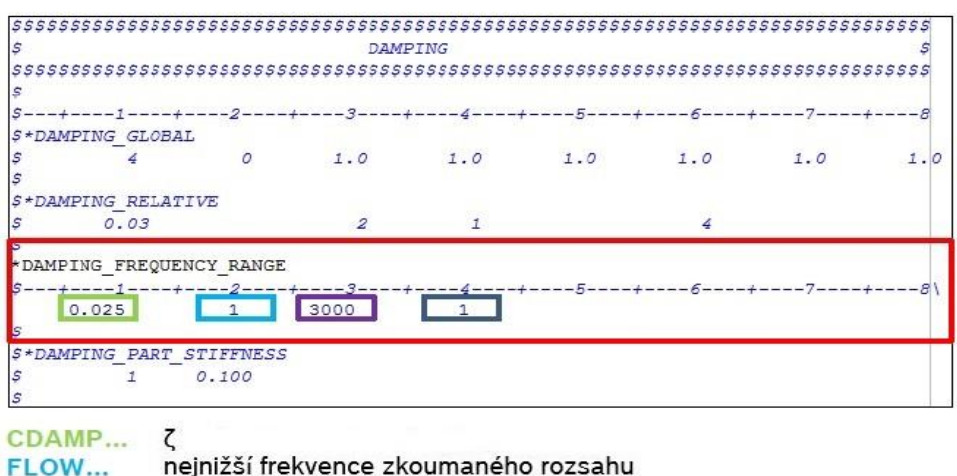

| FLOW  | nejnižší frekvence zkoumaného rozsahu        |
|-------|----------------------------------------------|
| FHIGH | nevyšší frekvence zkoumaného rozsahu         |
| PSID  | ID součásti pro které je jsou nastavovány pa |

ID součásti pro které je jsou nastavovány parametry

*obr. 5.7: Příklad zadávání vstupní karty \*DAMPING\_FREQUENCY\_RANGE*

| Damping<br>Ratio |         | % error for $F_{\text{high}}/F_{\text{low}} =$ |             |
|------------------|---------|------------------------------------------------|-------------|
|                  | 3 to 30 | 30 to 300                                      | 300 to 3000 |
| 0.01             | 3%      | 4.5%                                           | 6%          |
| 0.02             | 6%      | 9%                                             | <b>12%</b>  |
| 0.04             | 12%     | 18%                                            | 24%         |

*obr. 5.8: Přehled doporučených hodnot pro změnu elastických vlastností materiálu [2]*

Při hledání optimálního nastavení hodnot frekvenčního rozsahu bylo nutné hodnotu změny Youngova modulu pružnosti *E* z (obr. 5.8) kvalifikovaně odhadnout. Pro sensitivní analýzu byla zvolena metodika zkoušení různých variant nastavení a jejich vliv na chování numerického modelu.

(Tabulka 1) ukazuje sérii výpočtů s různými parametry. Zvýrazněné výsledky velmi dobře korespondují s reálným průběhem. Zejména křivka No. 5 pro frekvenční rozsah *f<sup>r</sup>* = 1-100 Hz, která se v amplitudách i frekvencích od reálného záznamu oscilací liší jen minimálně. Přiblíženou oblast do času  $t = 0.5$  s lze vidět na (graf 3).

|                |                  | Damping  |            |                |         | Elastic stiffness |
|----------------|------------------|----------|------------|----------------|---------|-------------------|
| Test No.       | Freq. range [Hz] | rat. [-] | Period [s] | Frequency [Hz] | E [Mpa] | increase [%]      |
| $\mathbf{1}$   | $1 - 20$         | 0,025    | 0,0327     | 30,61          | 2438    | $\mathbf 0$       |
| $\overline{2}$ | $1 - 20$         | 0,025    | 0,0297     | 33,71          | 2682    | 10                |
| 3              | $1 - 20$         | 0,028    | 0,0297     | 33,71          | 2682    | 10                |
| 4              | $1 - 100$        | 0,025    | 0,0287     | 34,88          | 2804    | 15                |
| 5              | $1 - 100$        | 0,025    | 0,0297     | 33,71          | 2804    | 15                |
| 6              | $1 - 100$        | 0,027    | 0,0297     | 33,71          | 2804    | 15                |
| 7              | $1 - 50$         | 0,025    | 0,0300     | 33,33          | 2706    | 11                |
| 8              | $1 - 50$         | 0,025    | 0,0292     | 34,29          | 2755    | 13                |
| 9              | $1 - 50$         | 0,025    | 0,0297     | 33,71          | 2731    | 12                |
| 10             | $1 - 50$         | 0,025    | 0,297      | 33,71          | 2682    | 10                |
| 11             | no damp.         | $---$    | 0,03       | 33,3           | 2438    | $\mathbf 0$       |
| 12             | Hourglass only   | $---$    | 0,03       | 33,3           | 2438    | $\mathbf 0$       |
| 13             | $1 - 1000$       | 0,025    | 0,035      | 28,85          | 2755    | 13                |

*Tabulka 1: Výsledky vypočítaných křivek*

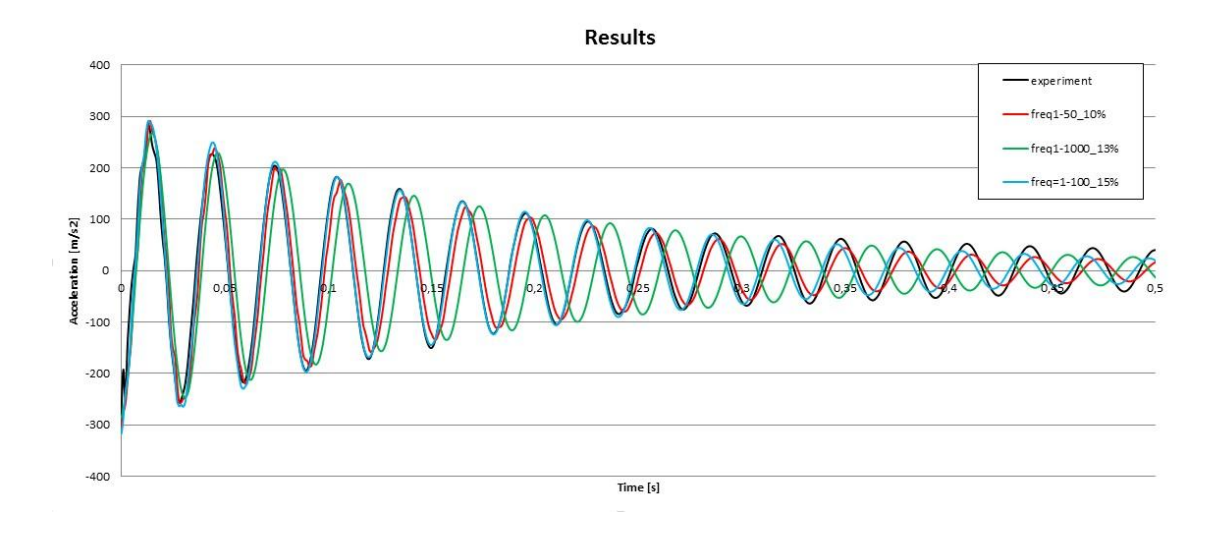

*Graf 3: Porovnání záznamů zrychlení - experiment vs. numerický model*

Zkoumaný vzorek má frekvenci prvního tvaru kmitání *f* = 33 Hz. Tomu byly podřízeny i volené frekvenční rozsahy tlumení \*DFR výpočetního modelu.

*\*\* frekvenční rozsah slouží k přepočtu poměru frekvencí, nutného pro změnu elastických vlastností materiálu dle (obr. 5.8), např.:*  $\frac{F_{high}}{F_{low}} = \frac{3000}{1}$  $\frac{1}{1}$   $\left[\frac{Hz}{Hz}\right]$  $\frac{dz}{Hz}$  = 3000 [-]

#### **Závislost tlumení na volbě frekvenčního rozsahu**

Jelikož se jedná o problematiku, která má být použita v praxi, bylo potřebné porovnat i nastavení, kdy zvolený frekvenční rozsah pro tlumení neodpovídá frekvenci, která by měla být tlumena. Kvůli nutné vypovídající hodnotě senzitivní analýzy je hodnota Youngova modulu pružnosti E = 2560 MPa (105 %) stejná pro všechny uvažované varianty. Vztah pro koeficient tlumení *ξ* lze odvodit z následující rovnice:

$$
\xi = \frac{\delta}{\sqrt{(2\pi)^2 + \delta^2}}\tag{7.1}
$$

kde logaritmický dekrement *δ* a útlum kmitů *β* odpovídají rovnicím (6.19) a (6.20). Pro připomenutí:

$$
\delta = \ln \beta; \qquad \beta = e^{\frac{bT}{n}} \tag{7.2}
$$

kde *b* je koeficient zjištěný z rovnice regrese klesajícího exponenciálního průběhu tlumeného kmitání každého frekvenčního rozsahu a poměr  $T/n$  je čas jedné periody, značený *TT*, přičemž *T* je čas kmitání v průběhu počtu *n* amplitud (kmitů) [23]. Osa *x* v (graf 4) je potom rozdíl frekvence *f* uvažovaného rozsahu a frekvence referenční  $f_0 = 33$ Hz. Jako výchozí frekvence rozsahu bylo počítáno s krajní hodnotou bližší 33 Hz, např. pro rozsah  $f_r = 1-15$  Hz s  $f = 15$  Hz nebo  $f_r = 70-120$  Hz s  $f = 70$  Hz.

| freq_range [Hz] | $f$ -f0 [Hz] | $b$ [-] | $TT$ [s] | $\beta$ [-] | δ [-]   | $\xi$ [-] | $\xi$ [%] | $n$ [-] |
|-----------------|--------------|---------|----------|-------------|---------|-----------|-----------|---------|
| $1 - 5$         | $-28$        | 1,245   | 0,0236   | 1,02982     | 0,02938 | 0,004676  | 0,47      | 5       |
| $1 - 15$        | $-18$        | 3,559   | 0,0230   | 1,08530     | 0,08186 | 0,013027  | 1,30      | 5       |
| 33              | 0            | 4,371   | 0,0300   | 1,14012     | 0,13113 | 0,020865  | 2,09      |         |
| 50-100          | 17           | 4,924   | 0,0260   | 1,13658     | 0,12802 | 0,020371  | 2,04      | 5.      |
| $70 - 120$      | 37           | 4,038   | 0,0248   | 1,10533     | 0,10014 | 0,015936  | 1,59      | 5       |
| 100-200         | 67           | 2,889   | 0,0250   | 1,07490     | 0,07222 | 0,011494  | 1,15      | 5       |
| 1000-2000       | 967          | 0,354   | 0,0250   | 1,00889     | 0,00885 | 0,001409  | 0,14      | 5       |

*Tabulka 2: Výpočty tlumení (podtržené hodnoty jsou použité pro výpočet f-f0)*

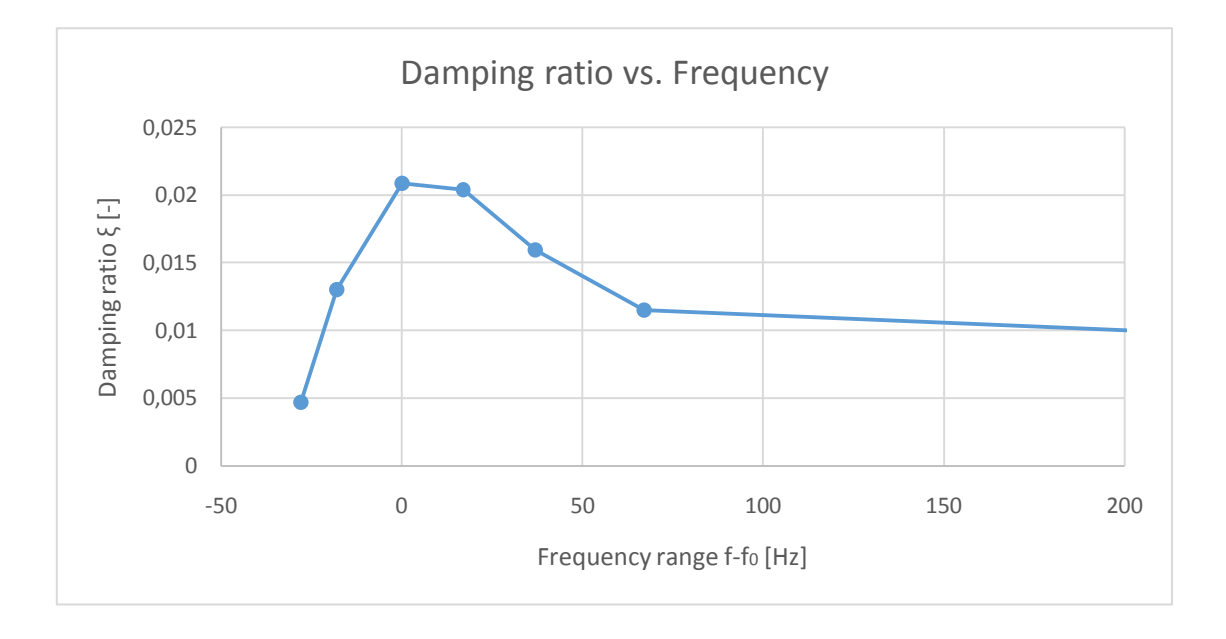

*graf 4: Závislost tlumení na frekvenčním rozsahu*

 $Z$  (graf 4) vyplývá, že bez úprav modulu pružnosti  $E$  je systém zatlumený i mimo požadovaný rozsah. Chování takového tlumení však nelze přesně definovat a používat, což potvrdila také softwarová podpora LS-DYNA. Úvahu o použití krajních hodnot frekvenčního rozsahu (vyznačených v tab. 2) potvrdilo srovnání *f<sup>r</sup>* = 100 – 200 Hz s rozsahem *f<sup>r</sup>* = 100 – 500 Hz, kdy se průběhy křivek tlumení lišily pouze zanedbatelně, vlivem neupravené velikosti Youngova modulu pružnosti E.

#### **2.1.3 \*DAMPING\_GLOBAL**

Další vstupní kartou umožňující tlumení modelu byla \*DAMPING GLOBAL. Rozdíl mezi vstupní kartou použitou v předchozím přístupu je v zatlumení všech frekvencí bez nutnosti úpravy materiálových vlastností. Jedná se o hmotnostní tlumení, je tedy přidávána hmotnost jednotlivých uzlů konečno-prvkové sítě. Míra zatlumení se definuje konstantou *Ds*, zadávanou přímo do karty, podle vzorce:

$$
D_s = 4\pi f_{\min} \,\xi \tag{7.4}
$$

kde *fmin* je frekvence vlastních kmitů a *ξ* koeficient tlumení o hodnotě *ξ* = 0, 025. [2] Frekvence vlastních kmitů byla stanovena pomocí modální analýzy (graf 5) na  $f_{mod} = 38$  Hz.

Modální analýza určuje vlastní frekvence studovaného objektu nebo soustavy. Díky analýze vlastních frekvencí lze určit chování tělesa v různých frekvenčních pásmech a případně tak zabránit rezonanci, vedoucí, zejména u staveb, k jejich destrukci. [8]

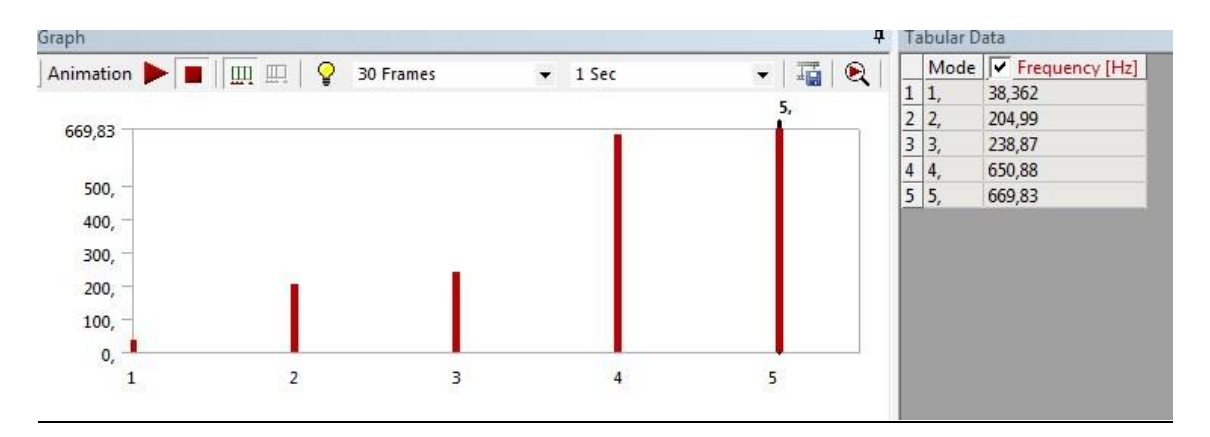

*Graf 5: Výsledné frekvence vlastních kmitů testovaného vzorku TSCP*

Frekvence naměřená z experimentu, jak bylo uvedeno v předchozí kapitole, byla stanovena na *fexp* = 33 Hz, tedy na frekvenci stejnou jako v předchozím přístupu. Pro obě hodnoty frekvencí byly dopočítány koeficienty  $D_s$ , jež odpovídají podle vzorce (7.4):

 $f_{exp} = 33 \text{ Hz} \rightarrow D_s = 10,46$  $f_{mod} = 38$  Hz  $\rightarrow D_s = 12,05$ 

Dosazením do karty \*DAMPING\_GLOBAL a provedením analýzy, vycházely výsledky neuspokojivě. Výška amplitud souhlasila, avšak křivky kmitaly s vyšší frekvencí. Proto bylo nutné ověřit, zda průběh netlumeného kmitání (bez použití jakékoli tlumící karty) souhlasí s frekvencí kmitání reálného experimentu. Tento předpoklad se nepotvrdil (graf 6). Bylo tedy patrné, ze je potřeba upravit tuhost materiálového modelu. Tato změna byla provedena navýšením Youngova modulu pružnosti E.

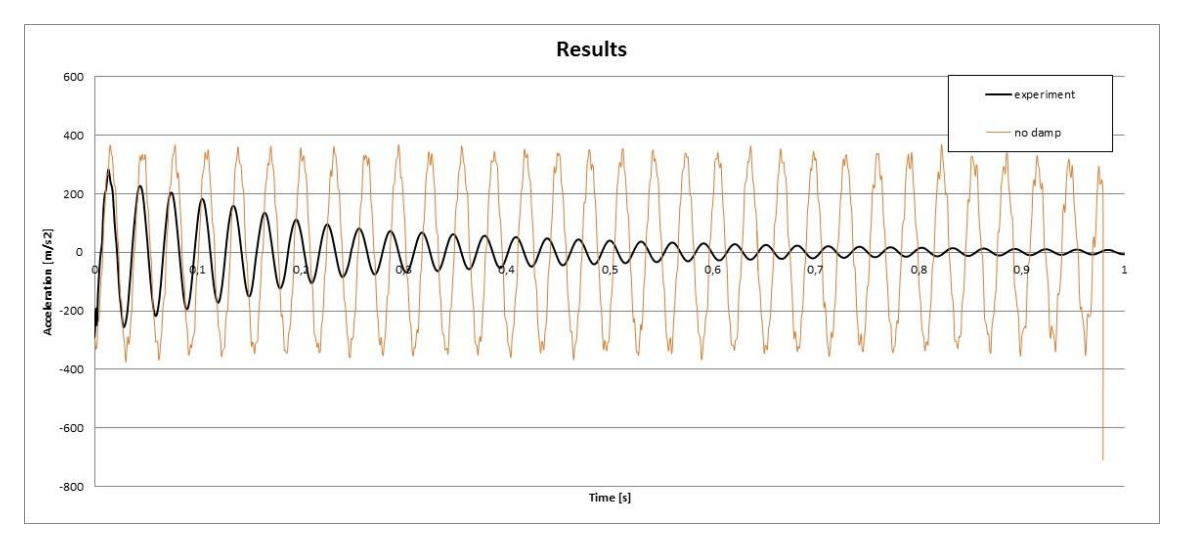

*Graf 6: Průběh netlumených kmitů*

Proběhla tedy korekce Youngova modelu pružnosti E u netlumeného kmitání z hodnoty  $E_0 = 2438$  MPa na  $E_1 = 2560$  MPa, při které měla křivka experimentu a netlumených kmitů shodné periody.

Po dosazením upraveného Youngova modulu pružnosti  $E_I$  a aplikaci tlumení, experimentální výsledky velmi dobře korespondují s numerickými analýzami, viz (graf 7).

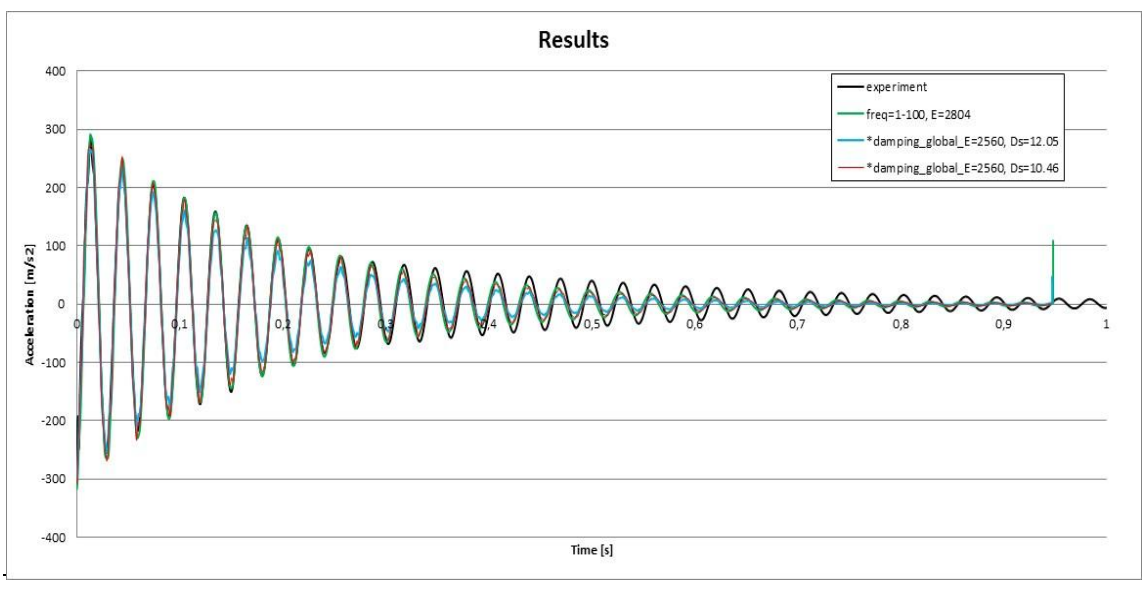

*Graf 7: Výsledky \*DAMPING\_GLOBAL ve srovnání s vybraným výsledkem \*DAMPING\_FREQUENCY\_RANGE*

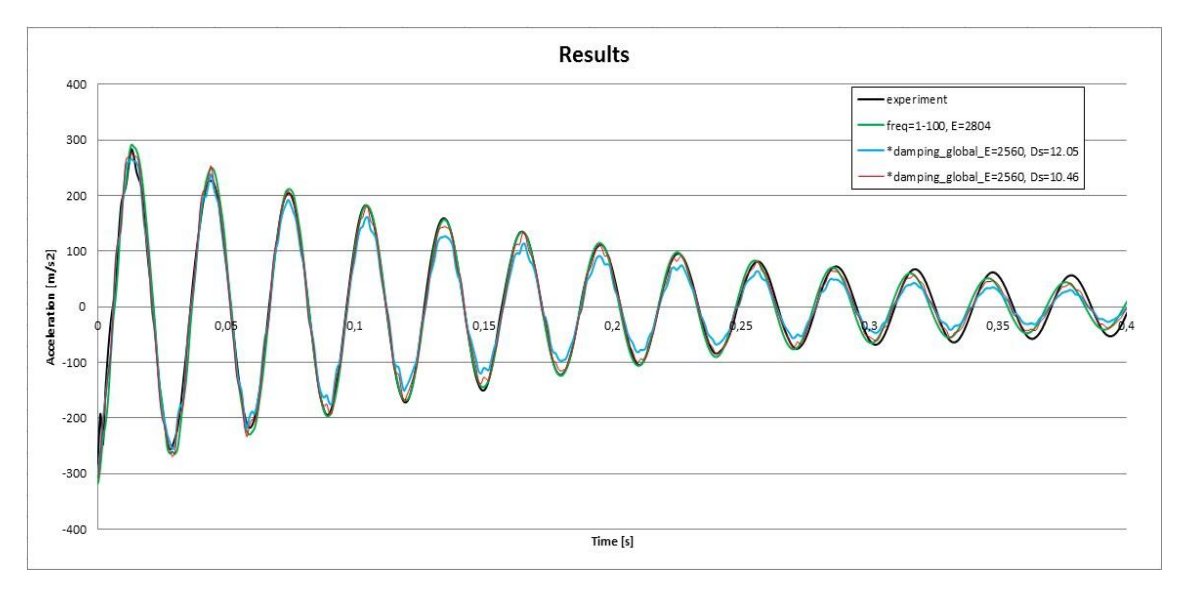

*Graf 8: Zoom grafu 7*

Z (graf 8) lze vyčíst, že obě křivky tlumené kartou \*DAMPING\_GLOBAL souhlasí s malými odchylkami s reálným experimentem. Lépe vychází křivka s vlastní frekvencí kmitů  $f_{exp}$  = 33 Hz, což lze přisuzovat výběru  $D_s$  parametru, relevantního pro frekvenci korespondující s experimentem.

Další citlivostní analýza byla provedena pro kombinaci vstupních karet \*DFR a \*DG společně v jednom výpočtu. Sw LS-DYNA umožňuje použití více karet tlumení zároveň pro konkrétní díl. Obě karty nastavené tak, aby samostatně tlumily model s minimální odchylkou od reálného experimentu.

Výsledný průběh kmitání měl očekávaný charakter. V pohybových rovnicích jsou aplikovány oba druhy tlumení (tuhostní i hmotnostní), které jsou mezi sebou násobeny a tak vytvářejí přetlumenou odezvu systému. Tento fakt byl posléze potvrzen i sw podporou LS-DYNA.

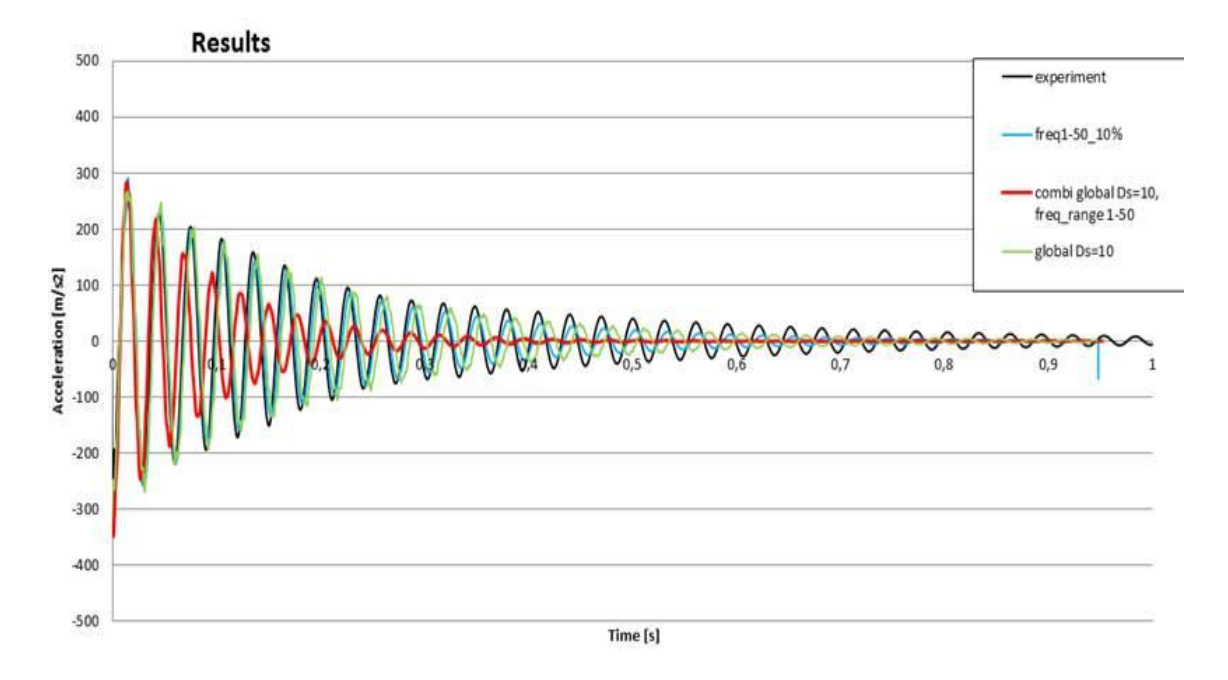

*Graf 9: Samostatné průběhy tlumení \*DFR a \*DG zároveň s jejich společným použitím*

# **2.2 Úloha 2: Studium kontaktování vodící tyče a příruby FSM**

# **Motivace**

Jak již bylo zmíněno v kapitole Destruktivní zkoušky FSM, na přírubu FSM jsou kladeny požadavky z hlediska pasivní bezpečnost. Je nutné zajistit její absolutní těsnost i při nestandardních situacích. Pro studium nových řešení je nejprve nutné správně zavést parametry modelů řešení stávajících. Jedním z nich je kontakt mezi ocelovou vodící tyčkou a přírubou z TSCP.

Při vychylování tyčky, působením síly, vzniká při simulacích numerická chyba – penetrace (obr. 6.1), při které dochází k pronikání jednoho tělesa do druhého. Tento projev je markantnější během působení velkých setrvačných sil. Cílem je upravit parametry modelu a tím minimalizovat tento nedostatek pro více fyzikálně korektní chování v numerické simulaci.

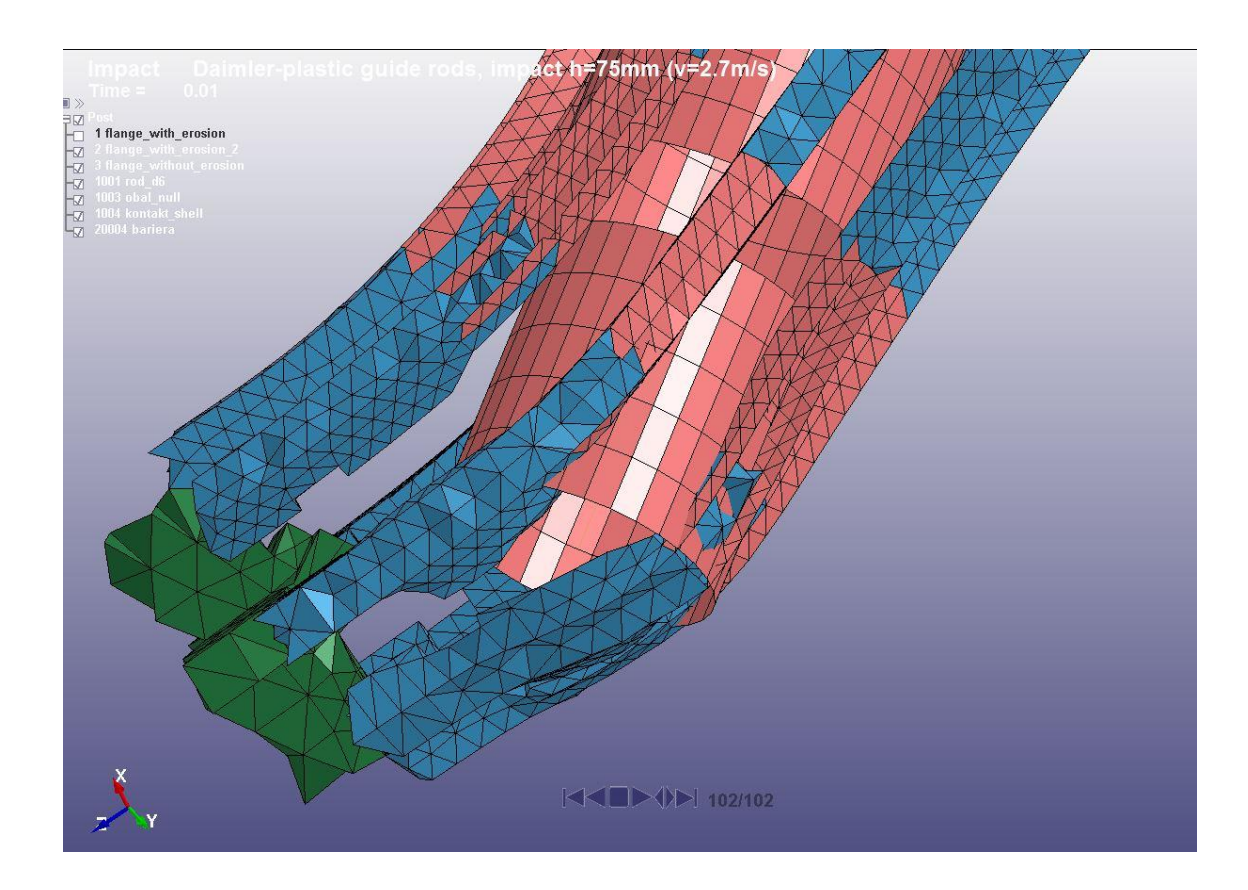

*obr. 6.1: Ukázka penetrace jednoho tělesa do druhého*

# **2.2.1 Teoretická a experimentální část**

#### **Kontakt (interakce těles) v numerickém modelování** [1]

Kontakt patří k důležitým částem mechaniky. Může k němu dojít mezi několika tělesy, ale i pouze mezi tělesem samotným. V oblasti kontaktu se vytvoří kontaktní plocha s velkou koncentrací napětí. Pomocí této plochy dochází k přenosu sil, vytvářejících normálovou tlakovou složku napětí nebo smykovou složku v případě přítomnosti tření. To může vést ke vzniku trhliny a únavovému poškození součásti např. u ložiskových uložení.

Pokud jedna hranice tělesa vstupuje do kontaktu s jinou hranicí tělesa (nebo i svou vlastní), řeší se tzv. kontaktní úloha. Tato úloha vyniká jako nelineární problém, neboť před kontaktem na hranici neexistuje žádná kinematická podmínka, ale během kontaktu se objeví kinematická vazba, zabraňující pronikání kontaktních ploch těles skrz sebe (penetraci).

Prvním člověkem, zabývajícím se problematikou kontaktu byl Heinrich Rudolf Hertz. Roku 1882 vydal práci, zabývající se kontaktem elastických těles se zanedbaným třením v jejich spojení. Na jeho práci ihned navázali další vědci a s rozvojem výpočetního modelování se podařilo vytvořit další metody řešení.

Nejčastěji se kontaktní úlohy dělí na dvě skupiny:

- kontakt bez tření
- kontakt se třením

Pokud se vytvoří kontakt mezi dvěma plochami, přenášejí se v případě bez tření pouze normálové složky síly. Povrchy se mohou vzájemně oddělit, ale nemohou do sebe penetrovat. Smyková složka sil je nulová. Příkladem takového kontaktu mohou být dva dobře mazané povrchy. Kontakt se třením zahrnuje i smykové složky sil.

Obecný kontakt vzniká mezi deformovatelným a jiným deformovatelným tělesem. V některých případech, kdy je jedno těleso výrazně tužší než jiné, je výhodnější definovat jedno jako absolutně tuhé a druhé deformovatelné.

#### Kontakt v MKP

Při řešení kontaktu v MKP je nejprve nutné říci, které uzly na hranici vcházení do kontaktu. Poté je potřeba zajistit podmínku nepronikání hranic těles do sebe. Nejjednodušším modelem kontaktu se třením je model Coulumbův:

$$
|p_s| \le f|p_n| \tag{8.1}
$$

kde *f* je součinitel tření,  $p_n$  hodnota normálové síly a  $p_s$  tangenciální složka síly. Při kontaktu se třením nastane jeden ze dvou případů. Pokud je velikost  $p_s$  menší než limitní hodnota, nedochází k žádnému tangenciálnímu posuvu, povrchy jsou na sebe "nalepeny". Nebo nastává opačný případ, ve kterém dochází k posuvu ploch a vytváří se třecí síla o velikosti dle (8.1).

Mezi základní algoritmy řešení kontaktu v MKP patří metoda Lagrangeových multiplikátorů. Tato metoda je založena na přesném splnění podmínky nepronikání kontaktních povrchů. Podmínka má tvar:

$$
[G]\{U\} - \{g_0\} = 0\tag{8.2}
$$

ta se zavede do standardního funkcionálního tvaru pomocí Lagrangeových multiplikátorů *{λ}*. Její tvar se tedy změní na:

$$
\Pi = \frac{1}{2} \{ U \}^T [K] \{ U \} - \{ U \}^T \{ F \} + \{ \lambda \}^T ([G] \{ U \} - \{ g_0 \})
$$
\n(8.3)

kde *{g0}* představuje počáteční kontaktní mezeru mezi odpovídajícími deformačními parametry definovanými maticí *[G]* na protilehlých površích. *{U}* jsou deformační parametry a multiplikátory *{λ}* tvoří další nezávislé proměnné, vůči nimž je minimalizován funkcionál *Π*. Z podmínky stacionární hodnoty *Π* se získá soustava, jejíž řešení je přímo řešení daného problému. Fyzikální význam *{λ}* odpovídá kontaktnímu tlaku mezi tělesy.

Mezi výhody této metody patří přesné splnění podmínky neprostupnosti těles a použití bez nutnosti navýšení kontaktní tuhosti. Nevýhody spočívají v počítání s dalšími neznámými *{λ}*, numerické problémy, plynoucí z přítomnosti nul na diagonále matice soustavy, citlivost na změnu stavu v kontaktu.

Další metodou řešení kontaktu je tzv. Pokutový přístup. Základní princip spočívá ve skokové změně tuhosti kontaktovaných povrchů při penetraci. Základní rovnice MKP se zavedeným pokutovým přístupem je následující:

$$
([K] + \{\varepsilon\}[G]^T[G])\{U\} = \{F\}
$$
\n(8.4)

kde *{ε}* je sloupcová matice normálních a tečných tuhostí v diskrétních bodech kontaktu, *[G]* matice definující odpovídající dvojice deformačních parametrů, které přicházejí při kontaktu do vzájemného styku.

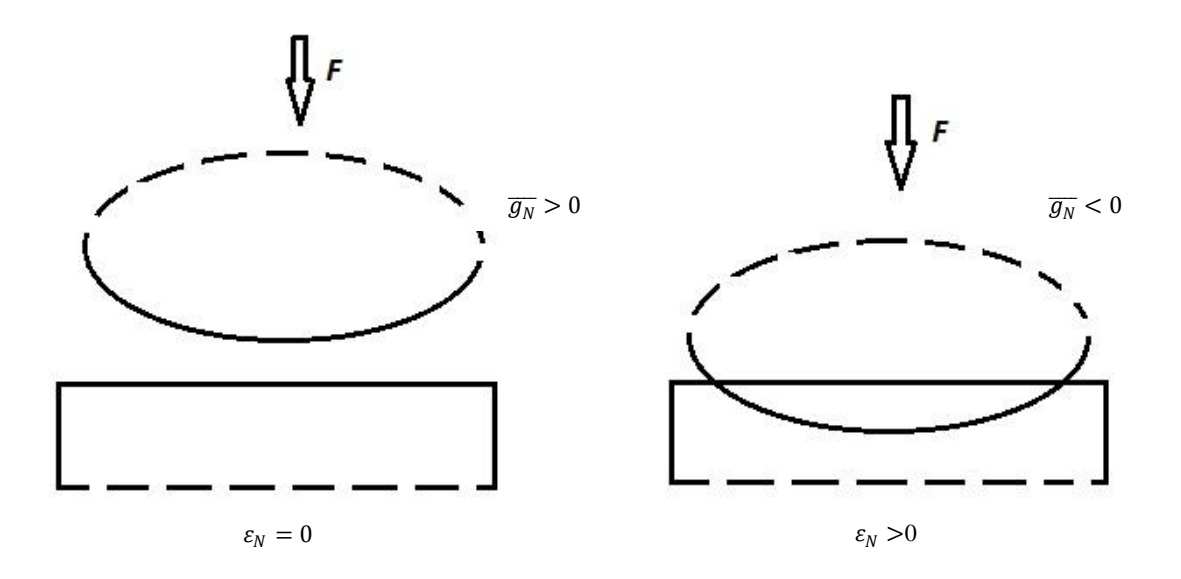

*obr 6.2: Penetrace kontaktních ploch dvou těles [1]*

Kontakt se za použití pokutového přístupu projeví změnou prvků matice tuhosti soustavy. Tuhost je nastavena tak, aby při malých penetracích bylo dosaženo rovnováhy  $\epsilon g = F$ , kde *F* je kontaktní síla přenášena konkrétní dvojicí deformačních parametrů. Mezi výhody patří spolehlivost při řešení velkých soustav rovnic a žádné změny v počtech stupňů volnosti. K nevýhodám patří závislost rychlosti konvergence na volbě

tuhosti kontaktu a přítomnost vždy nějaké, byť minimální penetrace, která se v reálném případě nemůže objevit.

Na principu pokutového přístupu je založen tzv. segmentový kontakt. Rozdíl tohoto typu kontaktování spočívá ve sledování penetrací segment-segment a nikoliv uzelsegment, jako v předchozím případě. Navyšování tuhosti, působící proti penetraci, se rovnoměrně rozdělí mezi všech 8 uzlů obou segmentů, takže se síly přenášejí rovnoměrněji. Segmentový kontakt umožňuje v některých případech dosáhnout realističtějšího chování sledovaných těles v porovnání s klasickým pokutovým přístupem. [9]

### **Kontakt v LS-DYNA** [9]

Prostředí LS-DYNA nabízí širokou škálu možností definice kontaktu dvou těles. Ke crash analýze se doporučuje používat karty se slovem AUTOMATIC z důvodu těžkého nebo dokonce nemožného stanovení jakým způsobem a kde se kontakt vytvoří. Pro účely této diplomové práce budou přiblíženy pouze dvě zadávací karty kontaktu, použité v kontaktní úloze:

#### \*CONTACT\_AUTOMATIC\_SINGLE\_SURFACE [2], [9]

Tento typ kontaktu patří mezi nejpoužívanější v LS-DYNA obzvláště v aplikacích, zabývajících se odolností vůči nárazům. V této kartě se definuje pouze SLAVE objekt (může být i seznam objektů) a žádný MASTER. Kontakt se uvažuje mezi všemi díly ve SLAVE seznamu, včetně kontaktů na sebe sama. Pokud je model definován s dostatečnou přesností, považuje se toto nastavení za velmi spolehlivé. Nicméně pokud je v počáteční konfiguraci kontaktu zadáno mnoho prolínání objektů, energie se může v jednu chvíli zvětšovat, v jiné chvíli zmenšovat pro všechna tělesa, což je nežádoucí.

Příklad zadávání karty \*CASS ukazuje (obr. 6.3), ve kterém znamená:

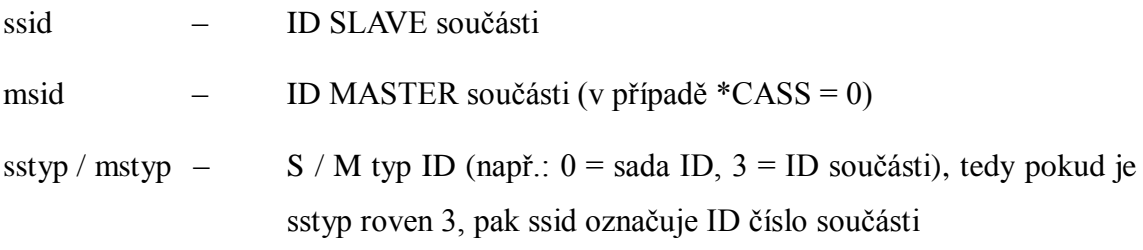

fs – klidový (statický) součinitel smykového tření fd – dynamický součinitel smykového tření sfs / sfm – poměr zvýhodnění defaultní tuhosti tělesa S / M soft – typ algoritmu pro výpočet penetrací (0-pokutový přístup, 1-pro kontakt mezi různě tuhými tělesy shodné s 0, 2-segmentový kontakt)

sofscl – koeficient násobící matici tuhosti tělesa při penetraci (0,1 default)

$$
k = \text{softmax}\left(\frac{m}{\Delta t^2}\right) \tag{8.5}
$$

Rovnice (8.5) představuje vztah pro velikost koeficientu *k* navýšení tuhosti uzlu, kde *sofscl* je stejnojmenný zadávaný faktor, *m* hmotnost uzlu a *t* velikost časového kroku.

|      |                | *CONTACT AUTOMATIC SINGLE SURFACE |        |        |        |        |       |        |
|------|----------------|-----------------------------------|--------|--------|--------|--------|-------|--------|
| \$#  | ssid           | msid                              | sstyp  | mstyp  | sboxid | mboxid | spr   | mpr    |
|      | 1004           | 0                                 | 3      | 3      | 0      | 0      |       |        |
| $$+$ | fs             | fd                                | dc     | VC     | vdc    | penchk | bt    | dt     |
|      | 0.200000       | 0.000000                          | 0.000  | 0.000  | 0.000  |        |       |        |
| S#   | sfs            | sfm                               | sst    | mst    | sfst   | sfmt   | fsf   | vsf    |
|      | 2,00000        | 2,00000                           |        |        |        |        |       |        |
| $$+$ | soft           | sofscl                            | lcidab | maxpar | sbopt  | depth  | bsort | frcfrg |
|      | $\overline{2}$ | 10                                |        |        |        |        |       |        |

*obr. 6.3: Definice \*CONTACT\_AUTOMATIC\_SINGLE\_SURFACE v LS-DYNA*

### \*CONTACT\_AUTOMATIC\_SURFACE\_TO\_SURFACE [9]

Typ kontaktu doporučený pro crash analýzy. Podobně jako v předchozím případě nezávisí na výběru SLAVE a MASTER strany, což se projevuje pozitivně zejména při velkých deformacích. Tato karta sleduje, zda uzly M penetrují do segmentů S a naopak. Na jejich označení tedy nezáleží, výsledky vyjdou stejné. Rozdíl proti \*CASS spočívá ve dvojnásobném výpočtu penetrací z důvodu zmíněného výše.

Zadávání touto kartou je velmi podobné jako s \*CASS (obr. 6.2), pouze je nutné zadat jak S, tak i M

#### **Koeficient statického a dynamického tření** [21]

Odpor prostředí, působící při pohybu tělesa plyny nebo kapalinami, je vyvolán složitými procesy interakce a souhrnně se nazývá tření. Třecí síla  $F_t$  vždy směřuje proti směru relativního pohybu vůči jiným tělesům. Tření se rozděluje na vnější, vznikající na kontaktní ploše dvou těles, a vnitřní, působících v různých částech jednoho stejného tělesa. V této diplomové práci bude uvedeno pro další účely pouze tření vnější.

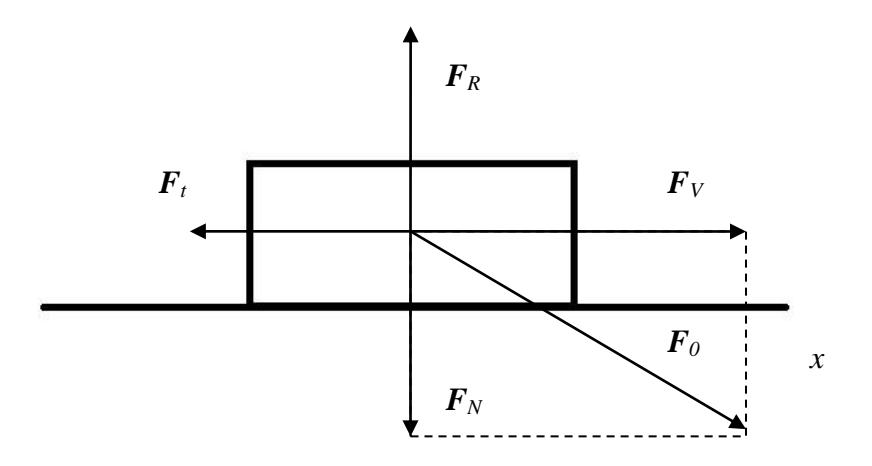

*obr. 6.4 Síly působící na těleso na podložce za předpokladu jejich kolmosti [21]*

(obr 6.4) představuje výslednou sílu  $F_0$ , působící na kvádr s normálovou složkou  $F_N$ , směrovanou kolmo k ploše kontaktu a vodorovnou sílu  $F_V$ . Podložka reaguje silou  $F_R$ na sílu  $F_N$ , takže za předpokladu neporušení podložky nebo kvádru, vlivem těchto sil, platí zákon akce a reakce:

$$
\boldsymbol{F}_R = -\boldsymbol{F}_N \tag{8.6}
$$

Třecí síla  $F_t$  působí podobně proti síle  $F_V$ . Pokud je  $F_V$  menší než kritická hodnota  $F_{VK}$ , má  $\mathbf{F}_t$  charakter reakce podložky na  $\mathbf{F}_V$  a platí:

$$
\boldsymbol{F}_t = -\boldsymbol{F}_V \tag{8.7}
$$

Výsledná síla bude za předchozích předpokladů rovna nule a kvádr se nebude pohybovat. Po překročení hranice *FVK* bude stále třecí síla *F<sup>t</sup>* působit proti *FV*, avšak její velikost bude menší a kvádr se začne pohybovat v kladném směru osy *x*. Platí tzv. Amontonsonův zákon, který říká, že třecí síla  $F_t$  nezávisí na velikosti kontaktní plochy těles, ale je pouze úměrná velikosti normálové síly *FN*. Vektorový zápis tohoto zákona má tvar:

$$
\boldsymbol{F}_t = -f_d \boldsymbol{F}_N \boldsymbol{e}_v \tag{8.8}
$$

kde *e<sup>V</sup>* je jednotkový vektor síly *F<sup>V</sup>* a *f<sup>d</sup>* se nazývá dynamickým součinitelem smykového tření. Součinitel smykového tření *f<sup>s</sup>* závisí na materiálu, ze které je vyrobeno smýkané těleso, podložka, ale i na např. na drsnosti obou povrchů.

Kritický stav zákona (8.8) nastává za situace rovnosti sil  $F_V = F_{VK}$ , kterému odpovídá součinitel klidového tření *fs*. Velikosti koeficientů *f<sup>d</sup>* a *f<sup>s</sup>* ilustruje na silovém působení (obr 6.5).

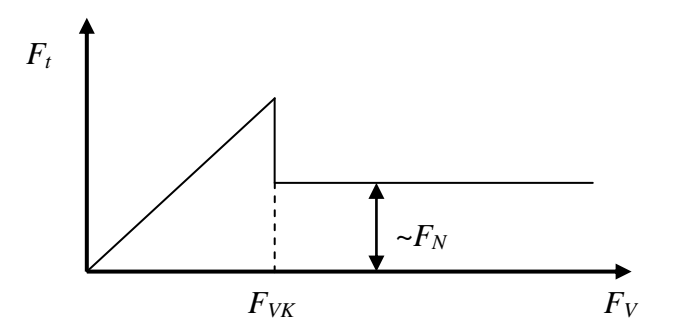

*obr. 6.5: Průběh velikosti působení síly F<sup>V</sup> potřebné k překonání třecí síly F<sup>t</sup> [21]*

Pro materiál TSCP ve srovnání s ocelí budou použity experimentálně ověřené hodnoty: statický součinitel smykového tření *f<sup>s</sup>* = 0,2 a dynamický součinitel smykového tření  $f_d = 0.0$  [0].

#### **Porušení materiálů v LS-DYNA - eroze konečných prvků (elementů)** [2], [12]

Vedle standardní definice karty materiálu lze použít druhou, rozšiřující kartu \*MAT\_ADD\_EROSION, pomocí které se zavede moţnost eroze daného materiálu. Princip eroze v LS-DYNA spočívá v odstranění elementů, na kterých nastanou podmínky vyhovující odstranění elementů z výpočtů (velikost napětí, přetvoření, apod.). V simulaci se eroze projeví jako destrukce objektu rozlomením, roztříštěním, atd.

Příklad zadání eroze ukazuje (obr. 6.6), kde některé parametry představují:

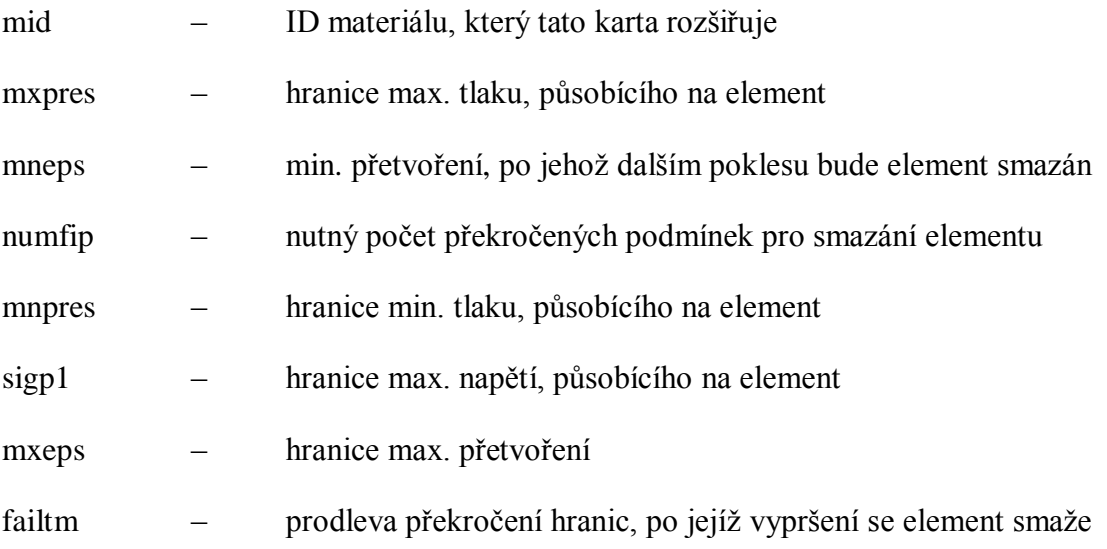

|    | *MAT ADD EROSION |         |        |       |       |       |         |        |
|----|------------------|---------|--------|-------|-------|-------|---------|--------|
| s# | mid              | excl    | mxpres | mneps |       |       | numfip  |        |
|    | 101000           |         |        |       |       |       |         |        |
| s# | mnpres           | sigp1   | sigvm  | mxeps | epssh | sigth | impulse | failtm |
|    | 0.000            | 100,000 | 0.000  | 0.15  |       |       |         |        |

*obr. 6.6: Příklad zadání karty \*MAT\_ADD\_EROSION*

Ţádný reálný materiál nelze namáhat nekonečně velkými silami. V této diplomové práci však nebude s kartou \*MAT\_ADD\_EROSION pracováno, neboť pro správné chování numerického modelu by bylo třeba provést reálné destruktivní zkoušky lomu a na jejich základě poté erozi elementů optimalizovat.
## **2.2.2 Řešení – přístup 1**

K řešení zadané úlohy byl vytvořen zjedodušený model FSM, obsahující pouze vodící tyčku, její uložení na přírubě a desku, simulující působení síly při nárazu automobilu (obr. 6.7). Směr působení síly byl pro jednoduchost vyhodnocení definován ve směru osy *x*. Zkoumaný čas simulace byl  $t_A = 0$  s až  $t_B = 0.01$  s při rychlosti pohybu desky *v<sup>1</sup>* = 8,0 m/s. Tlumení modelu příruby bylo na základě předchozí úlohy nastaveno na \*DG s koeficientem *D<sup>s</sup>* = 10,46. Předpoklad největšího silového působení byl stanoven na spodním konci vodící tyčky. Ke zjištění míry penetrace bylo vybráno šest sousedních uzlů – tři na straně vodící tyče a tři na straně plastové flange, u niž se sledovalo vzájemné vychylování v ose *x* (obr. 6.8).

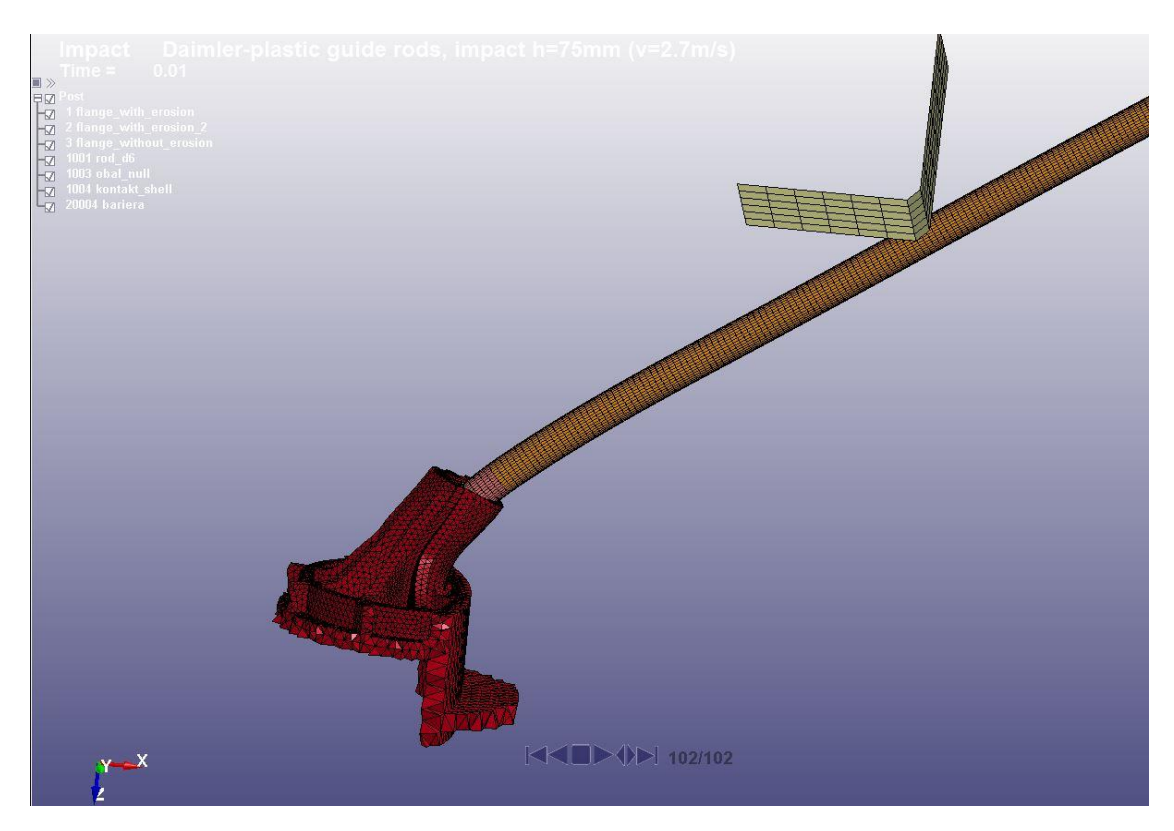

*obr. 6.7: Systém simulace působení síly (bez eroze)*

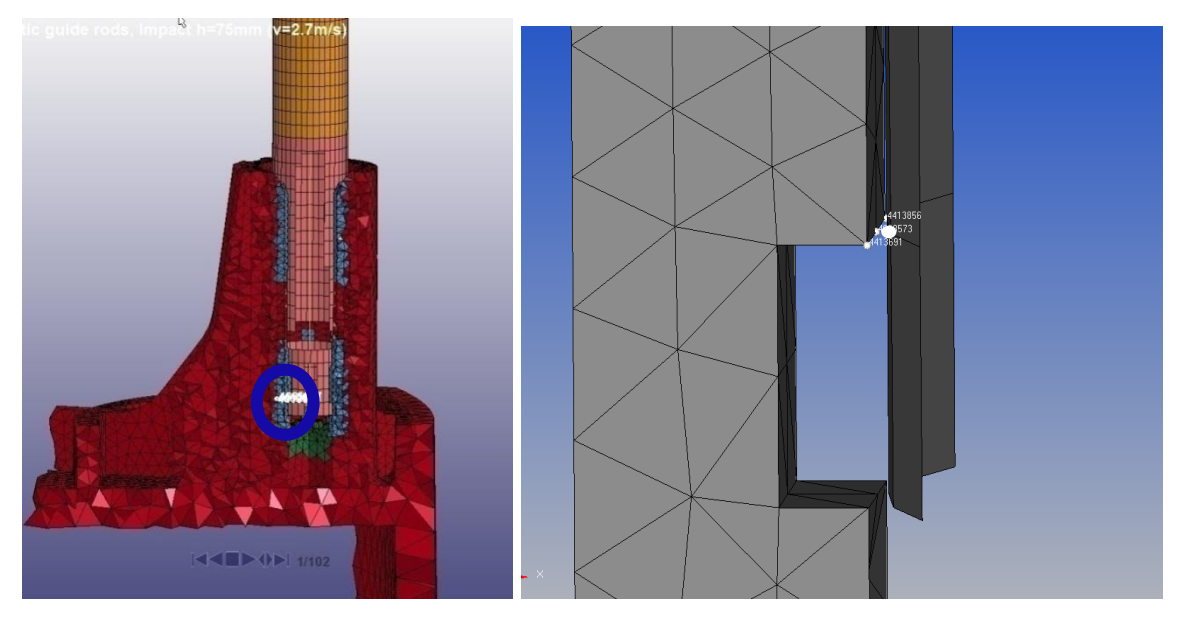

*obr. 6.8: Protilehlé trojice uzlů systému, pro které byla zjišťována penetrace, detail vpravo*

Z trasy pohybu tří uzlů na straně vodící tyčky byl vypočten průměrný průběh. Ten byl posléze odečten od průměru, vytvořeného ze tří uzlů obdobně na straně příruby. Při dokonalém kontaktu mezi oběma tělesy by teoreticky měla křivka mít v každém čase nulovou velikost. Protože se ale ve výpočtech numerické metody dopouštějí numerických chyb, představuje výsledná křivka míru penetrace jednoho tělesa do druhého, zjištěné z oscilací kolem nuly.

Bylo provedeno několik výpočtů s různými nastaveními karty \*CASS dle (tabulka 3), ve které se vyhodnocovala průměrná penetrace v nejlineárnější oblasti křivek, tedy v čase  $t_1 = 0.001$  s až  $t_2 = 0.002$  s (graf 10 a 11). Za uspokojivé řešení bylo tedy považováno takové, které se nejvíce blížilo nule a které se neprojevovalo příliš rychlým pádem výpočtu. Zejména při použití parametru *sofscl* = 1.

Řešení dosažená pomocí přístupu 1 se zdálo dostatečné. Při bližším zkoumání se ukázalo zkreslení výsledků vlivem povytažení vodící tyče a tím vychýlení pozorovaných uzlů (obr. 6.9). Bylo tedy nutné najít odlišnou, přesnější metodiku studia penetrace uzlů.

|                      |       |       |        |                |     |     | avg. penetration    |
|----------------------|-------|-------|--------|----------------|-----|-----|---------------------|
| No. (data placement) | sfs   | sfm   | sofscl | soft           | fs  | fd  | from 1 to 2 ms [mm] |
| 01 (01_curve)        | 2,0   | 2,0   | 10,0   | $\overline{2}$ | 0,2 | 0,0 | 0,0292              |
| 02 (02_curve)        | 1,0   | 1,0   | 10,0   | $\overline{2}$ | 0,2 | 0,0 | 0,0265              |
| 03 (03_curve)        | 5,0   | 5,0   | 10,0   | $\overline{2}$ | 0,2 | 0,0 | 0,0028              |
| 04 (04_curve)        | 10,0  | 10,0  | 10,0   | $\overline{2}$ | 0,2 | 0,0 | $-0,0138$           |
| 05 (05 curve)        | 100,0 | 100,0 | 10,0   | $\overline{2}$ | 0,2 | 0,0 | $-0,0253$           |
| 06 (01 curve)        | 2,0   | 2,0   | 1,0    | $\overline{2}$ | 0,2 | 0,0 | 0,0291              |
| 07 (02 curve)        | 1,0   | 1,0   | 1,0    | $\overline{2}$ | 0,2 | 0,0 | 0,0265              |
| 08 (03_curve)        | 5,0   | 5,0   | 1,0    | $\overline{1}$ | 0,2 | 0,0 | $-0,0036$           |
| 09 (04_curve)        | 10,0  | 10,0  | 1,0    | 1              | 0,2 | 0,0 | $-0,0177$           |
| $10 (- - )$          | 100,0 | 100,0 | 1,0    |                | 0,2 | 0,0 |                     |

*tabulka 3: Parametry pro výpočty penetrace pomocí sad uzlů*

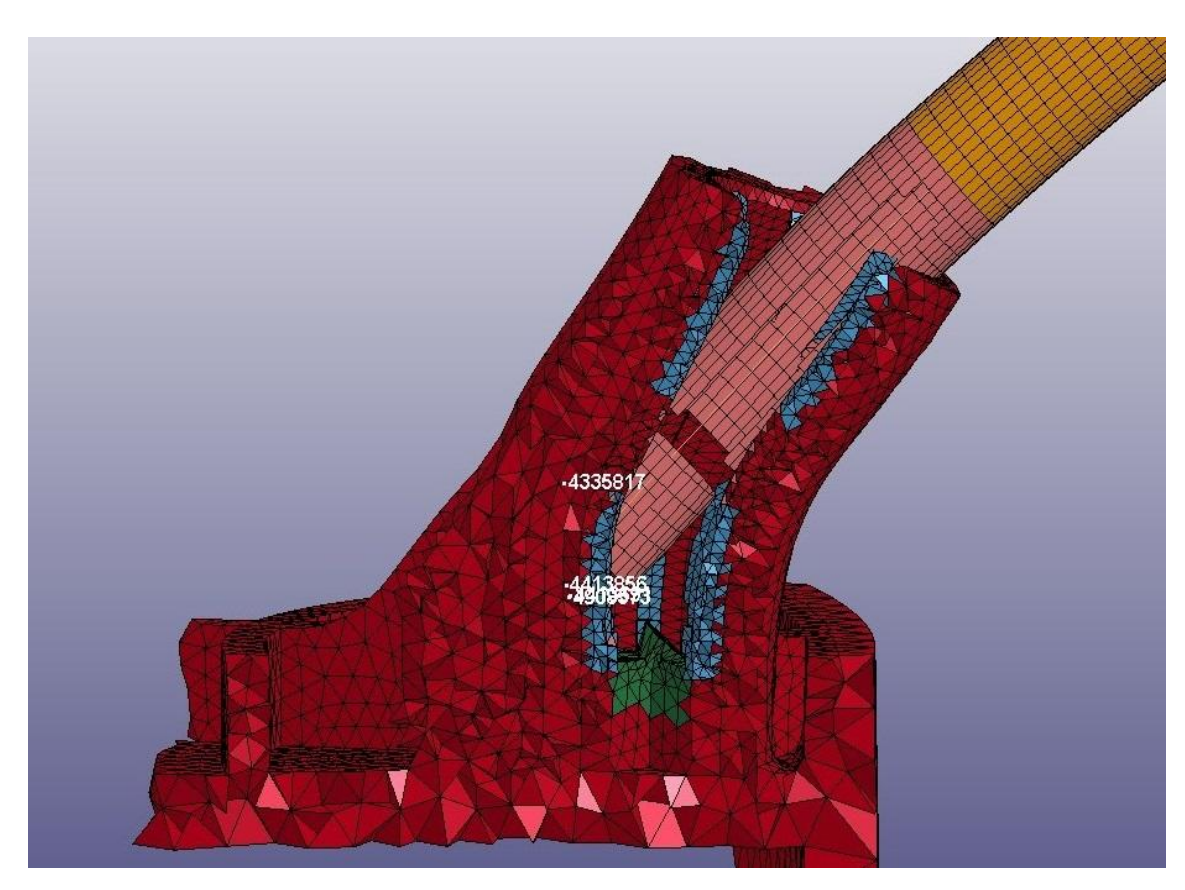

*obr. 6.9: Výsledek výchylky pozorovaných uzlů*

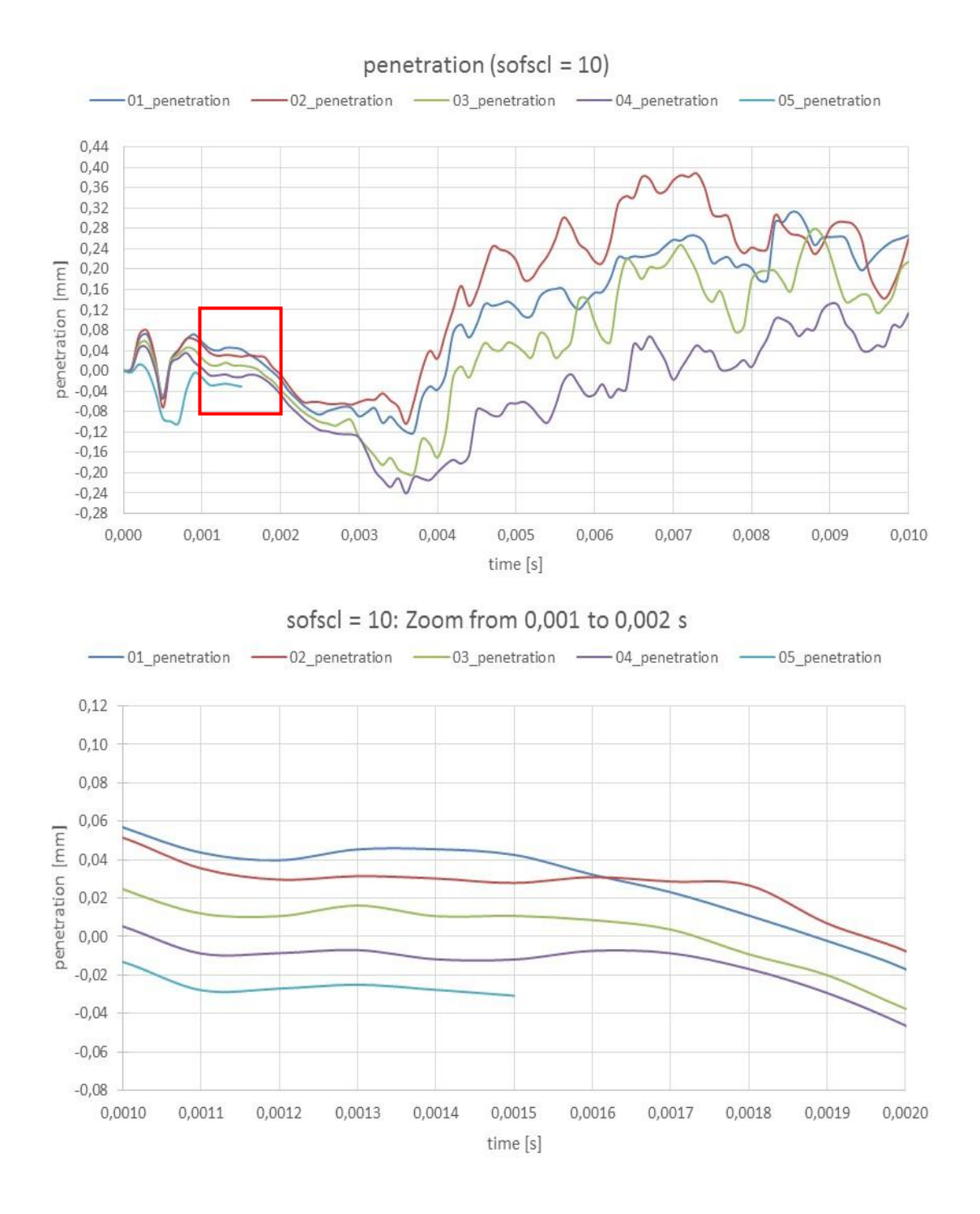

graf 10: Průběhy křivek s parametrem sofsc $l = 10$ 

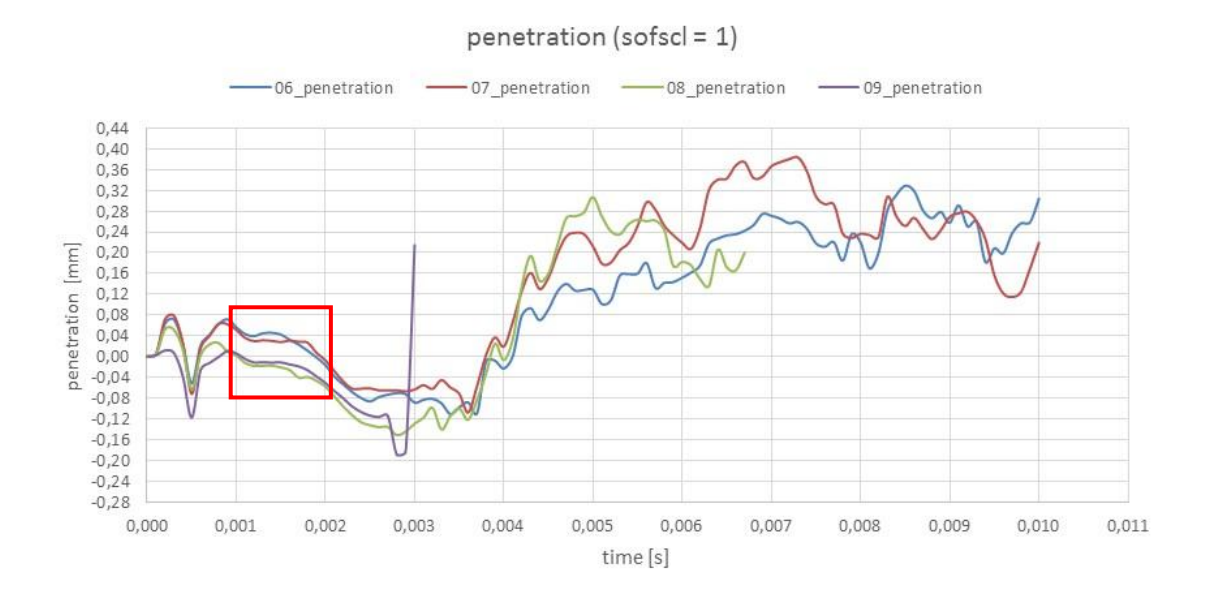

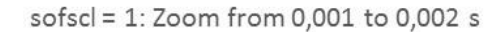

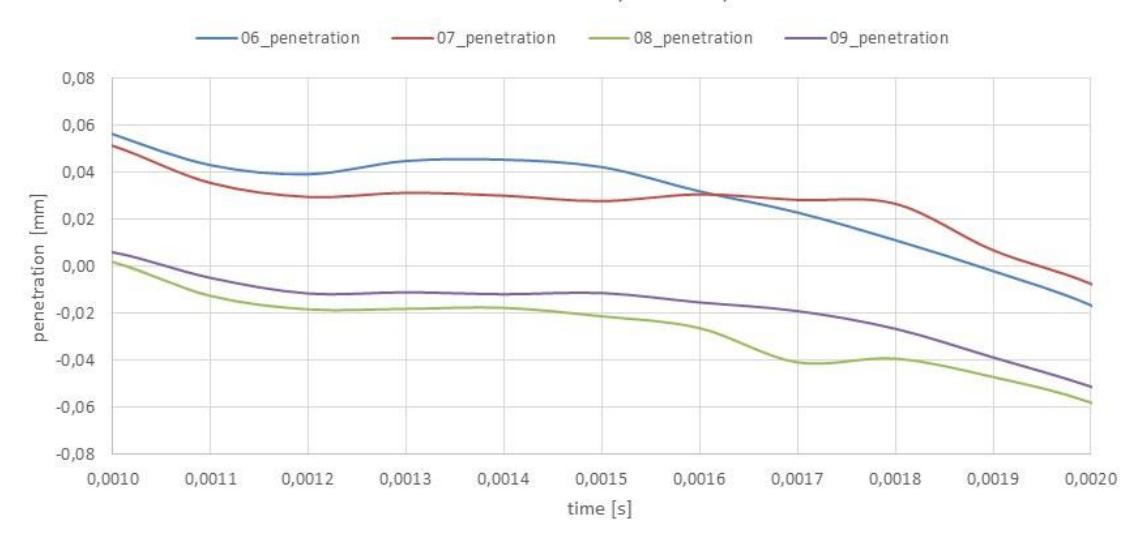

*graf 11: Průběhy křivek s parametrem sofscl = 1*

### **2.2.3 Řešení – přístup 2**

Druhý přístup studia kontaktu byl zaměřen na síly působící v kontaktu po ose *x*. K ukládání dat působení sil v kontaktech slouží karta \*DATABASE\_RCFORC. Čtení výsledných průběhů závisí na pohledu z úhlu M nebo S, kdy síly dosahují stejné velikosti, avšak jsou proti sobě opačně orientované. Jako výchozí nastavení byla zvoleno takové, které odpovídá křivce *03\_penetration* z předchozího přístupu.

Problém nastal ve chvíli první analýzy. Amplitudy průběhu zkoumané síly vycházely velmi ostré, proto bylo nutné zjemnit zápis do souboru, tedy nastavit více časových inkrementů, ve kterých se výsledky zapisovaly, z 1,0E-04 na 1,0E-05. Výpočetní čas zůstal obdobný (necelé 2 hodiny), zvýšil se pouze objem spočtených dat z 1,97 GB na 64,7 GB. Při zápise více než 1000 vizualizací již má sw problém s jejich otevřením. Proto pro zkoumaný čas  $t = 0.01$  s a použité zjemnění časového zápisu výsledků  $i_{wr} = 1,0E-05$  dostačuje.

Po vyhodnocení jemnějších vizualizací a snaze přiřadit amplitudy průběhu působení síly byl zjištěn další problém. Deska, simulující působení síly,se pohybovala příliš rychle a kvůli tomu docházelo ke ztrátě kontaktu s vodící tyčí. Amplitudy sil proto odpovídaly každému nárazu tyče a desky.

Ve snaze omezit tento rušivý jev byla snížena rychlost pohybu desky z  $v_1 = 8.0$  m/s na *v<sup>2</sup> =* 2,7 m/s, odpovídající rychlosti saňového testu. Přesto stále docházelo ke vzájemnému pružení. Na (obr. 6.7) je vidět, že vodící tyč má mnohem větší délku, než je potřebné pouze pro studium penetrací, proto byla zkrácena (obr. 6.10). Hmota nad deskou se snáze prohýbala a její pružení negativně ovlivňovalo výsledky.

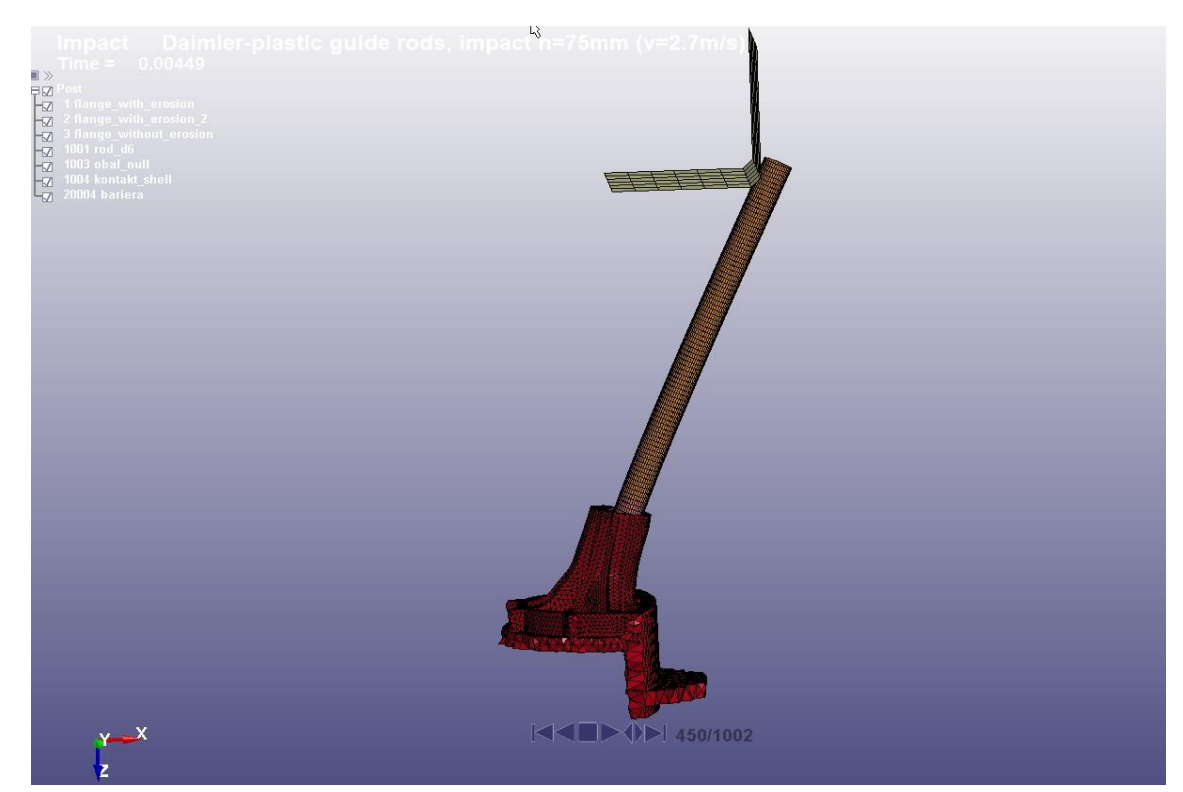

*obr. 6.10: Upravený model pro studium kontaktu pomocí sil*

Rychlost  $v_2 = 2.7$  m/s stále vyvolávala pružení tělesa, proto byla naměřena ještě jedna úloha s rychlostí nižší  $v_3 = 1.7$  m/s. Při této rychlosti se již zmiňovaný problém neprojevoval. Další krok sestával ze změny parametrů tuhosti kontaktu z původní hodnoty *sfs/sfm* = 5,0 na *sfs/sfm* = 1,0. Předpokládalo se, že porovnání obou průběhů (graf 12) řekne bližší informace. Avšak výsledky nepřinesly žádný údaj k možnosti provedení stoprocentní analýzy míry penetrace v kontaktu pomocí síly.

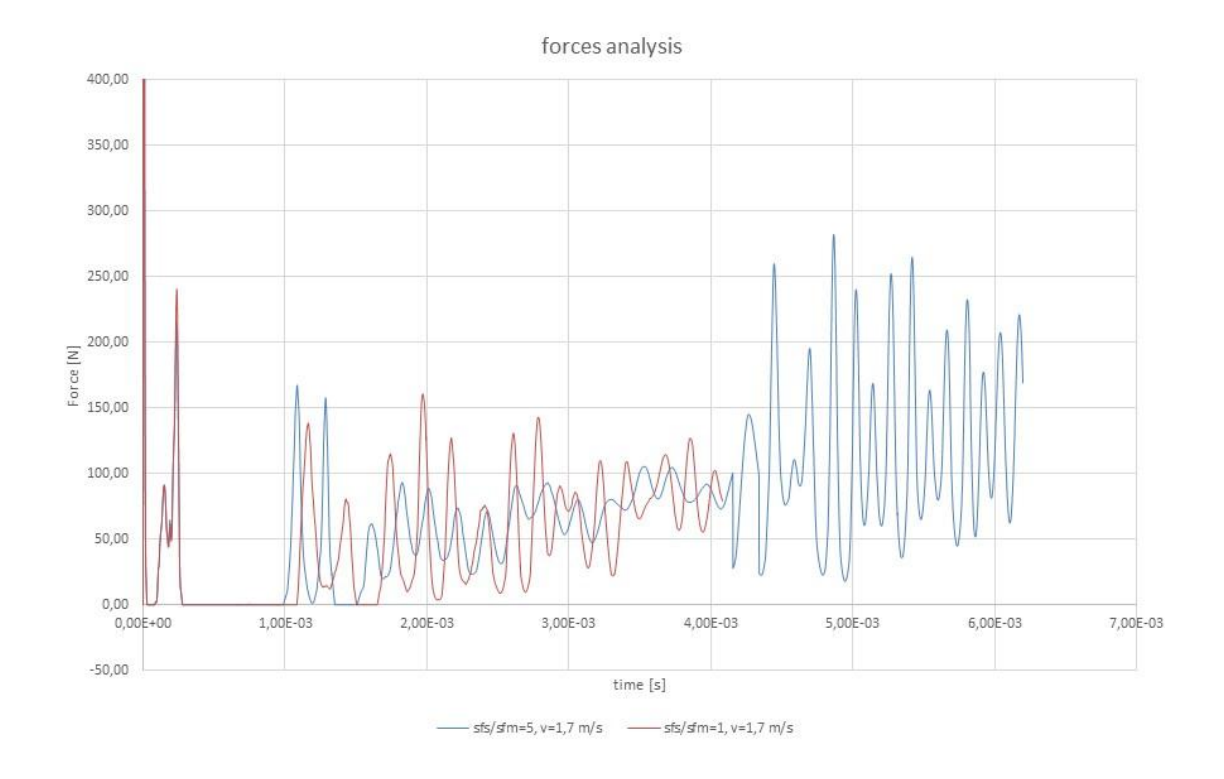

*graf 12: Porovnání průběhů sil při rychlosti v<sup>3</sup> = 1,7 m/s s různými parametry tuhosti kontaktu*

#### **2.2.4 Řešení – přístup 3**

Po nedostatečných výsledcích z předchozích dvou pokusů o studium penetrací, bylo rozhodnuto přistoupit k tématu nejjednodušším možným způsobem. Konkrétně pozorováním posuvu koncového uzlu č. 4335968 tyčky uvnitř plastového uložení (obr. 6.11). Uvaţovaný pohyb zůstává, stejně jako v předchozích testech, ve směru osy *x*. Předpokládá se, že změnou parametrů tuhosti v kartě \*CASS bude zmírněný efekt penetrací obou těles. Jinými slovy, čím kratší pohyb zaměřeného uzlu z počáteční pozice, tím menší vzájemný průnik těles.

Byla provedena série simulací s různými parametry kontaktu, ze kterých vzešly velmi uspokojivé výsledky (tabulka 4). Z grafů lze říci, že z hlediska posuvu nejlépe vycházejí křivky 3 a 6, tedy mají nejmenší odchylku od nuly (graf 13). Také některé křivky ze sady 7 až 12 mají malé posuvy. Tyto křivky ale bohužel nevyhovují z hlediska stability – simulace s parametrem *soft = 1* byly téměř všechny předčasně ukončeny s chybou při větších deformacích. Pro ověření správnosti výsledků bylo třeba pozorovat chování kontaktu v definovaných časech. První dva časy byly vybrány v místech lokálních amplitud (*t<sup>a</sup>* = 4,8E-04 a *t<sup>b</sup>* = 9,8E-04 s), další dva v lineárnější oblasti charakteristik  $(t_c = 0.02 \text{ a } t_d = 0.025 \text{ s}).$ 

S podporou vizualizace (obr. 6.12) bylo možné ověřit, že křivky 3 a 6 nejlépe vyhovují kontaktu bez eroze s kartou \*CASS. Jako výchozí byla vybrána křivka 6 na základě vyšší stabilitě ve výpočtu.

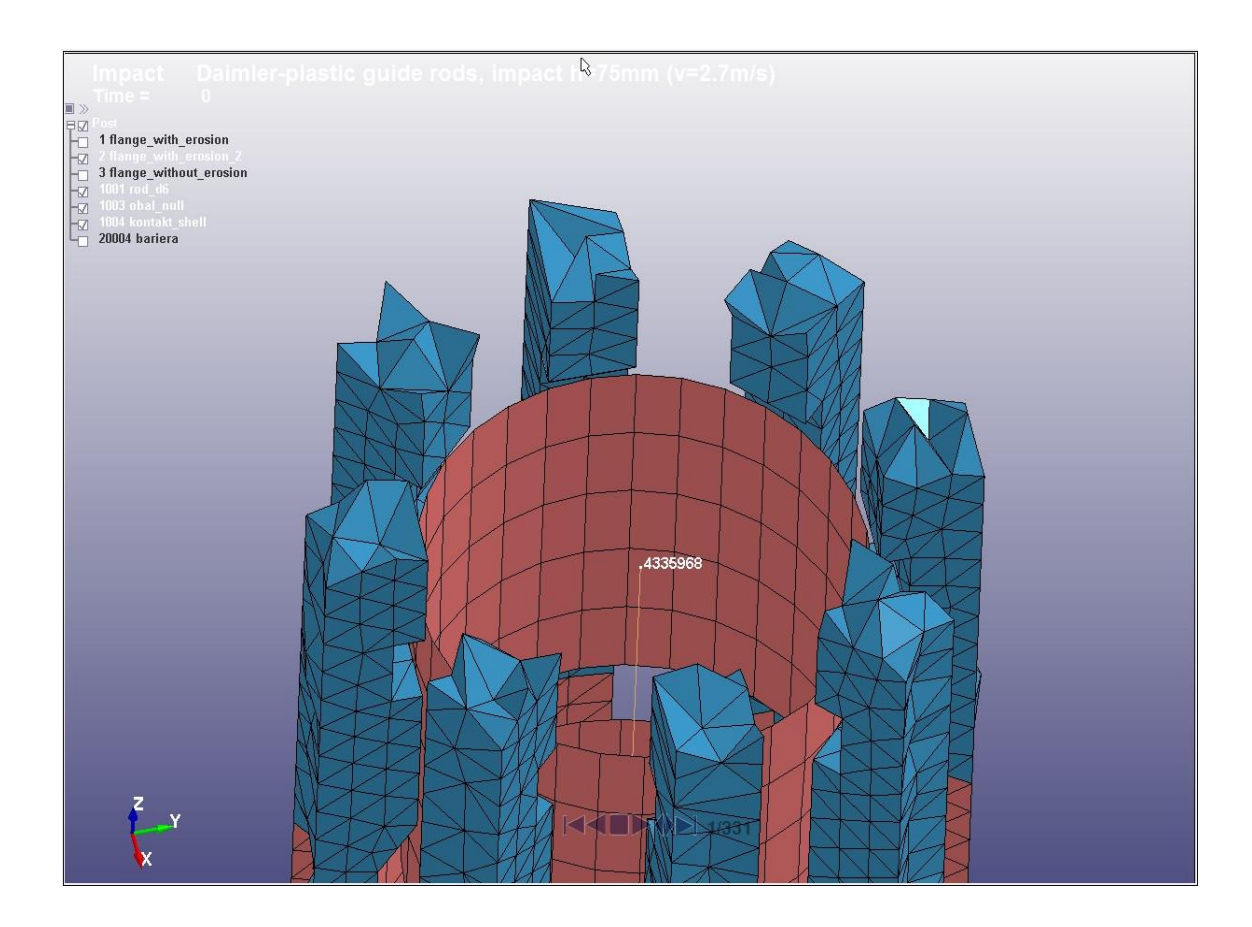

*obr. 6.11: Uzel č. 4335968*

| resuts of node 4335968<br>single surface |                 |                 |  |                 |                  |     |            | Odchylky od křivky č. 6 [%] |                 |                 |                                             |          |            |              |  |  |
|------------------------------------------|-----------------|-----------------|--|-----------------|------------------|-----|------------|-----------------------------|-----------------|-----------------|---------------------------------------------|----------|------------|--------------|--|--|
| folder (curve) no.                       | sfs             | sfm             |  | soft softscl    | fs               | fd  |            | $= 0.00048$ $ t = 0.00098 $ | $t = 0.020$     | $= 0.025$       | $ta = 0.00048$ $ltb = 0.00098$ $tc = 0.020$ |          |            | $td = 0.025$ |  |  |
|                                          |                 |                 |  |                 | 0.2              | 0.2 | 1.2554E-01 | $-4.1464E - 01$             | $-7.3546E - 01$ | $-8.2095E - 01$ | $-20.80$                                    | $-4.86$  | $-4.72$    | $-3.72$      |  |  |
|                                          |                 |                 |  |                 | 0.2              | 0.2 | 1.0393E-01 | $-4.1464E - 01$             | $-7.3546E - 01$ | $-8.2095E - 01$ | $-4.33$                                     | $-4.86$  | $-4.72$    | $-3.72$      |  |  |
|                                          | 10 <sub>1</sub> | 10 <sup>1</sup> |  |                 | 0.2 <sub>1</sub> | 0.2 | 9.9435E-02 | $-3.9461E - 01$             | $-7.0049E - 01$ | $-7.9013E - 01$ | 0.00                                        | $-0.04$  | 0.03       | 0.03         |  |  |
|                                          |                 |                 |  | 10              | 0.2              | 0.2 | 1.2551E-01 | $-4.6605E - 01$             | $-8.0888E - 01$ | $-9.1189E - 01$ | $-20.78$                                    | $-15.36$ | $-13.37$   | $-13.32$     |  |  |
| 5                                        |                 |                 |  | 10 <sub>l</sub> | 0.2              | 0.2 | 1.0395E-01 | $-4.1472E - 01$             | $-7.3449E - 01$ | $-8.1986E - 01$ | $-4.35$                                     | $-4.88$  | $-4.60$    | $-3.59$      |  |  |
|                                          | 10              | 10              |  | 10              | 0.2              | 0.2 | 9.9431E-02 | $-3.9447E - 01$             | $-7.0073E - 01$ | $-7.9040E - 01$ | <b>XXX</b>                                  | XXX      | <b>XXX</b> | <b>XXX</b>   |  |  |
|                                          |                 |                 |  |                 | 0.2              | 0.2 | 1.5033E-01 | $-4.5544E - 01$             | $-6.9975E - 01$ | $-7.8924E - 01$ | $-33.86$                                    | $-13.39$ | 0.14       | 0.15         |  |  |
|                                          |                 |                 |  |                 | 0.2              | 0.2 | 1.5026E-01 | $-4.5559E - 01$             | $-7.0122E - 01$ | $-7.9348E - 01$ | $-33.83$                                    | $-13.42$ | $-0.07$    | $-0.39$      |  |  |
|                                          | 10              | 10 <sub>1</sub> |  |                 | 0.2              | 0.2 | 1.5041E-01 | $-4.5522E - 01$             | $-6.9939E -01$  | $-7.9004E - 01$ | $-33.89$                                    | $-13.35$ | 0.19       | 0.05         |  |  |
| 10                                       |                 |                 |  | 10              | 0.2              | 0.2 | ---        |                             | ---             | $\cdots$        | ---                                         | $\cdots$ | $\cdots$   | $\cdots$     |  |  |
| 11                                       |                 |                 |  | 10              | 0.2              | 0.2 | 1.4490E-01 | $-4.7628E - 01$             | $-7.4255E - 01$ | $-8.5354E - 01$ | $-31.38$                                    | $-17.18$ | $-5.63$    | $-7.40$      |  |  |
| 12                                       | 10              | 10              |  | 10              | 0.2              | 0.2 | 1.4750E-01 | $-4.6411E-01$               | $-7.1564E - 01$ | $\cdots$        | $-32.59$                                    | $-15.01$ | $-2.08$    | $-1$         |  |  |

*tabulka 4: Parametry a výsledky studia penetrace \*CASS*

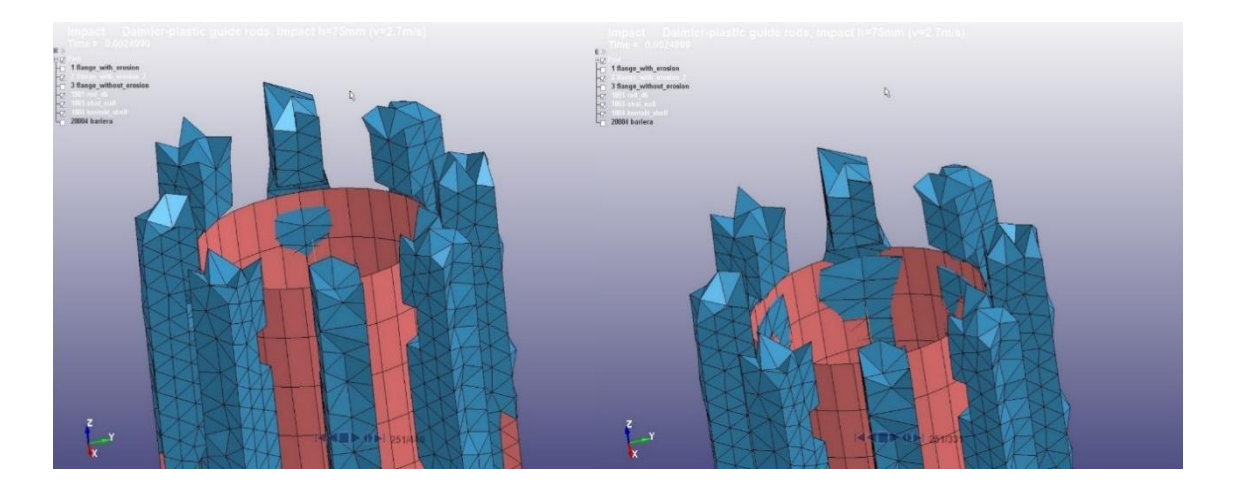

*obr. 6.12: Ukázka penetrací v čase simulace t<sup>d</sup> = 2,5 ms křivky 6 (vlevo) a křivky 4 (vpravo) \*CASS*

Aby bylo možné porovnat vliv různých nastavení kontaktu, byla provedena série simulací s kontaktem \*CASTS, který zohledňuje síly působící ze S do M, tak i z M do S. To má mimo jiné za následek navýšení výpočetního času. V tomto konkrétním případě byl výpočetní čas s použitím \*CASS 36 minut a s použitím \*CASTS se navýšil na 57 minut. Ve složitějších modelech, při záměně za tento "oboustranný" kontakt, lze předpokládat navýšení výpočetního času v řádu hodin.

Rod Displacement-zoom  $0,20$  $0,00$  $-0,20$  $x -$  Displacement  $|mm|$  $-$  curve 01  $-$  curve 02  $-0.40$  $-$  curve 03  $-curve04$ - curve 05  $-0,60$  $-curve 06$  $-0,80$  $-1,00$ 0,0003 0,0010 0,0015 0,0020 0,0025 Time [s]

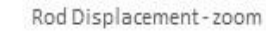

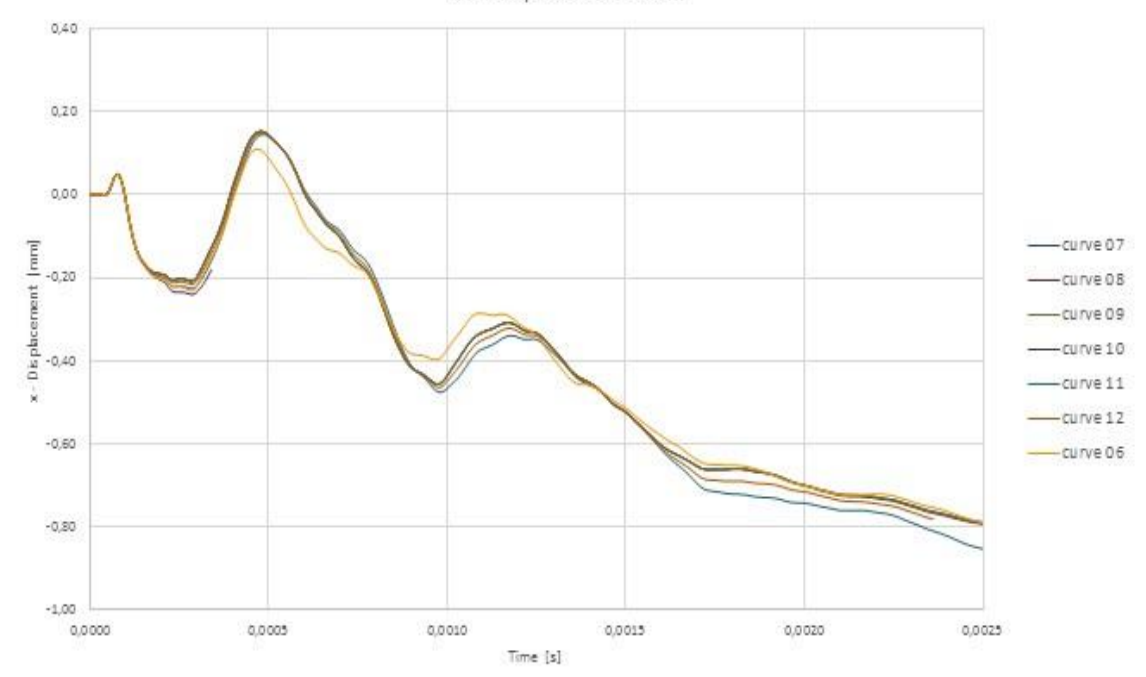

*graf 13: Porovnání průběhů výchylek uzlu č. 4335968 dle tabulky 4*

Byly provedeny dva výpočty s parametry křivek 3 a 6, pouze s jiným typem kontaktu. Vyhodnocení pomocí výchylky uzlu č. 4335968 s použitím \*CASTS se v grafech jevilo jako méně přesné, ve srovnání s předchozími výsledky (graf 14). Penetrace se v případě křivky 6 projevovala na více místech, ale vizuálně se její míra zdála menší (obr. 6.13). Tuto domněnku potvrdila další série výpočtů s pozměněným koeficientem tuhosti kontaktu *sfs*, které se z pohledu výchylky od nulové hodnoty koncového uzlu vodící tyče jevily jako nedostatečné (tabulka 5), vizualizace ovšem neukázala ve zkoumaném čase penetrace žádné. Dokonce stabilita výpočtů patřila k prakticky využitelným. Při vyšších deformacích se ovšem penetrace projevily také. Pro velmi vysoké tuhosti kontaktu *sfs* se simulace stávají nestabilní (graf 14, křivka 4).

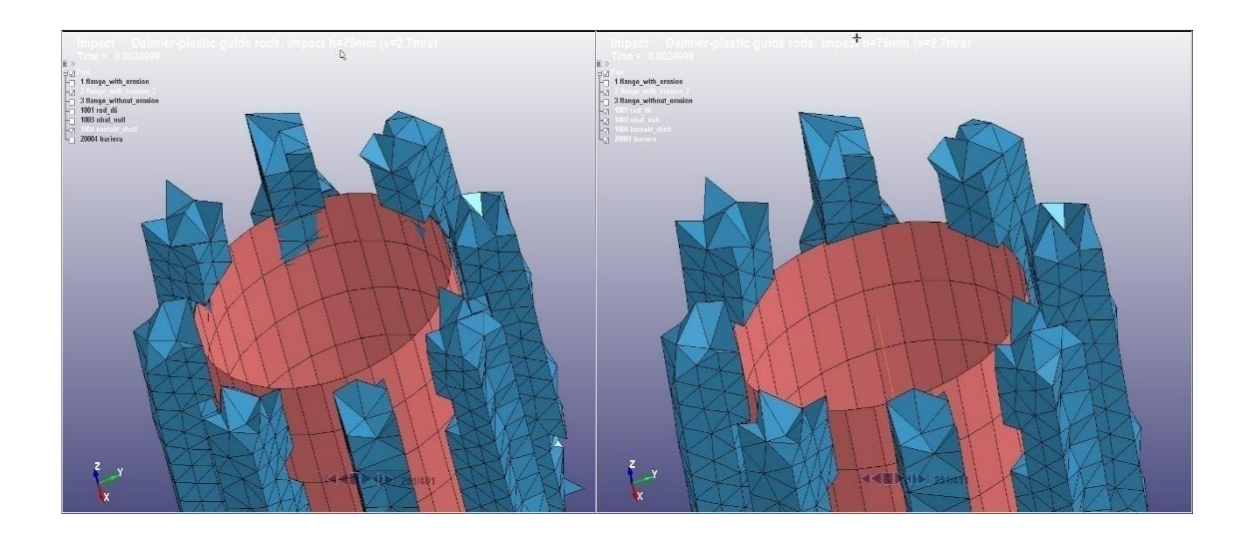

*obr 6.13: Ukázka penetrací v čase simulace t<sup>d</sup> = 2,5 ms křivky 6 (vlevo) a křivky 1 (vpravo) \*CASTS*

| surface to surface |     |     |      |         |     |     |                |
|--------------------|-----|-----|------|---------|-----|-----|----------------|
| folder (curve) no. | sfs | sfm | soft | softscl | fs  | fd  |                |
|                    | 50  | 10  |      |         | 0,2 | 0,2 |                |
|                    | 50  | 10  |      | 10      | 0,2 | 0,2 |                |
|                    |     | 10  |      |         | 0.2 | 0.2 |                |
|                    | 500 | 10  |      |         | 0,2 |     | 0,2 nestabilni |
|                    |     |     |      | 10      | 0,2 |     | 0,2 neproběhlo |
|                    |     | 10  |      | 10      | 0,2 | 0,2 |                |

*tabulka 5: Parametry studia penetrace \*CASTS*

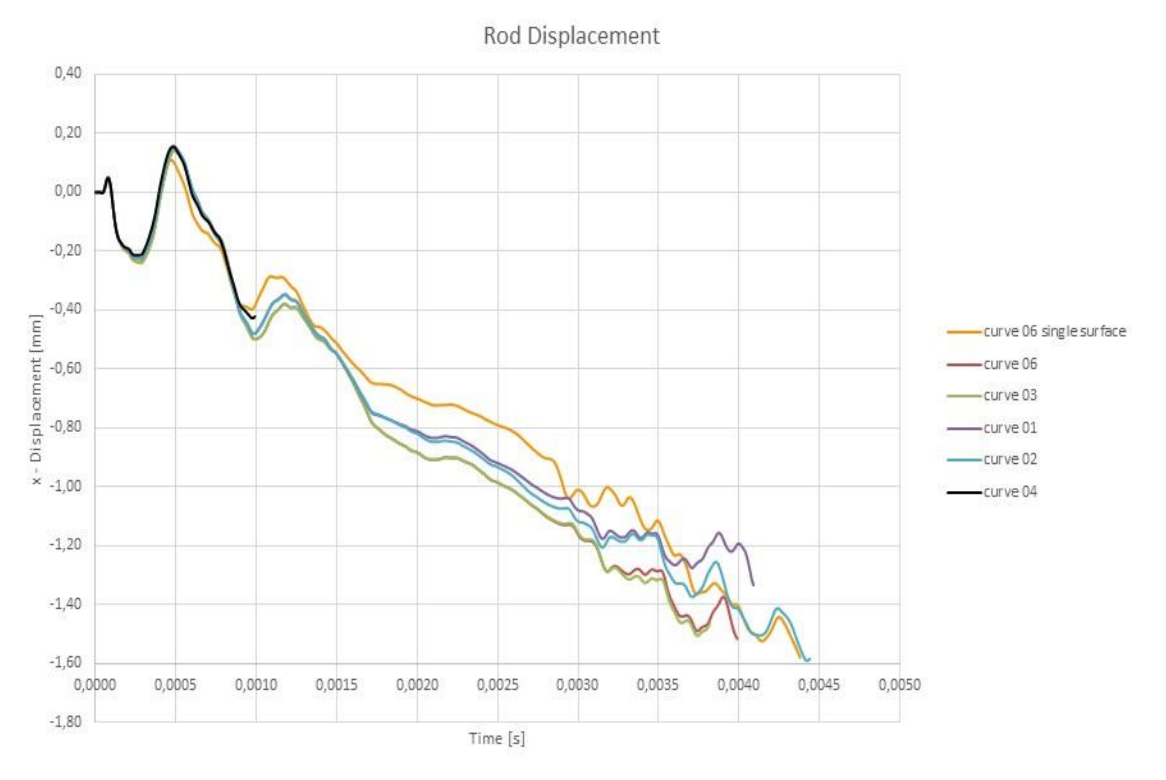

graf 14: Porovnání průběhů výchylek uzlu 4335968 s použitím kontaktování \*CASTS

## **Závěr**

Závěr bude pro lepší přehlednost rozdělen na tři části - pro teoretickou část a pro obě praktické analýzy zvlášť:

#### a) Teoretická část

V teoretické části diplomové práce jsou shrnuta témata potřebná pro popis problematiky FSM, zaměřené zejména na pasivní bezpečnost při provozu. Dále je zde rozepsána, mimo jiné, podkapitola pružnosti materiálů a metody konečných prvků. Tyto znalosti jsou potřebné pro pochopení a správné provádění numerických analýz v praktické části.

#### b) Optimalizace parametru tlumení materiálu TSCP

LS-DYNA poskytuje rozsáhlé možnosti pro definici tlumení výpočetního modelu. Jejich optimalizace je ovšem časově náročná a nalezení optimálního nastavení pro různé materiály není snadné. V případě materiálu TSCP se podařilo nalézt uspokojivé nastavení, zejména v případě použití karty \*DG. Bohužel zjištěné frekvence vlastních kmitů byly určeny pouze pro potřeby výpočtů s vzorku s páskovou geometrií, ne však již pro přesné výpočty celé konstrukce FSM. K tomu bude zapotřebí ještě dodatečných analýz. Nicméně při zkouškách celého modelu FSM se stávající zjištěné hodnoty již uplatňují.

#### c) Studium kontaktování vodící tyče a příruby FSM

Po neúspěšném hledání míry penetrací s použitím výchylky trojic protilehlých uzlů příruby a vodící tyčky a druhého přístupu z pohledu působících sil v kontaktu, se předpoklad studia kontaktu pomocí výchylky koncového uzlu vodící tyče zpočátku jevil jako správný. Grafy i následná vizuální zpětná vazba v sw LS-PREPOST potvrzovala domněnku, že průběhy sledovaného uzlu konce vodící tyčky, které jsou po celý čas *t* nejméně vzdáleny od rovnovážné (nulové) polohy, mají nejmenší míru penetrací za stejných podmínek, pouze se změnou parametrů tuhosti kontaktu. Nicméně s následným použitím kontaktu definovaného kartou \*CASTS se původní výsledek ukázal jako nedostatečný. I když grafy naznačovaly, ve srovnání s použitím karty \*CASS, větší výchylky z nulové hodnoty, vizualizace ukázala penetrace ve sledovaných časových okamžicích mnohem menší. To by mohlo být způsobeno dvojnásobným přepočtem kontaktních veličin za použití karty \*CASTS a tedy dvojnásobnými úpravami tuhosti v každém výpočetním kroku. Tento přístup tedy také není plně spolehlivý, avšak díky němu došlo ke znatelnému pokroku a bylo dosaženo několika použitelných nastavení, potřebných pro další studium numerických analýz FSM. Během citlivostních analýz nebylo prakticky možné najít optimálnější metodu vyhodnocení, jelikož v databázi LS-DYNA doposud chybí některé klíčové příkazy, které by např. přímo penetraci uzlů dokázaly zapsat ve výsledném souboru.

Na směr, který udaly kontaktní simulace, by se dalo lehce navázat. Jednou z možností by mohlo být pokračování v přístupu sledování protilehlých uzlů a sledování výchylky koncového uzlu vodící tyčky. Konkrétně analýza vzájemného pohybu většího množství uzlů na obou stranách kontaktu se zaměřením na ty protilehlé uzly, jejichž vzájemná vzdálenost v určitých časech změní znaménko, tedy by bylo možné předpokládat penetraci.

# **Seznam použitých zkratek**

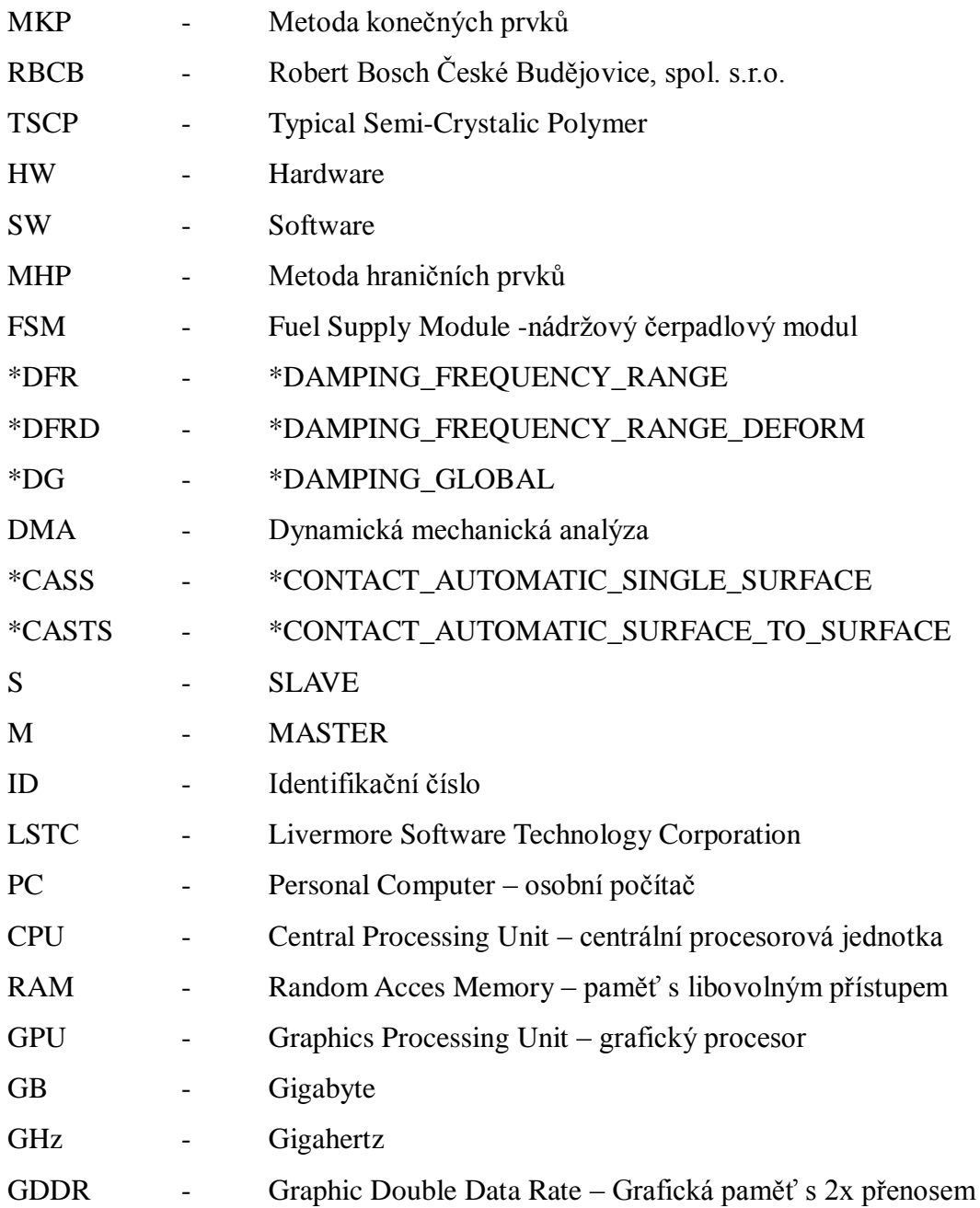

## **Seznam použité literatury**

[0] Interní RBCB dokumentace

[1] FUSEK, M. HALAMA, R. *MKP a MHP* [online]. c2011 [cit. 7.1.2016]. Dostupný na www:

*<http://mi21.vsb.cz/sites/mi21.vsb.cz/files/unit/metoda\_konecnych\_prvku\_a\_hranicnich \_prvku.pdf>*

[2] Livermore Software Technology Corporation. *LS-DYNA KEYWORD USER'S MANUAL- volume I.* [online]. c2014, revision: 5471. [cit. 7.1.2016]. Dostupný na www: <http://ftp.lstc.com/anonymous/outgoing/jday/manuals/LS-DYNA manual Vol I R7.1.pdf>

[3] VAŠINA, M. *6. Viskoelasticita materiálů* [online]. c2010 [cit. 15.9.2016]. Dostupný na www: <http://ufmi.ft.utb.cz/texty/env\_fyzika/EF\_06.pdf>

[4] ĎOUBAL, S. *Mechanické chování viskoelastických těles - teorie a měření.* 1. vyd. Praha: Karolinum, 2012. 126 s. ISBN 978-80-246-2035-0

[5] *Pasivní prvky bezpečnosti* [online]. c2014-2016 [cit. 25.8.2016]. Dostupný na www: <http://www.bezpecnecesty.cz/cz/bezpecnost-automobilu/pasivni-prvky-bezpecnosti>

[6] Bezpečnost automobilů: Euro NCAP Advanced. *dTest* [online]. 2013, č 8. [cit. 25.8.2016]. Dostupný na www:

<https://www.dtest.cz/clanek-3012/bezpecnost-automobilu-euro-ncap-advanced>

[7] VANÍČEK, J. *Metody termické analýzy: 7. Dynamicko - mechanická analýza (DMA).* [online]. [cit. 15.8.2016]. Dostupný na www:

<http://www.kmi.tul.cz/studijni\_materialy/data/2013-04-17/08-43-42.pdf>

[8] ŠTĚTINA, J. *Virtuální laboratoř - Měření: 6.4 EXPERIMENTÁLNÍ MODÁLNÍ ANALÝZA* [online]. c2003 [cit. 15.8.2016]. Dostupný na www: <http://ottp.fme.vutbr.cz/skripta/vlab/mereni/Ka06-04.htm>

[9] *Contact types* [online]. c2016 [cit. 25.8.2016]. Dostupný na www: <http://www.dynasupport.com/tutorial/contact-modeling-in-ls-dyna/contact-types>

[10] ČSN EN ISO 527-1 *Plasty – Stanovení tahových vlastností – Část 1: Základní principy.* 64 0604, 1997

[11] KUČERA, R. MORÁVKOVÁ, Z. *Numerická matematika.* [online]. [cit. 28.11.2016]. Dostupný na www:

<http://homel.vsb.cz/~kuc14/textyNM/FINALNI\_VERZE\_CD.pdf>

[12] Livermore Software Technology Corporation. *LS-DYNA KEYWORD USER'S MANUAL - volume II.* [online]. c2014, revision: 5442. [cit. 7.1.2016]. Dostupný na www:<http://ftp.lstc.com/anonymous/outgoing/jday/manuals/LS-DYNA\_manual\_Vol\_II\_R7.1.pdf>

[13] HYLTON, DONALD C.: *Understanding Plastics Testing*. 1st printing. Atlanta: Library of Congres, 2004. 93 p. ISBN 1-56990-366-2

[14] DUCHÁČEK, V. *POLYMERY - výroba, vlastnosti, zpracování, použití*. Praha: VŠCHT, 2. vyd, 2006. 276 s. ISBN 80-7080-617-6

[15] *DMA test sample mounted and ready to close the thermal chamber* [online]. [převzato a upraveno 19.10.2016]. Dostupný na www:

*<*http://www.ptli.com/testlopedia/images/DMA\_close.JPG>

[16] HALLIDAY, D. RESNICK, R. WALKER, J. *Fyzika část 2 - Mechanika - Termodynamika.* 2. dotisk 1. českého vydání. Praha: Prometheus, 2006. ISBN 81-7196-213- 9

[17] SALAJKA, V. *Pružnost a plasticita*. [online] [cit. 4.8.2016]. Dostupný na www: <http://www.zbynekvlk.cz/cepri/CD03/CD03.pdf>

[18] SCHAUER, P. *Mechanické kmity*. [online]. c2010 [cit. 24.10.2016]. Dostupný na www: <http://fyzika.fce.vutbr.cz/doc/vyuka\_schauer/mechanicke\_kmity.pdf>

[19] RUSŇÁK, K. *Tlumené kmity*. [online] c2005, rev. 02/2008 [cit. 24.10.2016]. Dostupný na www: <http://kfy.zcu.cz/export/sites/kfy/dokumenty/FYI1/tlum.kmity.pdf>

[20] CHEUNG. *5-5 Damped oscillation.* [online]. c2015 [převzato a upraveno 31.10.2016]. Dostupný na www: <http://www.skhlkmss.edu.hk/physics/shm/55.htm>

[21] KVASNICA, J. HAVRÁNEK, A. LUKÁČ, P. SPRUŠIL, B. *Mechanika*. Praha: Academia, 2. vydání, 2004 , ISBN 80-200-1268-0

[22] BRDIČKA, M. HLADÍK, A. *Teoretická mechanika*. Praha: Academia. 1. vyd. 1987. 584 s. ISBN 21-093-87

[23] VALÁŠEK, M. BAUMA, V. ŠIKA, Z. *Mechanika B*. Praha: ČVUT, 2006. 121 s. ISBN 80-01-02919-0

[24] BENSON, D. *The History of LS-DYNA*. [online]. c2007 [cit. 28.10.2016]. *University Of California, San Diego.* Dostupný na www: <http://blog.d3view.com/wpcontent/uploads/2007/06/benson.pdf>

[25] VALDMAN, J. RAHMAN, T. Fast MATLAB assembly of FEM matrices in 2D and 3D: Nodal elements. *Applied Mathematics and Computation*. c2013, vol. 219, p 7151- 7158.

[26] ŠEDA, Pavel. *MKP pro rychlé simulace obrábění: diplomová práce*. Brno: Vysoké učení technické, Fakulta strojního inženýrství, 2012. 39 s. Vedoucí bakalářské práce Jan Zouhar.

[27] DOBEŠ, M. *Deformační, napjatostní a bezpečnostní analýza výztužného rámu automobilu*. Brno: Vysoké učení technické v Brně, Fakulta strojního inženýrství, 2010. 98 s. Vedoucí diplomové práce Jan Vrbka

# Přílohy

Příloha 1: Jeden ze vstupních souborů LS-DYNA s příponou .k pro studium tlumení

```
*KEYWORD MEMORY=1000000000 NCPU=8
*TITLE
Damping
$
\mathbf{\hat{S}}$
$ Units: mm, t, s, N, MPa, mJ
$
\mathbf{\hat{S}}$---+----1----+----2----+----3----+----4----+----5----+----6----+----7----+----8
*DATABASE FORMAT
      \Omega$
\mathcal{S}$$$$$$$$$$
$
                 DAMPING
                                                   \mathcal{S}$$$$$$$$$$
\mathbf{\hat{S}}$---+----1----+----2----+----3----+----4----+----5----+----6----+----7----+----8
*DAMPING GLOBAL
      0 10.46
                                   1.0
                                            1.0
                                                   1.0
                    1.0
                            1.0
                                                            1.0
\mathbf{\hat{S}}$*DAMPING_RELATIVE
\mathcal{S}0.03\overline{2}\overline{1}\overline{4}\mathbf{\$}$*DAMPING_FREQUENCY_RANGE_DEFORM
$---+----1----+----2----+----3----+----4----+----5----+----6----+----7----+----8\
$0.025 1
                    100
                              \mathbf{1}\mathbf{\hat{S}}$*DAMPING_PART_STIFFNESS
\mathsf{\$}1 \quad 0.100\mathbf{\hat{S}}\mathbf{\hat{S}}
```
\*DEFINE CURVE \$---+----1----+----2----+----3----+----4----+----5----+----6----+----7----+----8  $\overline{4}$  $0$  10.00 1000 10.00 \*SET PART  $\overline{1}$  $\mathbf{1}$ \$ \$\$\$\$\$\$\$\$\$\$  $\mathcal{S}$  $\mathbb{S}$ **END OF DAMPING** \$\$\$\$\$\$\$\$\$\$  $\mathcal{S}$  $\mathbf{\hat{S}}$ \$  $\hat{\mathbf{S}}$ \$\$\$\$\$\$\$\$\$\$ **CONTROL OPTIONS**  $\mathcal{S}$ \$ \$\$\$\$\$\$\$\$\$\$  $\boldsymbol{\mathsf{S}}$  $\mathbf{\hat{S}}$  $\mathbf{\hat{S}}$ \$---+----1----+----2----+----3----+----4----+----5----+----6----+----7----+----8 \*CONTROL CONTACT  $\mathcal{L}$  $\overline{1}$  $0.1$  $\mathbf{1}$  $\mathcal{S}$ \*CONTROL ACCURACY  $4 \quad 1$  $\mathbf{1}$ \*CONTROL BULK VISCOSITY  $1.5$  $0.06 -2$ \*CONTROL ENERGY  $1$  $1 \quad 1$  $\overline{1}$ \*CONTROL SHELL 20.0  $\mathbf{1}$  $-1$  1 16 2 1

```
$*CONTROL_HOURGLASS
\mathsf{\$}\frac{1}{2}ihq
          qh
$#ihq
           qh
    8 0.000001
$
*CONTROL_ENERGY
\mathcal{S}\mathbb{S}hgen rwen slnten rylen
$# hgen rwen slnten rylen
      2<sup>1</sup>2^{\circ}\mathcal{L}\mathfrak{D}\boldsymbol{\mathsf{S}}*CONTROL_TERMINATION
$
$# endtim endcyc dtmin endeng endmas
    1.000
*CONTROL TIMESTEP
\mathbf{\hat{S}}$ dtinit
         scft isdo tslimt
                            dtms lctm erode ms1st
$# dtinit tssfac isdo tslimt dt2ms lctm erode ms1st
  0.000 0.900000
               0\quad 0.000\mathbf{\hat{S}}\hat{\mathcal{S}}\hat{S}$$$$$$$$$$
                 TIME HISTORY
                                               \mathcal{S}\mathcal{S}$$$$$$$$$$
\mathbf{\hat{S}}*DATABASE GLSTAT
1.0000E-03
*DATABASE_BINARY_D3PLOT
1.0000E-03
*DATABASE BINARY RUNRSF
1.0000E + 03*DATABASE_BINARY_D3THDT
1.0000E-03
\mathsf{\$}$
```
\*DATABASE MATSUM  $$#$ dt binary lcur ioopt 0.001  $\overline{0}$  $\overline{0}$  $\mathbf{1}$ \*DATABASE RCFORC dt binary  $$$ # lcur ioopt  $0.001$  $\Omega$  $\Omega$  $\mathbf{1}$ \*DATABASE SLEOUT  $$#$ dt binary lcur ioopt  $0.001$  $\theta$  $\Omega$  $\mathbf{1}$  $\hat{\mathbf{S}}$ \$\$\$\$\$\$\$\$\$\$  $\mathbf{\hat{S}}$ **DATABASE OPTIONS** \$ \$\$\$\$\$\$\$\$\$\$  $\mathbf{\hat{S}}$ \*DATABASE EXTENT BINARY  $$$ # neinh neips maxint strflg sigflg epsflg rltflg engflg  $\Omega$  $\Omega$ 3  $\Omega$  $\overline{1}$  $\mathbf{1}$  $\mathbf{1}$  $\mathbf{1}$ shge stssz n3thdt ialemat \$# cmpflg ieverp beaming dcomp  $\Omega$  $\mathbf{1}$  $\theta$  $\Omega$  $\Omega$  $\Omega$  $\Omega$  $\Omega$ \$# nintsld pkp sen sclp unused msscl therm intout nodout  $\mathbf{1}$  $\Omega$ 1.00  $\Omega$  $\mathbf{1}$  $\Omega$  $AI.$  $\mathbf{\hat{S}}$ \$\$\$\$\$\$\$\$\$\$  $\mathbf{\hat{S}}$ **INCLUDING**  $\mathcal{S}$ \$\$\$\$\$\$\$\$\$\$ \*INCLUDE material\_library.dat \*INCLUDE sample\_7.dat  $\mathsf{\$}$  $\mathbf{\hat{S}}$ \$\$\$\$\$\$\$\$\$\$  $\mathcal{S}$ **BC-TOOL**  $\mathcal{S}$ 

\$\$\$\$\$\$\$\$\$\$  $\mathcal{S}$  $\mathbf{\hat{S}}$ \*BOUNDARY PRESCRIBED MOTION SET \$---+----1----+----2----+----3----+----4----+----5----+----6----+----7----+----8 2 2 1 0.021 20  $\overline{2}$ \*DEFINE CURVE \$---+----1----+----2----+----3----+----4----+----5----+----6----+----7----+----8  $\overline{2}$  $\theta$  $\theta$  $\overline{5}$  $0.01$  $0.02$  $\overline{10}$ 1000  $10$ \*BOUNDARY SPC SET \$---+----1----+----2----+----3----+----4----+----5----+----6----+----7----+----8  $1 \t 1 \t 1 \t 1 \t 1 \t 1$  $\overline{4}$ \*LOAD BODY Z \$---+----1----+----2----+----3----+----4----+----5----+----6----+----7----+----8  $5 -9810$ \*DEFINE CURVE \$---+----1----+----2----+----3----+----4----+----5----+----6----+----7----+----8 5  $\overline{0}$  $\overline{1}$  $\mathbf{1}$ 1000 \$\$\$\$\$\$\$\$\$\$  $\mathbf{\hat{S}}$  $\mathbb{S}$ ELEMENT-MASS \$\$\$\$\$\$\$\$\$\$  $\mathbf{\hat{S}}$  $\mathsf{\$}$ \*ELEMENT MASS NODE SET  $$#$ eid nsid mass pid 800000 21 2.4000000e-006 1  $\mathsf{\$}$  $\mathsf{\$}$  $\mathbf{\hat{S}}$ 

\$\$\$\$\$\$\$\$\$\$  $\mathcal{S}$ **CONTACTS**  $\mathcal{S}$ \$\$\$\$\$\$\$\$\$\$  $\mathcal{S}$ \$\*CONTACT\_TIED\_SURFACE\_TO\_SURFACE\_OFFSET \$# ssid sstyp mstyp sboxid mboxid msid spr mpr  $\overline{2}$  $\mathbf{\hat{S}}$  $\mathbf{1}$  $\Omega$  $\mathcal{F}$  $\mathcal{E}$  $\Omega$  $\mathbf{1}$  $\mathbf{1}$  $$#$  $f_S$  $fd$  $dc$  $VC$ vdc penchk bt dt  $$0.20$  0.20 0.000 0.000 0.000  $\mathbf{1}$  $$#$ sfs sfm sst mst sfst sfmt  $fsf$ vsf  $\mathbf{\hat{S}}$ 1.00  $1.00$  $2.0$  $$#$ soft sofsel leidab maxpar sbopt depth bsort frcfrq  $\mathbf{\hat{S}}$  $\overline{2}$ \$\*CONTACT TIED SURFACE TO SURFACE OFFSET  $$#$ ssid msid mstyp sboxid mboxid sstyp spr mpr  $\overline{Q}$  $\overline{3}$  $\mathbf{\hat{S}}$  $\mathbf{1}$  $\overline{3}$  $\theta$  $\Omega$  $\mathbf{1}$  $\mathbf{1}$  $$#$  $f_S$  $f_{d}$  $\rm dc$ vdc penchk **bt**  $dt$ **VC**  $$0.200.20$  $0.0$  $0.0$  $0.0$  $\mathbf{1}$  $$#$ sfs sfst sfmt  $fsf$ sfm sst mst **vsf** 1.00  $1.00$  $2.0$  $\mathbf{\hat{S}}$ \$# soft sofscl leidab maxpar sbopt depth bsort frcfrq  $\hat{\mathbf{S}}$  $\mathcal{L}$ \$\$\$\$\$\$\$\$\$\$  $\mathbf{\hat{S}}$ **TRANSFORMATION** \$ \$\$\$\$\$\$\$\$\$\$ \$# \*SET NODE LIST GENERATE  $$#$  1000000  $0.0$  $0.0$  $0.0$  $0.0$  $$#$ 1 1000000 \$# \*NODE TRANSFORM  $$#$ 1 1000000 \$# \*DEFINE TRANSFORMATION  $$#$  $\mathbf{1}$  $0.0$  $0.0$  $0.0$  $0.0$ Z X \$# \$# operat. Y Y Z  $\mathbf X$ angle  $$#$ **ROTATE**  $\Omega$  $\Omega$  $\mathbf{1}$  $\Omega$  $\Omega$  $\overline{0}$ 90 \*END